# **МІНІСТЕРСТВО ОСВІТИ І НАУКИ УКРАЇНИ КРЕМЕНЧУЦЬКИЙ НАЦІОНАЛЬНИЙ УНІВЕРСИТЕТ ІМЕНІ МИХАЙЛА ОСТРОГРАДСЬКОГО**

**ІНСТИТУТ ЕЛЕКТРОМЕХАНІКИ, ЕНЕРГОЗБЕРЕЖЕННЯ І СИСТЕМ УПРАВЛІННЯ**

# **ІНЖЕНЕРНІ ТА ОСВІТНІ ТЕХНОЛОГІЇ В ЕЛЕКТРОТЕХНІЧНИХ І КОМП'ЮТЕРНИХ СИСТЕМАХ**

**№ 3/2013 (3)**

**Кременчук – 2013**

**Інженерні та освітні технології в електротехнічних і комп'ютерних системах [Електронний ресурс] Щоквартальний науково-практичний журнал. – Кременчук: КрНУ, 2013. – Вип. 3/2013 (3). – 109 с. – Режим доступу: http://eetecs.kdu.edu.ua**

#### **ГОЛОВНИЙ РЕДАКТОР**

**Загірняк М.В.**, членкор Національної Академії педагогічних наук України, д.техн.н., проф.

#### **ЗАСТУПНИКИ ГОЛОВНОГО РЕДАКТОРА**

**Родькін Д.Й.**, д.техн.н., проф.;**Чорний О.П.**, д.техн.н., проф.

### **РЕДАКЦІЙНА КОЛЕГІЯ**

#### **Технічні науки**

**Бешта О.С.**, д.техн.н., проф. (м. Дніпропетровськ); **Грабко В.В.**, д.техн.н., проф. (м. Вінниця); **Клепіков В.Б.**, д.техн.н., проф. (м. Харків); **Ковач Д.**, к.техн.н., проф. (Словаччина); **Коренькова Т.В.**, к.техн.н., доц. (м. Кременчук); **Перекрест А.Л.**, к.техн.н., доц. (м. Кременчук); **Пересада С.М.**, д.техн.н., проф. (м. Київ); **Садовой О.В**., д.техн.н., проф. (м. Дніпродзержинськ); **Ткачук В.І.**, д.техн.н., проф. (м. Львів); **Толочко О.І.**, д.техн.н., проф. (м. Донецьк); **Фіраго Б.Й.**, д.техн.н., проф. (Білорусь); **Чермалих В.М.**, д.техн.н., проф. (м. Київ);

#### **Педагогічні науки**

**Бізін В.П.**, д.пед.н., проф. (м. Кременчук); **Поясок Т.Б.**, д.пед.н., проф. (м. Кременчук); **Софронова Н.В.**, д.пед.н., проф. (Росія); **Шабаліна О.Л.**, д.пед.н., проф. (Росія);

#### **Природничі науки**

**Наумов Г.Б.** д.г.-м.н., проф. (Росія); **Никифоров В.В.**, д.біол.н., проф. (м. Кременчук); **Підліснюк В.В.**, д.хім.н., проф. (Словаччина); **Травлєєв А.П.**, д.біол.н., проф. (м. Дніпропетровськ); **Штрбова Є.**, к.біол.н., доц. (Словаччина).

**Технічні секретарі: Романенко С.С.**, асист., **Істоміна Н. М.**, асист.

Журнал індексується у реферативних базах даних:

- Загальнодержавна база даних «УКРАЇНІКА НАУКОВА»;
- Український реферативний журнал «ДЖЕРЕЛО»;
- Реферативний журнал ІЕЕСУ.

Копії розміщені на сайтах Національної бібліотеки України ім. В.І. Вернадського (**www.nbuv.gov.ua)** та Кременчуцького національного університету імені Михайла Остроградського (**http://eetecs.kdu.edu.ua).**

Видається за рішенням Вченої ради Кременчуцького національного університету імені Михайла Остроградського (протокол № 8 від 03.06.2013 р.).

У журналі публікуються після рецензування статті, які містять результати досліджень з питань розвитку науки, освіти і виробництва, впровадження нових результатів фундаментальних і прикладних досліджень у галузі технічних, природничих, гуманітарних та педагогічних наук. Журнал видається з 2013 року.

© Інститут електромеханіки, енергозбереження і систем управління, 2013 р.

© Кременчуцький національний університет імені Михайла Остроградського, 2013 p.

Адреса редакції: 39600, Україна, Кременчук, вул. Першотравнева, 20, Кременчуцький національний університет імені Михайла Остроградського, ІЕЕСУ, к. 2409 Телефон: +3805366 31147. E-mail: eetecs@kdu.edu.ua

## **MINISTRY OF EDUCATION AND SCIENCE OF UKRAINE KREMENCHUK MYKHAILO OSTROHRADSKYI NATIONAL UNIVERSITY INSTITUTE OF ELECTROMECHANICS, ENERGY SAVING AND CONTROL SYSTEMS**

# **ENGINEERING AND EDUCATIONAL TECHNOLOGIES AT ELECTRICAL AND COMPUTER SYSTEMS**

**№ 3/2013 (3)**

**Kremenchuk – 2013**

**«Engineering and educational technologies at electrical and computer systems» [Online journal] Quarterly theoretical and practical journal. – Kremenchuk: KrNU, 2013. – № 3/2013 (3). – 109 p. Access mode: http://eetecs.kdu.edu.ua**

#### **Editor-in-chief**

**M. Zagirnyak** – Corresponding Member of National Academy of Pedagogic Sciences of Ukraine, Doctor of Sciences (Engineering), Professor

#### **Deputy Editors**

**O. Chornyi,** Doctor of Sciences (Engineering), Professor

**D. Rodkin,** Doctor of Sciences (Engineering, Professor

#### **MEMBERS OF EDITORIAL BOARD**

#### **Engineering**

- **O. Beshta,** D.Sc. (Eng.), Professor (Dnipropetrovsk);
- **V. Grabko,** D.Sc. (Eng.), Professor (Vinnitsa);
- **V. Klepikov,** D.Sc. (Eng.), Professor (Kharkiv);
- **D. Kováč,** D.Sc. (Eng.). (Slovak Republik);
- **T. Korenkova**., Ph.D. (Eng.), Assoc. Professor (Kremenchuk);
- **A. Perekrest**, Ph.D. (Eng.), Assoc. Professor (Kremenchuk);
- **S. Peresada**, D.Sc. (Eng.), Professor (Kiyiv);
- **O. Sadovoy,** D.Sc. (Eng.), Professor (Dneprodzerzhinsk);
- **V. Tkachuk,** D.Sc. (Eng.), Professor (Lviv);
- **O. Tolochko,** D.Sc. (Eng.), Professor (Donetsk);
- **B. Firago**, D.Sc. (Eng.), Professor (Republik of Belarus);
- **V. Chermalykh**, D.Sc. (Eng.), Professor (Kiyiv);

#### **Technical Editors:**

**S. Romanenko,** Assistant**, N. Istomina,** Assistant

#### **Education**

- **V. Bizin,** D.Sc. (Ed.), Professor (Kremenchuk);
- **T. Poiasok,** D.Sc. (Ed.), Professor (Kremenchuk);
- **N. Sоfronova,** D.Sc. (Ed.), Professor (Russian Federation);
- **О. Shabalina,** D.Sc. (Ed.), Professor (Russian Federation);

#### **Natural**

- **G. Naumov**, D.Sc. (G.-M.), Professor (Russian Federation);
- **V. Nykyforov**, D.Sc. (Biol.), Professor (Kremenchuk);
- **V. Pidlisniuk**, D.Sc. (Chem.), Professor (Slovak Republik);
- **A. Travlieiev**, D.Sc. (Biol.), Professor (Dnipropetrovsk);
- **E. Shtrbova**, Ph.D. (Biol.), Assoc. Professor (Slovak
- Republik).

Journal is indexed in the following abstract database:

- The State abstract database «UKRAINIKA NAUKOVA»;
- Ukrainian abstract journal «DZHERELO»;
- Abstract journal IEESCS

The electronic copies of the journal are placed at the web-sites of The Vernadsky National Library of Ukraine (**www.nbuv.gov.ua)** and Kremenchuk Mykhailo Ostrohradskyi National University (**http://eetecs.kdu.edu.ua).**

The journal is published by the decision of the Scientific Council of Kremenchuk Mykhailo Ostrohradskyi National University (Record № 8 of 3 June, 2013).

The journal publishes the peer-reviewed articles containing new results of fundamental and engineering research at technics, natural and educational science. The journal has been published since 2013.

© Institute of Electromechanics, Energy Saving and Control Systems, 2013

© Kremenchuk Mykhaylo Ostrohradskyi National University, 2013

Address of the Organizing Committee: 39600, Ukraine, Kremenchuk, Pershotravneva str., 20, Kremenchuk Mykhailo Ostrohradskyi National University, IEESCS, room 2409 Phone: +3805366 31147. E-mail: eetecs@kdu.edu.ua

## *ЗМІСТ*

## *ІНФОРМАЦІЙНО-КОМУНІКАЦІЙНІ ТЕХНОЛОГІЇ В ОСВІТІ*

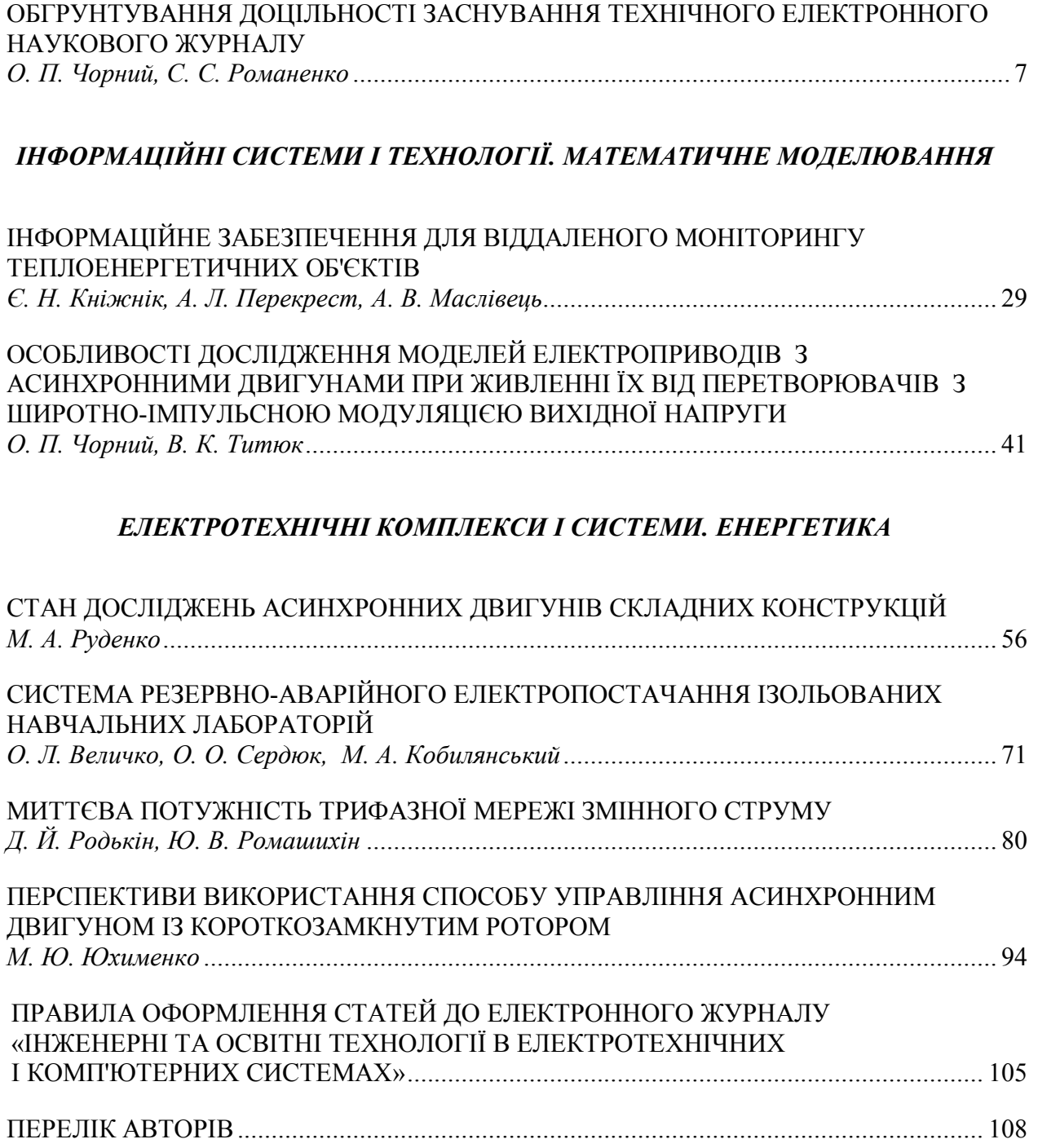

## *TABLE OF CONTENT*

## *INFORMATIO - COMMUNICATION TECHNOLOGIES AT EDUCATION*

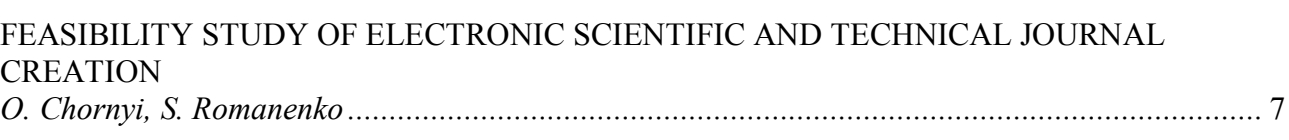

## *INFORMATION SYSTEMS AND TECHNOLOGIES. MATHEMATICAL MODELING*

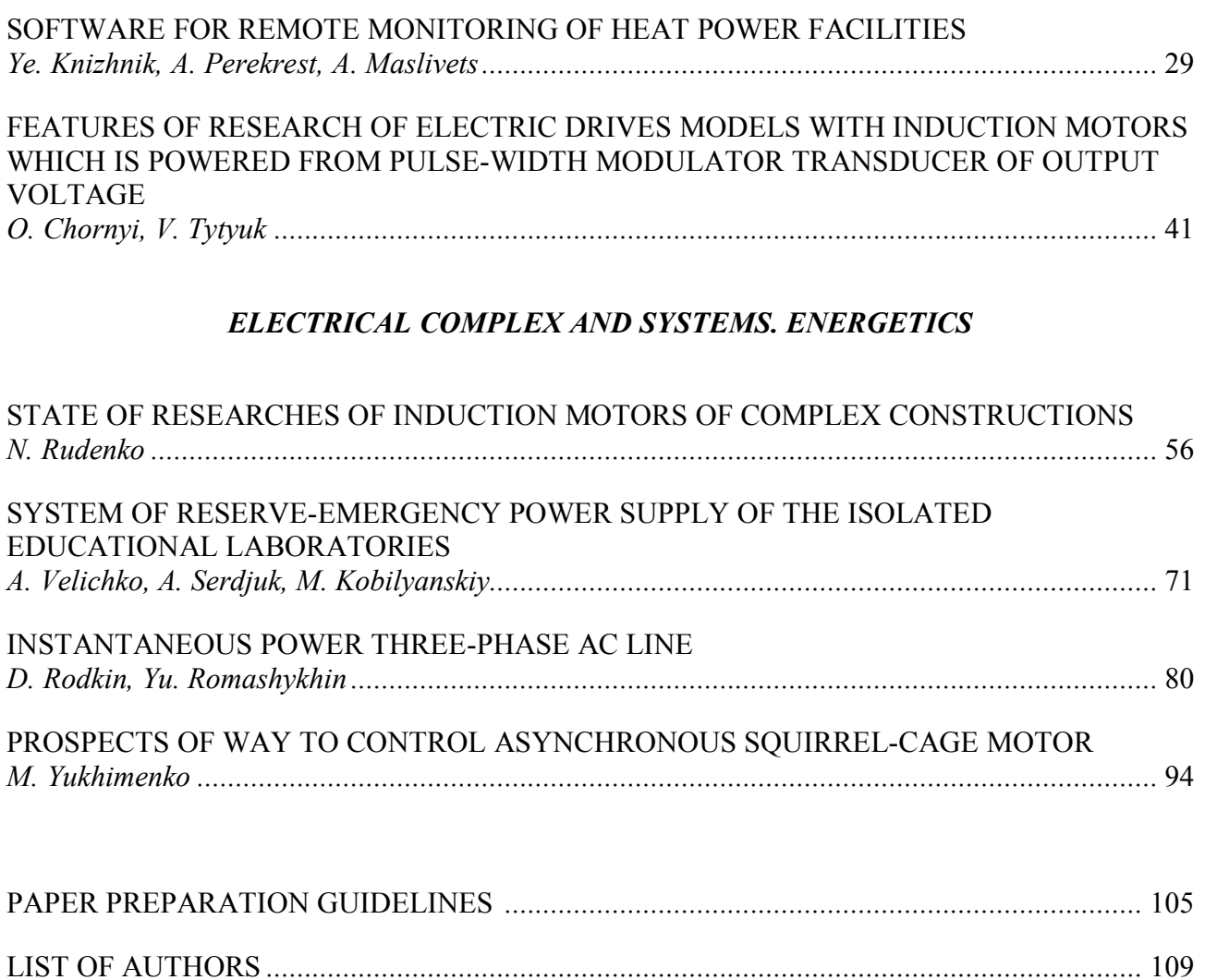

УДК 655.3/5

## **ОБГРУНТУВАННЯ ДОЦІЛЬНОСТІ ЗАСНУВАННЯ ТЕХНІЧНОГО ЕЛЕКТРОННОГО НАУКОВОГО ЖУРНАЛУ**

## **О. П. Чорний, С. С. Романенко**

Кременчуцький національний університет імені Михайла Остроградського

вул. Першотравнева, 20, м. Кременчук, 39600, Україна. E-mail: svetrom $\omega$ list.ru

Надано аналіз розвитку, нормативні засади створення електронних видань та їх класифікацію. Досліджено напрями розвитку наукових Інтернет-публікацій. Визначено складові елементи електронного видання, його беззаперечні переваги перед друкованим виданням. Досліджено сучасний стан розвитку технічних електронних наукових видань в Україні та запропоновано перспективні форми наукової комунікації для створення власного наукового електронного видання.

**Ключові слова:** електронне видання, Інтернет-публікація, Інтернет-комунікації, інформаційний ресурс.

## **ОБОСНОВАНИЕ ЦЕЛЕСООБРАЗНОСТИ СОЗДАНИЯ ТЕХНИЧЕСКОГО ЭЛЕКТРОННОГО НАУЧНОГО ЖУРНАЛА**

### **А. П. Черный, С. С. Романенко**

Кременчугский национальный университет имени Михаила Остроградского

ул. Первомайская, 20, г. Кременчуг, 39600, Украина. E-mail: svetrom@list.ru

Представлен анализ развития и нормативные основы создания электронных изданий, приведена их классификация. Исследованы направления развития научных Интернетпубликаций. Определены составляющие элементы электронного издания, его неоспоримые преимущества перед печатным изданием. Исследовано современное состояние технических электронных научных изданий в Украине и предложены перспективные формы научной коммуникации для создания собственного научного электронного издания.

**Ключевые слова:** электронное издание, Интернет-публикация, Интернеткоммуникации, информационный ресурс.

АКТУАЛЬНІСТЬ РОБОТИ. Всесвітня комп'ютерна мережа Інтернет є величезним інформаційним ресурсом, без якого робота науковців, викладачів ВНЗ, інженерів і студентів у даний час стає малоефективною. Інтернет дозволяє не тільки вести наукове листування в електронному вигляді, а також ефективно здійснювати пошук необхідних матеріалів, оперативно публікувати результати своїх досліджень.

Інтернет – це віртуальне утворення, яке нікому не належить, оскільки є об'єднанням величезної кількості незалежних глобальних і корпоративних мереж. Інтернет не має ні політичних уподобань, ні територіальних кордонів, він робить інформацію доступною незалежно від того, де ви знаходитесь, де живете, яка ваша національна приналежність і яких поглядів ви дотримуєтесь.

Сьогодні електронне видання оснащене широким діапазоном методів та засобів для створення повноцінного інформаційного продукту з багатьма можливостями.

Електронні видання кардинально відрізняються від друкованих своєю специфікою надання інформації. Прикладом цього є застосовування, починаючи з останнього десятиліття XX ст., мультимедійних компонентів, звукового супроводження, використання відеофрагментів, а також анімаційних елементів в основній частині видання. До того ж електронні видання відрізняються від друкованих безпрецедентною швидкістю розповсюдження інформації, що в них міститься, тим самим активно витісняючи

загальноприйняті паперові носії (книги, підручники, журнали, препринти тощо) як основні джерела інформації.

Технології електронної комунікації сприяли появі нової форми наукової публікації – публікації, що розвивається у часі, яка дає автору можливість оперативно вносити зміни до опублікованої в Інтернеті роботи (публікація в режимі online). Це дозволяє істотно прискорити появу «виправлених», «доповнених», «перероблених» версій електронних видань і перетворити електронне видання в еволюціонуючий, «живий» електронний ресурс. Завдяки новим технологіям інтернет-видання включає в себе й елементи інтерактивної взаємодії автора з користувачем інформації (читачем) засобами електронної пошти.

Наукові співробітники все частіше використовують Інтернет для публікації й презентації результатів своєї роботи та використовують електронні джерела для своїх досліджень. Тому Інтернет-публікація стала фактом наукового життя. Опублікування електронного документа не потребує багато коштів, тексти дослідників, доступні в режимі online, найбільш цікаві з точки зору наукової новизни й актуальності. Також надзвичайно важливим є той чинник, що науковцеві не обов'язково діставатися протилежної сторони земної кулі, аби ознайомитися з тим чи іншим текстом. Не слід забувати також про студентство, яке становить більшу частину користувачів світової мережі й постійно зацікавлене у наукових матеріалах навіть найрідкіснішої тематики.

Електронні видання віднесені до пріоритетних галузей у багатьох країнах світу, зокрема в країнах Європейського Союзу. Їх розвиток фінансується чисельними програмами. Одна з них, п'ятирічна програма технологій інформаційного суспільства IST («Information Society Technologies») [1], виконувалася з 1995 по 1999 рр., друга – п'ятирічна програма розвитку створення й використання мультимедіа, INFO2000, – закінчилася 2005 року [2]. Програма розвитку інформаційного суспільства в Європі PROMISE («PROMoting the Information Society in Europe») [3] розпочата першого січня 1998 р. Інша ініціатива, названа «Європа, Інформаційне суспільство для всіх», розпочата Європейською Комісією восьмого грудня 1999 р. [4]. Про електронні документи та застосування їх у науковій та практичній роботі в Америці, наприклад, почали говорити на офіційному рівні ще наприкінці 80-х років ХХ ст. [5]. Починаючи з 2000 р., в рамках підтримуваної урядом програми з інтерактивними електронними журналами близько десяти років працює спеціальна служба OCLC (Online Union Catalog), яка економічно підтримує університетські видавництва й сама виступає як видавець наукових видань, у тому числі електронних. Так, у Фінляндії з 1996 по 2000 рр. реалізовувалася розрахована на п'ять років дослідницька програма з електронним видавничим і друкарським процесами, з фінансуванням близько 60 млн. фінських марок [6]. Необхідно відзначити, що в Україні перші кроки в напрямку державної підтримки електронного видавництва та електронних видань зроблено на початку XXI ст., про це свідчать дослідження співробітників бібліотек [7], праці науковців [8] та виробничі стандарти [9].

В Україні сьогодні діє чимало електронних видавництв, чий рівень професійного виконання продукту відповідає світовому. Не виникає сумніву й те, що українські електронні видання на сьогодні є конкурентоспроможним і якісним продуктом. Метою даної роботи є аналіз сучасного стану, перспектив електронних наукових журналів та перспективи створення власного видання такого формати.

МАТЕРІАЛ І РЕЗУЛЬТАТИ ДОСЛІДЖЕНЬ. Виходячи із зазначеної мети, були окреслені наступні завдання:

– дати визначення сучасним електронним виданням, їх класифікацію;

- визначити, чи є Інтернет-публікація науковою публікацією;
- дослідити напрями розвитку Інтернет-публікацій;
- визначити складові елементи електронного видання;
- дослідити сучасний стан розвитку технічних електронних наукових видань в Україні;

– визначити перспективні форми наукової комунікації для створення власного наукового електронного видання.

## *Електронні видання*

Перші друковані наукові журнали почали з'являтися в другій половині сімнадцятого століття, починаючі з 1665 р. [10], через 200 років після винаходу друкарського верстата. Електронні ж журнали виникли всього через 20 років після того, як довели свою життєздатність електронні публікації й почалося обговорення варіантів доступу до них. Перші друковані журнали дозволили вести хронологію розвитку науки, винахідницької діяльності та наукових досліджень. У той час технологія друкарства здавалася вченим такою ж прогресивною й корисною, якими представляються сучасним дослідникам електронні технології. Поступово журнальні статті стали тіснити книги як основний спосіб надання вченими результатів досліджень і відкриттів.

У 1970-і роки у світі журналів з'явилася новинка: кілька журналів стали виходити на комп'ютерних стрічках або гнучких дисках. Але разом з цим виникли й проблеми: передплатники на ці нові журнали повинні були мати комп'ютери одного типу й користуватися тим же програмним забезпеченням, що й видавництва. Удосконалення обладнання або програмного забезпечення однієї із сторін означало, що:

− попередні (архівні) випуски могли стати нечитабельними;

− неможливість відтворити графічні зображення й складні малюнки робило непридатним для використання таких журналів у науковій сфері;

− мультимедійні файли залишалися перспективою віддаленого майбутнього.

Тому до часів певної стандартизації технічного та програмного забезпечення електронних видань цей вид видання залишався експериментальним, перехідним.

Ера електронних журналів по-справжньому настала з початку 1990-х рр. і незабаром викликала революцію у виробництві серіальних видань. Автори, бібліотеки, видавництва стали розглядати даний носій інформації як перспективний для втілення своїх прагнень та задумів. Наприклад, на початку 1993 р. Асоціація наукових бібліотек (Association of Research Libraries − ARL) почала вести електронний список під назвою New Jour, який можна було отримати по безкоштовній підписці в онлайновому режимі. Кожен запис у ньому є лише назвою електронного журналу та його електронною адресою, і на той час у списку було надано тисячу журналів, приблизно 10 % з яких були науковими. Уже 1998 р. їх перелік нараховував більше п'яти тисяч. Зараз New Jour розмістилася в Університеті Пенсільванії, нараховує більше трьох тисяч постійних користувачів, нещодавно опублікувала восьму редакцію довідника ARL електронних журналів, інформаційних бюлетенів та професійних груп.

Спроби визначити поняття «Електронне видання» робляться вже досить давно − перше офіційне визначення було дано в міжнародному стандарті ISO 9707 1991 року: «документ, що публікується у формі і доступний для споживачів (у тому числі видаються файли даних і прикладне програмне забезпечення)». У наведеному визначенні ключовим є слово «машинозчитуваний» [12]. У цьому принципова відмінність електронного видання від традиційного, друкованого: для того, щоб прочитати перенесений на оптичний компакт-диск текст літературного твору, необхідно спеціальний пристрій. Однак дане визначення недостатньо точно й не в повній мірі відповідає сучасності, бо поняття «електронне видання» несе в собі набагато більшу кількість обумовлених об'єктів. Зміни в підходах до визначення

даного поняття видно вже з орієнтованого на електронні видання ГОСТ 7.83–2001 [13], який дає наступне визначення: «електронне видання: електронний документ (група електронних документів), що пройшов редакційно-видавниче опрацювання, призначений для розповсюдження в незмінному вигляді й має вихідні відомості».

Можна зазначити, що електронне видання − самостійний закінчений продукт, що містить інформацію, надану в електронній формі, і призначений для тривалого зберігання й багаторазового використання невизначеним колом користувачів, всі копії якого відповідають оригіналу. Під самостійністю тут розуміється можливість використання продукту незалежно від його виробника (зокрема через мережу Інтернет). Закінченість продукту означає незмінність інформації, що міститься в ньому протягом певного часу й усі копії якого відповідають оригіналу, наявність необхідної ідентифікації, а також відповідальності й прав авторів, укладачів, видавців та інших осіб [14]. Електронна форма подання інформації визначається як спосіб фіксації інформації, при якому вона допускає зберігання, обробку, розповсюдження й пред'явлення користувачеві за допомогою засобів обчислювальної техніки.

Зазначені моменти є важливими відмінними ознаками будь-якого електронного видання. Тобто видання з визначенням «електронне» повинно мати форму кодування, доступну для безпосередньої роботи з ЕОМ, та виступає засобом (середовищем) комунікаційного акту, воно має поширюватися між його учасниками й повинно містити деяку закінчену інформацію.

Запропоноване визначення дає деяку загальну характеристику електронним виданням, проте реальний стан справ набагато складніший, оскільки електронні видання стають предметом наукових досліджень у все більшої кількості галузей - від соціології та бібліографії до електроніки. Кожна галузь науки вбачає під цим терміном щось своє, відображаючи аналізований об'єкт зі свого особистого погляду. Розібратися з галузями застосування таких видань і реалізованих за допомогою них функцій допомагає їх класифікація.

Класифікувати об'єкти такої багатогранної системи, як електронні видання, надзвичайно складно: безліч сторін проблеми породжує безліч критеріїв класифікації. Багато науково-дослідних інститутів та інформаційний центр пропонують класифікацію на основі призначення видань [15, 16], що явно недостатньо. ГОСТ 7.60–90 надає термінологію видів видань як різновидів документа, при цьому використовуються наступні ознаки:

- − цільове призначення;
- − ступінь аналітико-синтетичної переробки інформації;
- − знакова природа інформації;
- − матеріальна конструкція;
- − обсяг видання;
- − склад основного тексту;
- − періодичність;
- − структура видання;
- − характер видання тощо.

На рис. 1 зображено основне різноманіття класифікаційних критеріїв електронних видань, причому наведено далеко не всі з них. Для деяких виділених класів можна привести подальшу типізацію.

*Головна функція електронного видання, як і любого видання, – це підтримка спілкування.* Багато вчених віддають перевагу науковим мережам, публікують у них свої роботи, і це відкриває до їх робіт більш широкий і дешевий доступ іншим дослідникам.

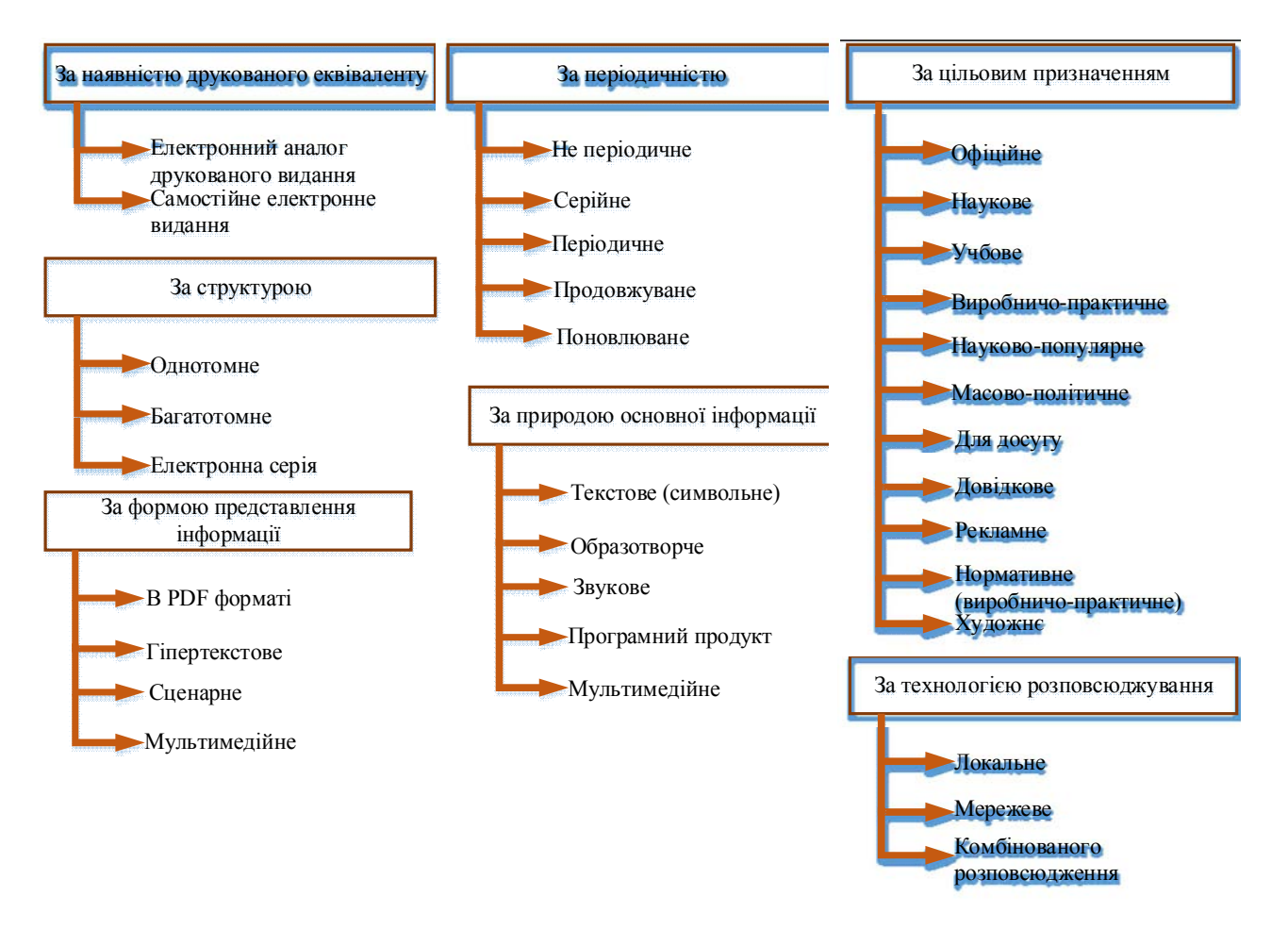

Рисунок 1 – Класифікація електронного видання

Ніхто не може сказати, яким стане світ електронних періодичних видань через 10 років, та, враховуючи усе вищезазначене, беззаперечним стає той факт, що електронні видання з'явилися, щоб залишитися. Настав час і нам шукати нові шляхи налагодження наукових комунікацій, усвідомити ті позитивні елементи електронного доступу до наукової інформації, що відрізняються від традиційних форм та понять, які надзвичайні можливості надають сучасні комунікаційні технології.

## *Інтернет-публікація*

Для наукового співробітника публікація є свого роду звітом про виконану роботу та отримані результати. Через публікації вчені дізнаються про роботу та досягнення своїх колег. Сформувалися й досить ефективно працюють механізми, що стимулюють наукових співробітників публікуватися у наукових виданнях. В університетах при висуненні співробітників на нові посади та атестації дивляться на список друкованих наукових праць. Так, наприклад, згідно з п. 2.1 Положення «Про присвоєння вчених звань «професор і доцент» Кременчуцького національного університету імені Михайла Остроградського» [17], вимоги до присвоєння вчених звань передбачають наявність у претендента не менше 30-ти наукових і навчально-методичних праць, у тому числі не менше 10 наукових праць у фахових виданнях за переліком Вищої атестаційної комісії (ВАК) протягом останніх п'яти років.

Вища атестаційна комісія при розгляді й затвердженні дисертаційних робіт на здобуття наукових ступенів доктора і кандидата наук [18, 19] звертає увагу на наявні у автора публікації у виданнях із затвердженого списку:

п. 2.1. За темою дисертації на здобуття наукового ступеня доктора наук необхідна наявність не менше 20 публікацій у наукових (зокрема електронних) фахових виданнях України та інших держав, з яких:

не менше чотирьох публікацій у виданнях іноземних держав або у виданнях України, які включені до міжнародних наукометричних баз;

не більше п'яти публікацій в електронних наукових фахових виданнях;

п. 2.2. За темою дисертації на здобуття наукового ступеня кандидата наук необхідна наявність не менше п'яти публікацій у наукових (зокрема електронних) фахових виданнях України, з яких:

не менше однієї статті у виданнях іноземних держав або у виданнях України, які включені до міжнародних наукометричних баз;

одна зі статей може бути опублікована в електронному науковому фаховому виданні.

Згідно з діючим ДСТУ 3017−95 [20], публікацією є «документ, доступний для масового використання». Таким чином, стаття, яка з'явилася у вільному доступі в Інтернеті, є публікацією. В орієнтованому на електронні видання ДСТУ 7157:2010 [21] надано наступне визначення: «електронне видання – електронний документ (група електронних документів), що пройшов редакційно-видавничу обробку, має вихідні відомості та призначений для розповсюдження в незмінному вигляді». Таким чином, можна вважати фактом публікації появу на офіційному сайті наукового видання статті, яка пройшла «редакційно-видавничу обробку». Відповідно до регламенту наукових видань, інформація, що розміщується на сайті, попередньо проходить рецензування та корегування відповідальними особами.

Згідно з п. 5 ДСТУ 4861:2007 [22], у виданні повинні бути надані вихідні відомості; для електронних видань основними елементами вихідних відомостей є:

надзаголовкові дані;

відомості про автора (авторів) та інших осіб, які брали участь у створенні електронного видання;

назва;

підзаголовкові дані;

вихідні дані;

випускні дані;

класифікаційні індекси УДК, ББК і авторський знак;

вид видання за цільовим призначенням;

міжнародні стандартні номери: Міжнародний стандартний номер серіальних видань − ISSN;

бібліографічний опис;

анотація;

знак охорони авторського права (©).

Більшість перерахованих елементів допускають факультативне використання. В обов'язковому порядку потрібно зазначати авторів (інших фізичних та юридичних осіб, що брали участь у створенні електронного видання) і назву виданого матеріалу, що цілком природно й звично для наукового працівника, який публікує статтю. Крім того, обов'язково зазначаються вихідні дані видання, а саме: складова частина вихідних відомостей, що включає дані про місце випуску видання, ім'я видавця й рік випуску видання.

Знову звернімося до ДСТУ 3017−95 [20], який класифікує видання за цільовим призначенням і визначає, зокрема: «наукове видання: видання, що містить результати теоретичних і (або) експериментальних досліджень, ...», тобто якщо науковий співробітник підготував статтю про свої наукові дослідження, то стаття набуде статусу наукового видання в силу свого змісту без будь-яких додаткових зусиль з боку автора.

Тепер ми знаємо, як потрібно оформляти статтю для публікації в Інтернеті, щоб вона повною мірою відповідала визначенню «наукова публікація».

У рамках невеликого тренінгу можна зайти на офіційний сайт електронного наукового журналу «Інформаційні технології і засоби навчання» (ІТЗН) і переглянути, як оформлюється типова електронна наукова публікація (рис. 2). ІТЗН − це наукове рецензоване електронне видання, що постачає читачам контент у миттєвому відкритому доступі, режим доступу: http://journal.iitta.gov.ua/index.php/itlt#.UlF4odJT63A.

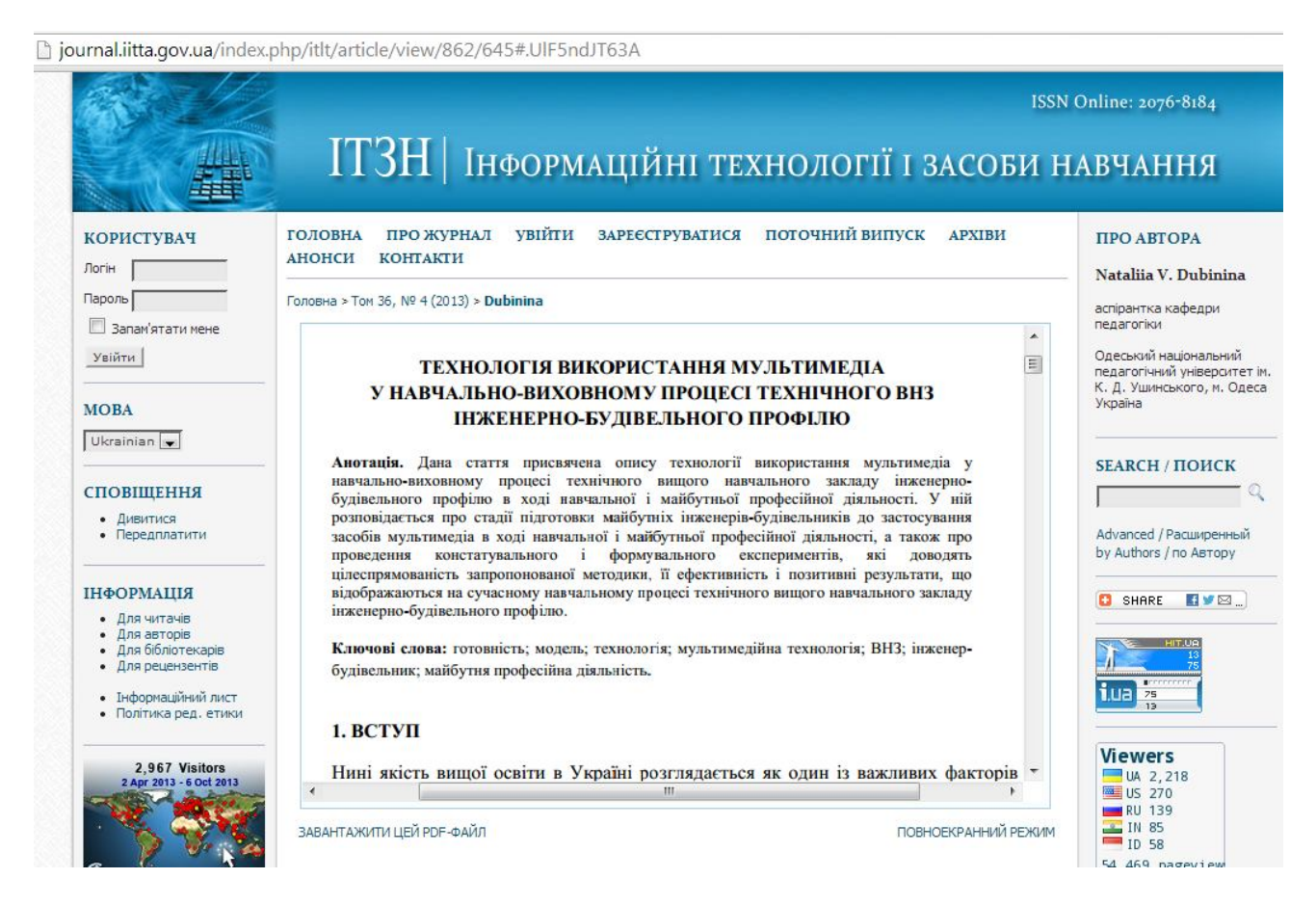

Рисунок 2 – Вікно перегляду наукової публікації

#### *Напрями розвитку Інтернет-публікацій*

Останнім часом у зв'язку зі стрімким розвитком мережі Інтернет з'являється все більше електронних наукових публікацій, доступ до яких є безкоштовним для користувачів. Численних видавців таких публікацій відносять до руху «Вільний доступ» (Open Access) [24]. У його рамках виділяють два основних напрями, які образно називають Green Road (Зелений шлях) і Golden Road (Золотий шлях).

Перший напрям об'єднує прихильників так званого «самоархівування», які підтримують зусилля дослідників з публікації своїх власних робіт у вільному доступі в Інтернеті, що не виключає паралельну публікацію їх у традиційних виданнях. Зазвичай необхідні кошти для цього виділяються організаціями, в яких працюють вчені, або організаціями, що видають гранти. Найвідоміший і найбільш об'ємний, понад 430 000 статей, архів таких публікацій − автоматичний електронний архів статей та препринтів з фізики, математики, інформатики, механіки, астрономії та біології.

Другий напрям розвиває альтернативні моделі видання наукових публікацій, насамперед журналів і матеріалів конференцій, у рамках яких всі витрати несуть видавці, а

для кінцевого користувача доступ до публікацій безкоштовний. Для фінансування цих моделей також залучаються грантові кошти та кошти наукових організацій. Найбільш відомі програми «Золотого шляху» − «Open Access» Інституту Відкрите Суспільство та Public Library of Science. У даний час існує більше 3000 наукових журналів, які працюють на принципах відкритого доступу, що складає близько 10 % всіх рецензованих наукових журналів, які виходять у всьому світі. Ці журнали перераховані на сайті Directory of Open Access Journals, і близько третини з них проіндексовані на рівні статей .

Дані про журнали відкритого доступу знаходяться у найбільш представницькому виданні з періодики − Ulrich's International Periodicals Directory, статті з них індексуються в багатьох пошукових системах, у тому числі найбільших у світі пошукових системах Google і Scirus, остання орієнтована виключно на наукову інформацію в мережі Інтернет. За даними за 2005 рік 239 журналів відкритого доступу були включені в список з 9000 ретельно відібраних журналів, які складають основу аналізу цитування й імпакт-фактору журналів [23].

Важливу роль у пропаганді відкритого доступу зіграли проведені його прихильниками дослідження впливу надання публікацій у відкритий доступ на індекс цитування цих публікацій. Результати цих досліджень надано на веб-сайті CiteSeer (citeseer.ist.psu.edu). На прикладі дослідження цитування близько 120000 доповідей, зроблених на конференціях з певної тематики, було переконливо показано, що в останні роки доповіді, викладені у відкритий доступ, цитувалися в інших публікаціях у кілька разів частіше, ніж доповіді, доступ до яких надавався за плату.

На підставі цілеспрямованих досліджень [24] можна зробити важливі висновки:

з кожним роком все більше цитуються електронні статті, відкриті для безкоштовного доступу;

середня кількість бібліографічних посилань на друковану статтю − 2,74; середня кількість посилань на безкоштовну електронну - 7,3, або у 2,6 рази більше, ніж на друковану;

якщо взяти процентне співвідношення друкованих та безкоштовних електронних статей по роках, а потім усереднити отримані результати на інтервалі 1989−2000 рр., то виявиться, що електронні статті цитуються в 4,5 рази частіше друкованих і це співвідношення швидко зростає.

Як приклад можна навести дані індексування електронного наукового журналу «Інформаційні технології і засоби навчання» (ІТЗН), про який згадувалося раніше. Журнал індексується в наступних реферативних базах даних (рис. 3):

11 баз даних країн Європи: Національна реферативна база даних «Україніка наукова» (Україна); Український реферативний журнал «Джерело» (Україна); Journals for Free (Португалія); IndexCopernicus (Польща); Universal Impact Factor {UIF}; IF(2012) = 0.6632, OneSearch (Великобританія); Directory of Open Access Journals (Швеція); Academic Journals Database (Швейцарія); Scirus, Elsevier B.V. (Нідерланди); PBN Polska Bibliografia Naukowa (Польща); The search in public archives of Ukraine;

сім баз даних країн північної Америки: Google Академія (США); WorldCat (США); ULRICHSWEB™ Global Serials Directory (США); Electronic Journals Index (США); NewJour (США); Journal finder (США); getCITED (Канада);

три бази даних країн Азії: Directory Of Research Journal Indexing (Індія); Petra Christian University Journal Directory (Індонезія); Research Bible (Японія).

Журнал внесено до каталогів 10 найбільших бібліотек східної та західної Європи, Північної Америки, Австралії та Океанії.

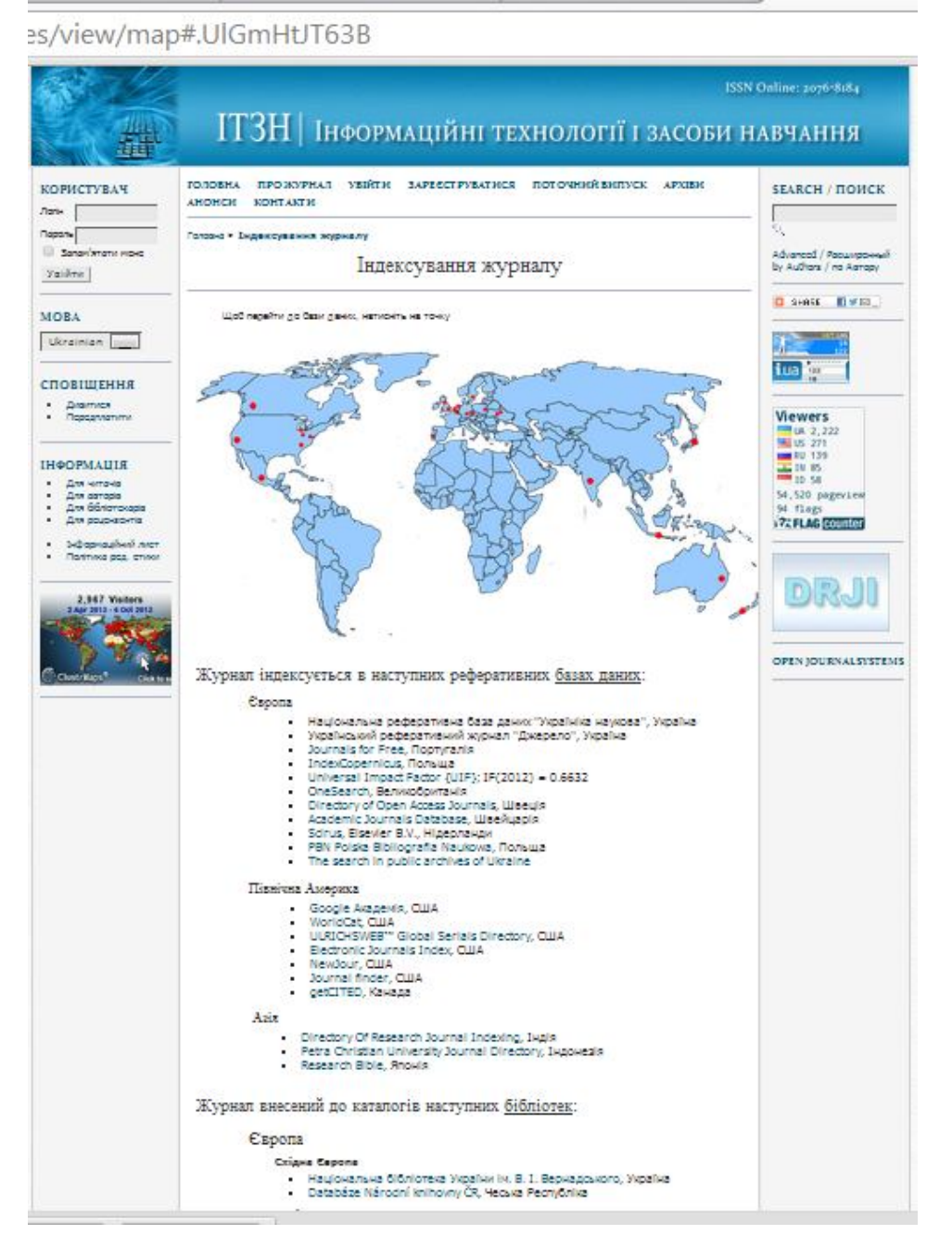

Рисунок 3 − Індексування електронного журналу ІТЗН

Висновки очевидні: з кожним роком вчені проводять все менше часу в бібліотеках і все більше черпають інформацію з Інтернету. У цих умовах кожен вчений повинен зрозуміти, що для визнання його ідей, гіпотез, наукових результатів і адекватної їх цитованості світовим науковим співтовариством недостатньо друкованих публікацій та публічних виступів, потрібно подбати про те, щоб розмістити їх в Інтернеті, привернути до них увагу й зацікавити гранично широку цільову аудиторію [25].

Коли ми говоримо про публікації, то найчастіше маємо на увазі закінчений текст, зафіксований на папері. У силу звичного уявлення таке ставлення до публікації цілком зрозуміле. Друкована публікація існує в незмінному вигляді до тих пір, поки автор не підготує й не опублікує нову редакцію свого твору. Залежно від типу та обсягу редакційних змін нове видання отримує статус «виправлене», «доповнене», «перероблене» та ін.; такі

визначення видів видань за повторності випуску визначені ДСТУ 3017−95 [20]. Повторні випуски друкованого видання можуть з'являтися через кілька місяців чи кілька років після виходу чергової редакції видання.

Якщо публікація розміщена в Інтернеті й автор не втратив з нею зв'язок, то редакційні зміни автор може вносити з довільною періодичністю. Тим самим у нього з'являється можливість протягом тривалого періоду часу оперативно розвивати свій науковий матеріал, збагачувати його новими аргументами, видаляти застарілі факти, виправляти неточності, знаходити нові повороти теми тощо.

Інтернет породив новий жанр наукової публікації, який раніше практично був відсутній у «паперовому» світі, – публікацію, що розвивається в часі.

Як зазначає професор, доктор фізико-математичних наук М.М. Горбунов-Посадов [26], насправді ця публікація є твором, що розвивається у часі: автор постійно змінює її з різних причин. Але на сайті статті є важливий натяк на цю обставину: на початку статті вказується дата останнього оновлення. У той же час читачам даної роботи було б цікаво дізнатися, в якому напрямку розвивалася стаття, що нового додалося за період, що минув з моменту опублікування чергової версії тексту. І автору, напевно, став би в нагоді апарат опису причин зміни статті, описи внесених змін.

В Інтернеті матеріал статті частіше надається у вигляді гіпертекстової структури. Популярність гіпертексту пояснюється не тільки запропонованим користувачеві новим технічним прийомом переходу за гіперпосиланням, а мабуть і тим, що гіпертекст відображає стиль людського мислення, що природним чином організовується у вигляді семантичної мережі [27]. Посилання в гіпертекстовій структурі можуть активізувати й елементи мультимедіа: графіку, звук, відео, анімацію, інтерактивні моделі й т.ін. Всі ці елементи можуть з успіхом використовуватися у наданому матеріалі наукової статті. Таким чином, електронна публікація стає сайтом або міні-порталом, присвяченим певній темі.

Науковий Інтернет − це не тільки середовище для читання інформації, але й механізм спілкування. У «паперовому» світі комунікація автора з читачами здійснювалася як поодинокі випадки, за допомогою поштового зв'язку. Технології ж електронної комунікації роблять спілкування автора з читачами більш активним. Популярною формою спілкування в Інтернеті стала електронна пошта. За наявності на сайті адреси електронної пошти автора зацікавлений відвідувач зможе зав'язати з автором переписку у будь-який момент. Ще одна важлива форма взаємодії − підписка на новини або події, що відбуваються на сайті. Будьякий відвідувач сайту публікації може залишити там свою електронну адресу, в результаті чого він починає автоматично отримувати електронні сповіщення про події, що відбуваються на сайті. Підписка виводить Інтернет-публікацію на абсолютно новий, недосяжний для друкованого видання рівень оперативного оповіщення про вихід не лише нового, поточного номеру видання, а також «виправлених», «доповнених» та «перероблених» видань.

Інтернет-публікації, які розвиваються в часі, зрозуміло, не вкладаються в ДСТУ 3017−95 [20], що орієнтовано на друковану продукцію, оскільки, як зазначалося раніше, електронний документ повинен мати «незмінний вигляд» видання. Можливо, такі публікації більш близькі до положень ДСТУ 4861:2007 [22], що регламентує бібліографічний опис електронних ресурсів, в якому зазначається: «електронні ресурси являють собою електронні дані (інформацію у вигляді чисел, букв, символів або їх комбінацій), електронні програми (набори операторів або підпрограм, які забезпечують виконання певних завдань, включаючи обробку даних) або поєднання цих видів в одному ресурсі....».

Таким чином, до ужитку вченого входить поняття «науковий електронний ресурс», що успадковує й розширює поняття «наукова публікація» [26, 27]. Можливо, саме розміщені в Інтернеті електронні ресурси, що розвиваються, незабаром стануть основними видами наукових публікацій.

#### *Складові елементи електронного видання*

Якщо для звичайного друкованого видання формат характеризує його ширину й висоту, то в електронному виданні формат описує те, яким чином у файлі надана інформація. У даний час для сучасних і якісних електронних видань використовуються два основні формати, а саме:

PDF (Portable Document Format), розроблений фірмою Adobe, є розвитком і вдосконаленням відомого видавничого формату опису сторінок документів Post Script,

HTML (Hyper Text Markup Language) - гіпертекстова мова розмітки сторінок, за допомогою якого створено велику кількість електронних документів, у тому числі − абсолютну більшість видань, циркулюючих у середовищі Інтернет.

Головною перевагою обох форматів [6] є можливості розміщення в тексті видання гіперпосилань, за якими здійснюються швидкі переходи як у середині даного видання, так і на інші документи. Зокрема, за допомогою гіперпосилання можна зв'язатися з автором або видавцем по електронній пошті, переглянути літературні джерела, на які посилаються в даному виданні, завантажити ілюстрацію, що пояснює сенс деякого текстового фрагмента, і багато іншого.

Більшість електронних матеріалів, що циркулюють у мережі Інтернет, надано в HTMLформаті. Формат досить компактний і, поряд з текстом, дозволяє включати у видання ілюстрації й мультимедійні фрагменти. Основу HTML-документів складають звичайні текстові файли, окремі символи в яких надані в ASCII-кодуванні. Ці файли доступні для перегляду й редагування в будь-якому редакторі текстів. Відмінністю HTML-видання від звичайного тексту є те, що в них присутні спеціальні команди - теги, які вказують правила форматування документа. Недоліком цього формату є чутливість до використовуваних у виданні шрифтів: відсутність потрібного шрифту на комп'ютері користувача викликає труднощі при перегляді документа, пов'язані з необхідністю заміни відсутньої шрифтової гарнітури.

Іншим основним форматом для електронних документів є PDF, розроблений у 1993 р. фірмою Adobe. Як говорить сама назва, він робить документи «portable», тобто документи можуть проглядатися незалежно від програм, в яких вони підготовлені, й незалежно від використовуваних шрифтів і комп'ютерів. PDF дозволяє подолати цей бар'єр. Так уперше відкрилася можливість поширювати на нематеріальних носіях (дискетах і компакт дисках) і через Інтернет виконані в графічному режимі документи, зокрема, оригінал-макети видань. При цьому гарантується повна ідентичність. Це робить PDF-формат надзвичайно корисним не тільки для художніх і наукових електронних видань, але й для комерційних і рекламних документів. У США PDF-формат став основним для поширення урядових матеріалів.

Спочатку формат PDF був запропонований як альтернатива друкованим документам, засіб для організації «безпаперового офісу». Перегляд таких документів повинен бути організований за допомогою універсальних засобів, незалежно від програм, в яких вони підготовлені, і встановлених на даному комп'ютері шрифтів. Формат PDF може розглядатися як компактний формат електронної документації. Практично вся документація різноманітних програмних пакетів поширюється на компакт-дисках у цьому форматі. Нарешті, цей формат зберігає всю інформацію для вивідних пристроїв, тобто може служити для зберігання оригіналу й роздрукування за замовленням. Порівняно з форматом опису документів PostScript формат PDF має ту перевагу, що він є сторінково-орієнтованим, тобто описує кожну сторінку окремо. Це різко спрощує виведення окремих сторінок.

PDF підтримує різні види компресії зображень, тексту й графіки, що дозволяє зменшувати розмір конкретних фрагментів файлу за допомогою найбільш відповідних для цього алгоритмів, одночасно дозволяючи використовувати гіпертекстові зв'язки. Фірма Adobe розробила й комплект програмного забезпечення для створення, перегляду, редагування й роздрукування PDF-файлів.

Відомо, що видавництва й поліграфісти дуже обережні при включенні ілюстрацій, особливо кольорових, у тиражовані книги [6]. Це пов'язано з тією обставиною, що ілюстрації вимагають спеціальної обробки, в тому числі – растрування, а кольорові ще й кольороподілу, в результаті чого ускладнюється й дорожчає виробництво видання.

В електронних виданнях цієї проблеми не існує, оскільки абсолютна більшість комп'ютерів забезпечена кольоровими моніторами й програмними засобами для відтворення ілюстративного матеріалу. Тому в електронних виданнях варто використовувати таку кількість ілюстрацій, яка потрібна для найкращого сприйняття й розуміння матеріалу, причому ця величина завжди більше, ніж у виданнях, тиражованих друкарським способом. Ілюстративний матеріал містить на кілька порядків більше інформації, ніж текст, що займає той же самий простір на сторінці, й набагато ефективніше впливає на почуття людини. Швидкість сприйняття ілюстративної інформації також багаторазово вище, ніж швидкість сприйняття тексту. Це пов'язано з особливостями візуального сприйняття інформації людиною. Зорові образи у вигляді графічних об'єктів сприймаються цілком і безпосередньо заносяться в довгострокову пам'ять, без проміжного перетворення в поняття, як це відбувається з текстом.

Невід'ємною частиною багатьох електронних видань є звуковий супровід, що може бути авторським текстом або ремарками, шумовими ефектами, які ілюструють події, що відбуваються, й які роблять їх опис реалістичнішим [6]. Звук може синхронно супроводжувати включені у видання відеокадри або анімацію. Швидкість сприйняття людиною звукової інформації має той же порядок величин, що й для тексту. Однак одночасна робота з текстовою й звуковою інформацією не тільки збільшує загальну швидкість сприйняття, але й сприяє більш довготривалому її запам'ятовуванню, ймовірно, в результаті утворення певних асоціативних зв'язків.

Всі ми дивимося телебачення, однак телевізійне мовлення майже на всіх каналах ведеться в аналоговому форматі. Цифровий формат, який використовується в комп'ютерному відео, відрізняється незрівнянно більш високою якістю відтворення й роздільною здатністю, але вимагає великого обсягу пам'яті для зберігання відеоінформації й високої пропускної здатності для її відтворення з необхідною частотою кадрів. Тому набагато частіше, ніж відеофрагменти, в електронних виданнях використовується комп'ютерна мультиплікація або прості анімаційні файли [6]. Вони дуже часто зустрічаються на різних web-сторінках, причому в багатьох випадках використовуються як реклама. Однак така мультиплікація може з успіхом використовуватися для ілюстрації послідовності виконання технологічних операцій, роботи поліграфічних машин і комплексів і навіть послідовності виконання операцій у комп'ютерних програмних пакетах. У всіх перерахованих випадках анімація відіграє допоміжну роль, сприяючи наочності опису відповідних процесів і кращому розумінню й запам'ятовуванню їх опису. Цифрове комп'ютерне відео може успішно використовуватися лише на комп'ютерах з процесором і відеокартою високої продуктивності, що забезпечують швидкість проходження інформаційних потоків, які досягають, а іноді й перевищують 1 Гб/с.

#### *Переваги електронних публікацій*

Підсумовуюче усе вищезазначене, можна з упевненістю сказати, що електронні наукові видання мають свої беззаперечні переваги. Тому багато дослідників, включаючи вчених зі світовим ім'ям, що входять до редколегії відомих журналів, поряд зі звичайними публікаціями в паперовій формі паралельно викладають свої роботи в електронному вигляді в Інтернеті [28]. Це пояснюється низкою причин, які ми наведемо нижче.

Електронні публікації з'являються дуже швидко - практично відразу з моменту розміщення публікації в Інтернеті – й індексуються великими пошуковими системами при розміщенні на добре відвідуваних web-сайтах через один−два тижні, а іноді протягом декількох днів, що особливо важливо для пріоритетних робіт. Статті в журналах зазвичай виходять не раніше, ніж через шість місяців після того, як вони прийняті, а дуже часто цей процес займає більше року.

Охоплюється істотно більше коло читачів [29, 30] з багатьох країн світу, якщо електронні публікації розміщені на відомих і добре відвідуваних web−сайтах. Тиражі спеціалізованих наукових журналів зазвичай складають кілька сотень примірників. Самі журнали (особливо іноземні) коштують досить дорого, і багато бібліотек, особливо університетських, не мають можливості їх купувати. У той же час відомі сайти мають більше тисячі відвідувачів щодня, а матеріали надаються або безкоштовно, або за значно меншу плату.

Розміщення в Інтернеті електронних версій статей може значно збільшити їх цитованість [29, 30].

Публікації в Інтернеті «страхують» учених від недобросовісних рецензентів. Відомі випадки, коли стаття відхиляється або затримується, а пізніше схожі результати з'являються в роботах інших авторів. Таке буває навіть із книгами.

Електронні публікації, розміщені на сайтах, з часом можуть доповнюватися новим матеріалом, розширюватися та редагуватися, і тому не настільки швидко застарівають, як публікації в звичайних друкованих журналах.

У західній науковій літературі, як в журналах, так і в книгах, досить часто зустрічаються посилання на електронні публікації та web-сайти. Для Українських наукових журналів, особливо академічних, це швидше виняток, ніж практика. Для ілюстрації цитування електронних ресурсів у науковій літературі широкого профілю наведемо кілька яскравих прикладів.

Енциклопедія [31], яка складається з більш ніж 3000 сторінок, є найбільшим у світі однотомними джерелом з математики англійською мовою. На кожній третій−четвертій сторінці цієї книги даються посилання на електронні матеріали (наприклад, на ст. 1766 у розділі «Lindenmayer system» даються три посилання на електронні матеріали, на ст. 2310 у розділі «Polylogarithm» даються чотири посилання на електронні матеріали й т.ін.).

У довідниках з математики [32, 33] електронним математичним джерелам присвячені цілі розділи, де дається їх короткий опис і адреси в Інтернеті.

Посилання на відкриті електронні джерела дуже зручно використовувати. Єдиним обмеженням при цьому є наявність комп'ютера з доступом в Інтернет. Переважна більшість науковців зараз такими можливостями володіє. Тоді, вказавши відповідну електронну адресу, можна швидко отримати потрібний матеріал (першоджерело). Використання книг і журналів на паперових носіях має набагато більше обмежень.

Багато журналів, в основному англомовні, у даний час мають дві версії: паперову та електронну. Ці версії можуть мати різну передплату, причому електронна версія коштує дешевше. Іноді електронні версії журнальних статей виставляються в Інтернеті істотно раніше, ніж з'являється паперова версія журналу. Такої політики, наприклад, дотримується журнал «Applied Mathematical Modelling», в якому публікація електронної статті платна.

Багато навчальних курсів частково або повністю переводяться в Інтернет-форму. Це обумовлено більшою доступністю й наочністю (можуть використовуватися кольорові виділення, анімація тощо) матеріалів, розміщених в Інтернеті, а також можливістю діалогу з навчальною програмою або викладачем. Особливо важливо це для заочного навчання студентів ВНЗ.

Перехід від паперових носіїв до електронних самим позитивним чином впливає на вирішення екологічних проблем і природоохоронних питань. Це обумовлено тим, що виробництво паперу вимагає значної кількості лісових ресурсів і звичайно включає екологічно небезпечні технології.

Використання електронних публікацій дозволяє ефективно вирішити основні проблеми бібліотек, пов'язані зі збереженням і псуванням книг і журналів, пошуком необхідної інформації й вільних площ. Зараз потужність настільних комп'ютерів дозволяє розмістити в їх пам'яті невелику бібліотеку, яка містить 20000 і більше електронних книг і статей. Комп'ютеризація бібліотек дає можливість автоматизувати пошук інформації в каталогах і дозволяє одночасно працювати над одним документом відразу декільком користувачам.

За твердженням низки експертів, у найближчі 10–20 років багато журналів повністю «перейдуть» з паперової форми в «електронну». У паперовій формі збережуться тільки відомі журнали, що мають велику передплату.

*Стан розвитку технічних електронних наукових видань в Україні*

Наукові видання є вагомою складовою національних документально-інформаційних ресурсів. Основна соціальна функція цих видань полягає у забезпеченні первинною науковою інформацією суспільства та ознайомленні громадян зі змістом наукової спадщини. Разом з тим, як матеріальна форма руху наукового знання, вони виконують соціально важливу функцію фіксації наукових пріоритетів і виступають засобом наукових комунікацій [34]. Для визначення оптимальних шляхів і перспектив представлення наукових видань в Інтернеті слід звернути увагу на три основні фактори, що безпосередньо впливають на даний процес: світові тенденції розміщення наукової інформації в електронному середовищі; врахування потреб нового покоління користувачів; рівень державної підтримки науковоінформаційних напрямів діяльності.

Найвагомішим фактором перспективності розвитку електронних видань можна вважати світову тенденцію подання наукової інформації, а саме постійне збільшення кількісті освоєного науковими та бібліотечно-інформаційними установами сегменту мережевих ресурсів – наукових електронних журналів.

Це підтверджується статистичними даними: за перше десятиріччя ХХІ ст. електронних журналів нараховано 60 тис. назв, 2500 з них є оригінальними (електронними), а понад 90 % друкованих журналів уже мають електронну форму. За даними Ulrich's International Periodicals Directory на рубежі століть кількість електронних журналів зростала дуже стрімко: у 1991 р. нараховано 27 назв; близько 2 тис. – у 1996 р.; майже 7 тис. – у 1998 р.; до 11 тис. – у 1999 р.; понад 15 тис. – у 2003 р.; 45 тис. – у 2006 р.; понад 60 тис. – у 2009 р. [35].

Україна не стоїть пообіч даного процесу. Пріоритетним проектом надання наукової інформації в електронному сегменті є загальнодержавний депозитарій «Наукова періодика України», який був започаткований відповідно до постанови Президії НАН України від 05.04.2006 р. № 96 «Про організацію мережевого інформаційного забезпечення наукових досліджень». Основним напрямом розвитку проекту є включення інформаційних ресурсів порталу до міжнародної системи наукових електронних комунікацій.

Додатковий поштовх для розвитку проекту дав спільний наказ ВАК України та НАН України від 07.07.2008 р. № 436/311, яким, з метою забезпечення якісно нового рівня повноти й оперативності задоволення інформаційних потреб суспільства у знаннях, вдосконалення механізму оприлюднення творчого доробку науковців, був затверджений порядок передавання електронних копій періодичних друкованих наукових видань на зберігання до Національної бібліотеки України імені В.І. Вернадського.

І якщо на квітень 2008 р. на порталі було розміщено інформацію про 452 журнали та збірники наукових праць, лише 10 % з яких було надано з повними текстами статей, безпосередньо на сайті Національної бібліотеки України імені В.І. Вернадського або на сайті відповідної наукової установи, вищого навчального закладу тощо, то на сьогодні зібрання «Наукова періодика України» є загальнодержавним депозитарієм електронних копій журналів і збірників наукових праць України і містить понад 250 тис. електронних копій статей з більш як 1300 часописів. Лише за добу фіксується понад 280 тис. звернень користувачів до електронних копій періодичних видань (http://nbuv.gov.ua/portal/stat.html).

Нормативно-правовими документами для започаткування електронного видання є «Положення про електронні наукові фахові видання» [36] та Наказ ВАК України «Про затвердження Порядку внесення електронних наукових фахових видань до Переліку наукових фахових видань, в яких можуть публікуватися основні результати дисертаційних робіт» [37], де викладені основні вимоги до них. Згідно з Положенням [36], Національна бібліотека України імені В.І. Вернадського та Національна парламентська бібліотека України створюють зведений електронний каталог статей з усіх видань, представляють його в Інтернеті на своїх веб-сайтах, здійснюють зберігання видань, включення інформації про статті з них до загальнодержавної реферативної бази даних, розміщення видань на сайті та забезпечення безкоштовного доступу до електронного каталогу та повних текстів публікацій.

2008 року у даному проекті брали участь 14 наукових періодичних та продовжуваних видань, 2010 р. – 28 видань, 2012 р. – 32 видання, засновниками яких є вищі навчальні заклади (університети, академії) різного відомчого підпорядкування, наукові установи академій педагогічних і медичних наук України тощо.

На сьогодні наказом ВАК України до переліку фахових видань внесено 32 електронних журнали з наступних галузей наук:

з економічних наук – сім видань;

- з педагогічних наук сім видань;
- з технічних наук шість видань;
- з державного управління шість видань;

з юридичних наук – три видання;

з медичних наук – три видання;

із сільськогосподарських та біологічних наук – три видання.

Ці дані підтверджують перспективність створення нового наукового журналу саме з технічного напряму, який буде висвітлювати напрями створення та використання інформаційних технологій у навчанні, тобто результати досліджень, які проводяться на перетині двох галузей наук – технічних та педагогічних.

На думку деяких експертів, незабаром друковані видання можуть просто припинити своє існування. Хоча боротьба друкованих та електронних видань ще не завершилася, важко точно сказати, яка зі сторін візьме верх. Тому дуже важливо правильно побудувати ефективну роботу із заснування власного технічного електронного наукового журналу.

*Перспективні форми наукової комунікації для створення наукового електронного видання*

Науковий журнал – один з найважливіших інструментів для здійснення наукової комунікації між науковцями і фахівцями в інтересах їх професійної діяльності. Підготовка та видання наукового журналу – це тривалий і трудомісткий процес, що вимагає професійних знань і навичок, у якому бере участь ціла низка фахівців: автори, рецензенти, редактори, спеціаліст з технічної підтримки сайту, технічні секретарі, коректори, перекладачі тощо. Тому приступаючи до розробки нового електронного журналу, необхідно розробити певну стратегію, визначити шляхи створення перспективного та якісного інформаційного продукту.

Найголовнішою й найскладнішою умовою для успішного існування наукового видання є тематичне спрямування журналу.

У сучасних умовах, коли наука стала безпосередньою продуктивною силою, коли наукоємність виробництва є одним із головних чинників науково-технічного прогресу, виникає потреба у науково-практичному виданні. Такий журнал призначено для фахівців, чия професійна діяльність ґрунтується на результатах наукових досліджень, вимагає оцінювання практичного досвіду на теоретичному рівні й пов'язана з упровадженням наукових розробок у практику.

Поряд із результатами наукових досліджень у них викладаються хід і методи проведення досліджень, обговорюються проблеми науково-технічного, соціального, екологічного напряму. Розглядаються аспекти використання інформаційно-комунікаційних технологій в освіті, при підготовці фахівців технічних спеціальностей. Читачами такого науково-практичного журналу є, перш за все, наукові співробітники всіх рівнів, що працюють як у системі Академічної науки, так і в системі вищої школи. До категорії читачів належать також викладачі, фахівці галузевих підприємств і проектних інститутів.

Іншим, не менш важливим чинником для успішного розвитку журналу є популяризація (реклама) наукового видання. Якою б унікальною та інформативною не була стаття, її необхідно якісно подати. Оскільки журнал буде розміщено в мережі Інтернет, яка є найбільш доступним сучасним засобом отримання інформації, необхідно застосувати сучасні методи та засоби створення сайту. Він повинен мати якісний дизайн, продуману структуру, необхідне та достатнє інформаційне наповнення, динамічну інформацію.

Щоб потенційний читач дізнався про існування журналу, до нього ще потрібно «достукатися» особисто.

Найбільш ефективно вибудовувати комунікації з науковцями та потенційними читачами дозволяє надання інформаційної підтримки тематичним конференціям, семінарам, а також відвідування та прийняття участі у спеціалізованих виставках. Необхідно обов'язково здійснювати персональну розсилку про планові виходи номерів журналу по базі даних науковців, яку інститут використовує для запрошення до участі у наукових конференціях.

Також дуже важливим є зворотній зв'язок із читачами. При розповсюдженні наукових видань завжди важливо підтримувати діалог з потенційним читачем. Особистий контакт не замінить жодний маркетинговий метод залучення науковців до публікування. Журнал повинен підтримувати взаємодію з відвідувачами сайту. Повинна постійно діяти рубрика «обговорення», або «наукова дискусія». Або можна реалізувати цей діалог у формі електронного форуму, де відбувається організоване спілкування груп за інтересами і де кожний учасник має право розмістити для загального обговорення будь-яке міркування, що виникли у нього при знайомстві з роботою автора.

Ще одна важлива форма взаємодії − підписка на новини або події, що відбуваються на сайті. Необхідно надати можливість будь-якому відвідувачу сайту журналу залишити там свою електронну адресу, в результаті чого він буде автоматично отримувати електронні сповіщення про події, що відбуваються на сайті.

Наявність наукового періодичного видання в Інтернеті робить його надбанням світової наукової спільноти, тому важливим постає питання «широти аудиторії», або мови статті. У журналах можна публікувати статті трьома мовами, але, як правило, більшість матеріалів є україномовними. Таким чином, іноземним науковцям дуже важко (практично неможливо)

дізнатися про результати досліджень українських учених, оскільки перекладати статті з української мови на російську або англійську за допомогою перекладача, наприклад, у системі Google, недоцільно. Як висновок зазначимо, що необхідною умовою інтеграції нового наукового видання у світовий інформаційний простір є його відповідність критеріям щодо структурованості та змістовності статей і підготовка їх російсько- або англомовних версій, що сприятиме розширенню аудиторії користувачів і цитованості авторів.

У наукової періодики є одна важлива перевага − вона менш схильна до коливань ринку, з точки зору обсягів продажу. Але кожний науковий журнал потребує підвищення свого рейтингу. Тому усі статті, які публікуватимуться у журналі, повинні відповідати Міжнародним та Державним стандартам щодо їх оформлення та надання бібліографічних посилань. Це дасть змогу згодом увійти до наукових та наукометричних баз даних наукових видань.

ВИСНОВКИ. Наукові журнали належать до видань, що мають істотний вплив на суспільство. Їх функціональне призначення, крім загального, про яке зазначалося у роботі, включає в себе конкретні завдання поєднання науки з виробничими та освітніми технологіями шляхом використання сучасних інформаційних технологій, їх обґрунтування, розробку, упровадження. На сьогодні ми бачимо, що стрімкий розвиток електронних видань і створення власного інформаційного ресурсу, а саме електронного науково-практичного журналу, є актуальним і перспективним.

Необхідно активно брати участь у пошуках того напряму, в якому піде розвиток електронного видання, шукати шляхи взаємодії з дослідниками та користувачами наукової інформації, розробляти електронні формати та інтерфейси презентації власних досліджень. Заснування нового електронного наукового журналу забезпечить доступ до наукових публікацій усієї наукової спільноти; створить можливість для обговорення спільних проблем та пошуку шляхів їх вирішення і компромісів; надасть вченим, які працюють у спільних з нами напрямах, але в ізольованих регіонах або інших країнах, реальну можливість друкувати свої матеріали та отримувати нову інформацію для подальших досліджень.

## ЛІТЕРАТУРА

1. Information Society Technologies Programme [електронний ресурс]. – Режим доступу: www.cordis.lu/ist/home.html.

2. Final evaluation of the INFO2000 Programme, European Commission Directorate General for the Information Society [електронний ресурс]. – Luxembourg, 2000. − 24 p. – Режим доступу: www.cordis.lu/content/

3. Promise Promotion of Information Society in Europe. Intermediate program evaluation, 2000. – 107 p. – Режим доступу: www.ispo.cec.be/promotion/i\_promise.html

4. Europe 2002. An Information Society for All [електронний ресурс]. – Brussels, 14.6.2000. − 30 p. – Режим доступу: http://europa.eu.int/comm/information\_society/eeurope/

5. Пілат О. Становище електронних видань у сучасному медіасвіті з погляду регламентації [електронний ресурс] // Комп'ютерні технології друкарства. Наукове видання. – Львів, 2010. – Вип. 23. − С. 174. – Режим доступу: http://archive.nbuv.gov.ua/portal /natural/ktd/2010\_23/pilat.pdf

6. Вуль В.А. Электронные издания: Учебник. – М.−СПб.: Изд-во «Петербургский институт печати», 2001. − 308 с.

7. Антоненко І., Баркова О. Електронні ресурси як об'єкт каталогізації: історія питання, термінологія, форматне забезпечення // Бібліотечний вісник. – 2004. – № 2. – С. 11–22.

8. Закревська О. Електронні видання: процеси стандартизації і проблеми бібліографічного опису // Наукові записки Інституту журналістики. – К., 2006. – Т. 28.  $-178$  c.

9. Бібліографічний опис у списку використаних джерел. Загальні вимоги і правила складання: СТП 1.02–2002 [електронний ресурс]. – ЛНУ ім. І. Франка, 2002. – Режим доступу: http://www.franko.lviv.ua/Geninf/bibliog.htm.

10. Полянин А.Д., Журов А.И. Электронные публикации и научно-образовательные ресурсы интернета // Изв. Сарат. ун-та. Сер. «Математика. Механика. Информатика». – 2008. – Т. 8. – Вып. 4. − С. 61–79.

11. Агеев В.Н. Электронная книга: новое средство социальной коммуникации. – М.: Мир книги, 1997. – С. 98.

12. ISO 9707:1991 Information and documentation – Statistics on the production and distribution of books, newspapers, periodicals and electronic publications [електронний ресурс]. – ТС 46/SC8/WG 2. – 1991. – 13 р. – Режим доступу: http://www.iso.ch/iso/en/Catalogue DetailPage.CatalogueDetail?CSNUM BER=17564&ICS1=1. – Title from the screen

13. ГОСТ 7.83–2001. Электронные издания: Основные виды и выходные сведения: Межгосударственный стандарт. – Минск: Межгосударственный совет по стандартизации, метрологии и сертификации, 2002. – 13 с.

14. Антопольский А.Б., Вигурский К.В. Электронные издания: проблемы и решения [електронний ресурс]. – Режим доступу: http://www.kursnet.ru/~kenti/38/7.html.

15. Стандарты по издательскому делу / Сост.: А.А. Джиго, С.Ю. Калинин. − М.: Юрист, 1998. – 376 с.

16. Кэннигхэм С. Электронные издания в науке и технике [електронний ресурс]. – 1998. – Режим доступу: http://www.osp.ru/os/1996/05/34.html

17. Положення «Про присвоєння вчених звань професор і доцент Кременчуцького національного університету імені Михайла Остроградського» [електронний ресурс]. Офіційний сайт КрНУ.  $-$  2013. – Режим доступу: http://www.kdu.edu.ua/ new/vchena\_rada.php#polozhz.

18. Наказ МОНмолодьспорт № 1112 від 17.10.12 р. «Про опублікування результатів дисертацій на здобуття наукових ступенів доктора і кандидата наук» [електронний ресурс]. – Режим доступу: http://www.mon.gov.ua/ua/about-ministry/normative/1421-

19. Порядок присудження наукових ступенів і присвоєння вченого звання старшого наукового співробітника [електронний ресурс] // Постанова Кабінету Міністрів України № 423 від 07.03.2007. – Режим доступу: http://zakon2.rada.gov.ua/ laws/show/423-2007-%D0%BF

20. ДСТУ 3017−95. − Державний стандарт України «Видання. Основні види. Терміни та визначення» [електронний ресурс]. – Держспоживстандарт України, 1995. – 34 с. – Режим доступу: http://normativ.ucoz.org/load/3-1-0-65

21. ДСТУ 7157:2010 − Інформація та документація. Електронні видання. Основні види та вихідні відомості [електронний ресурс]. – Держспоживстандарт України, 2010. – 14 с. – Режим доступу: http://normativ.ucoz.org/\_ld/3/323\_7157.pdf

22. ДСТУ 4861:2007 – Видання. Вихідні відомості [електронний ресурс]. – Держспоживстандарт України, 2007. – 46 с. – Режим доступу: http://library.donntu. edu.ua/vam\_avtory/D4861-2007.pdf

23. Литвинова Н.Н. Научные публикации в Интернете: соотношение ограниченного (платного) и свободного доступов [електронний ресурс]. – 2007. – Режим доступу: http://eqworld.ipmnet.ru/ru/info/sci-edu/Litvinova2005.htm

24. W. Lawrence. On line or invisible, Nature [електронний ресурс]. − 2001. – Iss. 411. – № 6837. − Р. 521. – Режим доступу: http://citeseer.ist.psu.edu/online-nature01/

25. Эпштейн В.Л. Как увеличить индекс цитирования научной публикации [електронний ресурс] // Проблемы управления. – 2006. – № 6. – Режим доступу: http://citation.extratext.ru/

26. Горбунов-Посадов М.М. Интернет-активность как обязанность ученого // Информационные технологии и вычислительные системы [електронний ресурс]. – 2007. – № 3. − С. 88–93. – Режим доступу: http://keldysh.ru/gorbunov/duty.htm

27. Полилова Т.А. Инфраструктура научных публикаций [електронний ресурс] // Препринты ИПМ им. М.В. Келдыша. - 2009. - № 15. - 30 с. - Режим доступу: http://library.keldysh.ru/preprint.asp?id=2009-15

28. Кучма И. Право первой ночи? Открытый доступ! [електронний ресурс] // Зеркало недели. – 2004. – № 11. – Режим доступу: http://nbuv.gov.ua/Articles/2004/04ki-od.html

29. Holoviak J., Seitter K. Transcending the Limitations of the Printed Page // Journal of Electronic Publishing [електронний ресурс]. – 1998. – Iss. 1. – № 3. – Режим доступу: (http://www.press.umich.edu/jep/03-01/EI.html).

30. Дженчураев Н. Научные электронные журналы − новые возможности [електронний ресурс]. – 2004. – Режим доступу: (http://emag.host.net.kg/opps.html).

31. Weisstein E.W. CRC Concise Encyclopedia of Mathematics, 2nd Edition [електронний ресурс]. – Boca Raton: Chapman & Hall/CRC Press, 2003. – Р. 3252. – Режим доступу: http://www.ebook.downappz.com/?page=book&id=48300

32. Zwillinger D.. CRC Standard Mathematical Tables and Formulae, 31st Edition. [електронний ресурс]. – Boca Raton: Chapman & Hall/CRC Press, 2003. – Р. 912. – Режим доступу: books.google.com/

33. Polyanin A.D., Manzhirov A.V. Handbook of Mathematics for Engineers and Scientists. [електронний ресурс]. – Boca Raton: Chapman & Hall/CRC Press, 2007. – Р. 1543. – Режим доступу: http://www.twirpx.com/file/29465/

34. Воскобойнікова-Гузєва О. Наукові видання у фонді Національної бібліотеки України імені В.І. Вернадського: монографія / наук. ред. О.С. Онищенко; НАН України. Нац. б-ка України ім. В.І. Вернадського. – Київ, 2004. – 179 с.

35. Ярошенко Т.О. Електронні журнали в системі інформаційних ресурсів бібліотеки: монографія. – К.: Знання, 2010. – 215 с.

36. Наказ МОН України, НАН України, ВАК України від 30.09.2004 р. № 768/431/547 «Положення про електронні наукові фахові видання» [електронний ресурс]. – Режим доступу: http://www.nbuv.gov.ua/law/04\_vydan.html.

37. Наказ ВАК України від 23.03.2005 Р. № 149 «Про затвердження Порядку внесення електронних наукових фахових видань до Переліку наукових фахових видань, в яких можуть публікуватися основні результати дисертаційних робіт» [електронний ресурс]. – Режим доступу: http://www.nbuv.gov.ua/law/05vakelvydan.pdf.

### **FEASIBILITY STUDY OF ELECTRONIC SCIENTIFIC AND TECHNICAL JOURNAL CREATION**

#### **O. Chornyi, S. Romanenko**

Kremenchuk Mykhailo Ostrohradskyi National University

vul. Pershotravneva, 20, Kremenchuk, 39600, Ukraine. E-mail: svetrom@list.ru

The article presents an analysis of the development and regulatory basis for creation electronic publications. Theirs classification has been described. Has been researched directions of the Internet publications development as scientific publications. The components of the electronic edition elements have been identified, theirs advantages over printed editions. Current state of technical electronic scientific publications in Ukraine have been investigated and future forms of scientific communication for create own scientific electronic publications have been offered.

**Key words:** electronic publication, internet publication, internet communication, information resource.

### REFERENCES

1. *Information Society Technologies Programme* [Online resource]. – Available at: www.cordis.lu/ist/home.html.

2. *Final evaluation of the INFO2000 Programme, European Commission Directorate General for the Information Society* [Online resource]. – Luxembourg, 2000. – 24 p. – Available at: www.cordis.lu/content/

3. *Promise Promotion of Information Society in Europe*. *Intermediate program evaluation,* 2000. – 107 p. – Available at: www.ispo.cec.be/promotion/i\_promise.html

4. Europe 2002*. An Information Society for All* [Online resource]. − Brussels, 14.6.2000. − 30 p. – Available at: http://europa.eu.int/comm/information\_society/eeurope/

5. Pilate A. The situation in today's electronic publications media space in terms of regulation [Online resource] // *Computer Technology Printing. Research publication*. – Lviv, 2010. – Iss. 23. – Р. 174. – Available at: http://archive.nbuv.gov.ua/portal / natural/ktd/2010\_23/pilat.pdf

6. Vul V.A. *Electronic publishing*: A Textbook. – Moscow–St. Petersburg: Publishing House "St. Petersburg Institute of Press", 2001. – 308 р. [in Russian]

7. Antonenko I., Barkov A. *Electronic Resources Cataloging as an object:* Background, terminology, Aspect Software // Library Journal. – 2004. – № 2. – PP. 11–22. [in Ukrainian]

8. Zakrevska A. Electronic edition: standardization of processes and problems of bibliographic description // *Scientific Notes of the Institute of Journalism*. – Kyiv, 2006. –T. 28. – 178 p. [in Ukrainian]

9. Bibliographic description in the list of sources used. General requirements and regulations for the: STP 1.02–2002 [Online resource]. – Ivan Franko National University of Lviv, 2002. – Available at: http://www.franko.lviv.ua/Geninf/bibliog.htm. [in Ukrainian]

10. Polyanin A.D., Zhurov A.I. Electronic publications and scientific and educational resources internet // *Proceedings of the Saratov University. Series "Mathematics. Mechanics. Informatics".* – 2008. – Vol. 8. – Iss. 4. – PP. 61–79. [in Russian]

11. Ageyev V.N. *E-book: a new means of social communication*. – Moscow: Mir knigi, 1997. – P. 98. [in Russian]

12. ISO 9707:1991 *Information and documentation – Statistics on the production and*  distribution of books, newspapers, periodicals and electronic publications [Online resource]. – TC 46/SC8/WG 2. – 1991. – 13 p. – Available at: http://www.iso.ch/iso/en/CatalogueDetailPage. CatalogueDetail?CSNUM BER=17564&ICS1=1. – Title from the screen

13. GOST 7.83–2001. Electronic editions: Essential and output information: Interstate standard. – Minsk: the Interstate Council for Standardization, Metrology and Certification, 2002.  $-13$  p. [in Russian]

14. Antopolsky A.B., Vigurskii K.V. *Electronic publishing: problems and solutions*  $-$  Available at: http://www.kursnet.ru/  $\sim$  kenti/38/7.html. [in Russian]

15. *Standards for publishing* / Comp.: A.A. Dzhigo, S.J. Kalinin. – M.: Yurist, 1998. – 376 p. [in Russian]

16. Kennighem C. *Electronic Publishing in Science and Technology* [Online resource]. – 1998. – Available at: http://www.osp.ru/os/1996/05/34.html [in Russian]

17. Regulation "On conferring scientific degrees and Associate Professor National University of Kremenchuk Mykhailo Ostrohradskyi National University" [Online resource]. Official Site KrNU. – 2013. – Available at: http://www.kdu.edu.ua/ new / vchena rada.php # polozhz. [in Ukrainian]

18. Order of promotion from 10.17.12 № 1112 "*On the publication of the results of theses for the degree of doctor and candidate of sciences*" [Online resource]. – Available at: http://www.mon.gov.ua/ua/about-ministry/normative/1421- [in Ukrainian]

19. *Procedure for awarding degrees and the academic rank of Senior Scientist* [Online resource] // The Cabinet of Ministers of Ukraine № 423 from 07.03.2007. – Available at: http://zakon2.rada.gov.ua/ laws/show/423-2007-% D0% BF [in Ukrainian]

20. GOST 3017–95. – *State Standard of Ukraine "Edition. The main types. Terms and definitions*" [Online resource]. – State Committee of Ukraine, 1995. – 34 p. – Available at: http://normativ.ucoz.org/load/3-1-0-65 [in Ukrainian]

21. DSTU 7157:2010 – *Information and documentation. Electronic edition. Basic types and output data* [Online resource]. – State Committee of Ukraine, 2010. – 14 p. – Available at: http://normativ.ucoz.org/  $\frac{Id}{3/323}$  7157.pdf [in Ukrainian]

22. DSTU 4861:2007 – *Edition. Original data* [Online resource]. – State Committee of Ukraine, 2007. – 46 p. – Available at: http://library.donntu. edu.ua/vam\_avtory/D4861-2007.pdf [in Ukrainian]

23. Litvinov N.N. *Scientific publications on the Internet: the ratio of the limited (paid) and free access* [Online resource]. – 2007. – Available at: http://eqworld.ipmnet.ru/ru/info/sciedu/Litvinova2005.htm [in Russian]

24. Lawrence W. *On line or invisible*, Nature [Online resource]. − 2001. – Iss. 411. – № 6837. − Р. 521. – c: http://citeseer.ist.psu.edu/online-nature01/

25. Epstein W.L. How to increase the citation index of scientific publications [Online resource] // *Problems of management*. – 2006. – № 6. – Available at: http://citation.extratext.ru/

26. Gorbunov-Posadov M.M. *Internet activity as a duty of the scientist // Information technology and computer systems* [Online resource]. – 2007. – № 3. – PP. 88–93. – Available at: http://keldysh.ru/gorbunov/duty.htm [in Russian]

27. Polilova T.A. *Infrastructure research publications* [Online resource] / Preprint. M.V. Keldysh. – 2009. – № 15. – 30. – Available at:  $\frac{http://library.keldysh.ru/preprint.asp?id=$ 2009-15 [in Russian]

28. Kuchma I. The right of the first night? Open Access! [Online resource] // *Mirror of the week.* – 2004. – № 11. – Available at: http://nbuv.gov.ua/Articles/2004/04ki-od.html [in Russian]

29. Holoviak J., Seitter K. Transcending the Limitations of the Printed Page // *Journal of Electronic Publishing* [Online resource]. – 1998. – Iss. 1. – № 3. – Available at: (http://www.press. umich.edu/jep/03-01/EI.html).

30. Dzhenchuraev N. *Scientific Digital Magazines – New Opportunities* [Online resource]. – 2004. – Available at: (http://emag.host.net.kg/opps.html). [in Russian]

31. Weisstein E.W. *CRC Concise Encyclopedia of Mathematics*, 2nd Edition [Online resource]. – Boca Raton: Chapman & Hall/CRC Press, 2003. – Р. 3252. – Available at: http://www.ebook.downappz.com/?page=book&id=48300

32. Zwillinger D.. CRC Standard Mathematical Tables and Formulae, 31st Edition. [Online resource]. – Boca Raton: Chapman & Hall/CRC Press, 2003. – Р. 912. – Available at: books.google.com/

33. Polyanin A.D., Manzhirov A.V. *Handbook of Mathematics for Engineers and Scientists*. [Online resource]. – Boca Raton: Chapman & Hall/CRC Press, 2007. – Р. 1543. – Available at: http://www.twirpx.com/file/29465/

34. Voskoboynikova-Guzeva A. *Scientific publications in the National Library of Ukraine named after V.I. Vernadsky:* Monograph / Research Editor O.S. Onishchenko, Academy of Sciences of Ukraine. National Library of Ukraine named after V.I. Vernadsky. – Kiyv, 2004. – 179 p. [in Ukrainian]

35. Yaroshenko T.O. *Electronic Journals in the Information Resources*: monograph. – Kiyv: Znannya, 2010. – 215 p. [in Ukrainian]

36*. Order of the Ministry of Education of Ukraine, National Academy of Sciences of Ukraine*, HAC of Ukraine of 30.09.2004, № 768/431/547 «Regulations on Electronic Scientific publications" [Online resource]. – Available at: http://www.nbuv.gov.ua/law/04\_vydan.html [in Ukrainian]

37. Order HAC of Ukraine of 23.03.2005, № 149 "*On approval of the introduction of electronic academic editions to the list of academic editions, which can publish the main results of theses*" [Online resource]. – Available at: http://www.nbuv.gov.ua/law/05vakelvydan.pdf. [in Ukrainian]

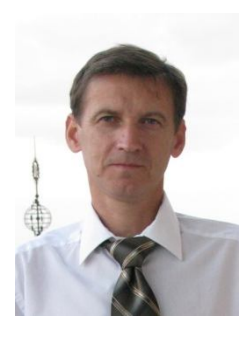

Чорний Олексій Петрович, д.т.н., професор, директор Інституту електромеханіки, енергозбереження і систем управління КрНУ, вул. Першотравнева, 20, м. Кременчук, 39600, Україна, Тел. (05366) 3-11-47. E-mail: apch@kdu.edu.ua

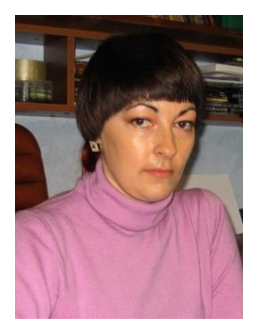

Романенко Світлана Степанівна, асистент кафедри «Системи автоматичного управління та електропривод» КрНУ, вул. Першотравнева, 20, м. Кременчук, 39600, Україна, Тел. (05366) 3-11-47, E-mail: svetrom@list.ru

> Стаття надійшла 30.09.2013 Рекомендовано до друку д.пед.н., проф. Поясок Т.Б.

## УДК 621.313

## **ІНФОРМАЦІЙНЕ ЗАБЕЗПЕЧЕННЯ ДЛЯ ВІДДАЛЕНОГО МОНІТОРИНГУ ТЕПЛОЕНЕРГЕТИЧНИХ ОБ'ЄКТІВ**

#### **Є. Н. Кніжнік, А. Л. Перекрест, А. В. Маслівець**

Кременчуцький національний університет імені Михайла Остроградського

вул. Першотравнева, 20, м. Кременчук, 39600, Україна, E-mail: wev77@mail.ru

Розглянуто існуючі системи контролю параметрів теплоенергетичних об'єктів. Висунуто вимоги щодо систем віддаленої диспетчеризації. Спроектовано систему віддаленої диспетчеризації на базі кафедри «Системи автоматичного управління та електропривод» Кременчуцького національного університету імені Михайла Остроградського. Розглянуто питання щодо обміну інформації між об'єктами системи. Розроблено комп'ютерну програму для локального збору та передачі інформації про стан теплоенергетичних об'єктів з Web інтерфейсом для віддаленого доступу.

**Ключові слова:** системи теплопостачання, диспетчеризація, web-контроль та керування.

## **ИНФОРМАЦИОННОЕ ОБЕСПЕЧЕНИЕ ДЛЯ УДАЛЕННОГО МОНИТОРИНГА ТЕПЛОЭНЕРГЕТИЧЕСКИХ ОБЪЕКТОВ**

## **Е. Н. Книжник, А. Л. Перекрест, А. В. Масливец**

Кременчугский национальный университет имени Михаила Остроградского

ул. Первомайская, 20, г. Кременчуг, 39600, Украина. E-mail: wey77@mail.ru

Рассмотрены существующие системы контроля теплоэнергетических объектов. Выдвинуты требования к системам удаленной диспетчеризации. Спроектирована система удаленной диспетчеризации на базе кафедры «Системы автоматического управления и электропривод» Кременчугского национального университета имени Михаила Остроградского. Рассмотрены вопросы обмена информацией между объектами системы. Разработана компьютерная программа для локального сбора и передачи информации о состоянии теплоэнергетических объектов. Реализован web-интерфейс для удаленного доступа к данным.

**Ключевые слова:** системы теплоснабжения, диспетчеризация, web-контроль и управление.

АКТУАЛЬНІСТЬ РОБОТИ. Сучасні системи диспетчеризації вирішують цілу низку завдань: визначення реальних параметрів і стану обладнання, завдання швидкості обробки інформації, зниження витрат і підвищення безпеки тощо. Такі системи дозволяють уникнути істотних економічних втрат і підвищують швидкість реакції на зміни в системі, що дає можливість приймати швидше правильні рішення. Велика увага приділяється побудові систем диспетчеризації в різних галузях промисловості, при автоматизації інженерних систем будівель і споруд. Упровадження систем диспетчерського контролю та управління на розподілених об'єктах технологічно пов'язаних комплексів дозволяє підвищити технікоекономічні показники роботи. Метою створення систем диспетчерського контролю та управління є своєчасне виявлення й ліквідація відхилень технологічних параметрів від заданих режимів, моніторинг роботи системи у віддалених будівлях і зниження матеріальнотехнічних втрат за рахунок оперативного контролю [1].

Системи диспетчеризації мають кілька варіантів реалізації, які дозволяють користувачеві вибрати оптимальний, що максимально задовольняє його потреби. При локальній диспетчеризації диспетчерський пункт розташовується поблизу спостережуваного об'єкта для спостереження за невеликими будівлями й ділянками. Дистанційна диспетчеризація – це коли оператор знаходиться далеко від спостережуваного пункту, для

29

зв'язку застосовують GPRS-мережу або радіоканали. Глобальна диспетчеризація дозволяє користувачеві контроль через Інтернет. Центральна диспетчеризація, суміщена з глобальною, застосовується для спостереження за допомогою мережі Інтернет та оперативного управління з диспетчерського пункту [2].

*Аналіз існуючих систем.* На сьогодні відомо багато проектів, які займаються питаннями диспетчеризації.

Система віддаленого збору даних за допомогою GSM, реалізована закритим акціонерним товариством (ЗАТ) «Моніторинг СК», не вимагає наявності додаткової інфраструктури, може бути реалізована практично в будь-яких умовах, при цьому віддаленість вузлів обліку не має значення. Витрати на диспетчеризацію невеликі й пропорційні числу абонентів [3]. Для реалізації даної системи диспетчеризації модуль передачі даних встановлюється безпосередньо в корпус обчислювача за принципом Plug And Play. За допомогою стандартного інтерфейсу RS232 він забезпечує інтеграцію із зовнішнім GSM-модемом. До модему необхідно підключити зовнішню антену, SIM-карту й встановити періодичність передачі даних на диспетчерський пункт. Встановлення та підключення додаткового обладнання, необхідного для включення лічильника теплової енергії в мережу збору даних, коштували для кожного багатоквартирного будинку близько 4 тис. грн. одноразово. Вийшло близько 50 грн. з квартири. GSM-обладнання не вимагає спеціального обслуговування, тому ні споживачі, ні теплопостачальна організація не несуть додаткових витрат. Абонентська плата за SIM-карту не перевищує 80 грн. на рік.

ЗАТ "АДЛ" було реалізовано систему дистанційного моніторингу та управління за допомогою GSM (рис. 1) [4].

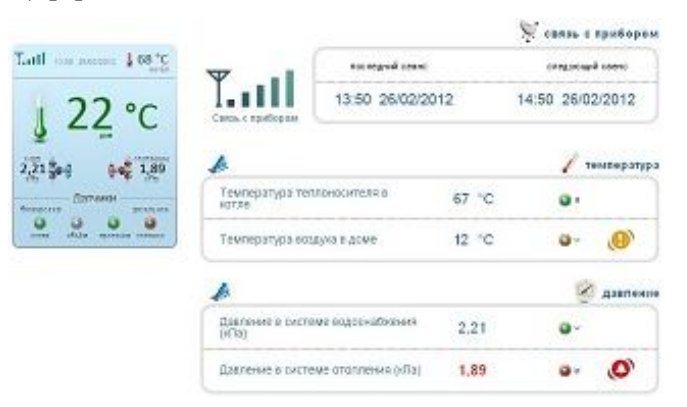

Рисунок 1 – Надання інформації про стан котельні

Для збору даних був обраний контролер ADL–GPRS – автономний прилад, який дозволяє здійснювати дистанційний моніторинг стану й GSM управління інженерними системами (опалення, котли, водопостачання, вентиляція, життєзабезпечення басейнів). В основу приладу покладений мікропроцесор STM 32 і комунікаційний GSM модуль. Прилад вимірює температуру в будинку й теплоносія в системі опалення, тиск у системі опалення та водопостачання, стан сенсорів протікання, тиск у газовій магістралі або достатність рівня дизпалива в паливній ємності та наявність напруги в електромережі. Дані вимірювань регулярно передаються на спеціальний сервер і диспетчерський пульт через GPRS-канал. Диспетчер за необхідності може перезапустити котел, перекрити подачу води в будинок, відправити на об'єкт аварійну бригаду, відправити аварійне СМС або іншим способом оповістити про аварійну ситуацію власника об'єкта. Передбачена можливість налаштування приладу на виконання цих дій самостійно, без втручання диспетчера.

Власник об'єкта може самостійно переглядати інформацію про стан будинку через особистий кабінет на сайті. Особистий кабінет дозволяє не тільки переглядати інформацію про стан об'єкта. Система дозволяє здійснювати GSM-управління котлом або опаленням.

30

Власник об'єкта може дистанційно перезапустити котел у випадку зупинки або дистанційно керувати температурою. Для цього використовується ADL–GPRS контролер, що дозволяє здійснювати дистанційний онлайн моніторинг і GSM-управління інженерними системами.

ADL–GPRS контролер має необхідну апаратну периферію: чотири аналогових вхідних лінії, п'ять дискретних вхідних ліній, чотири вихідних дискретні лінії, два АЦП і лічильник імпульсів. Управління приладом здійснюється через спеціальний web-інтерфейс. ADL– GPRS регулярно передає інформацію про стан сенсорів на сервер. Диспетчер може в будьякий момент зайти на сервер, подивитися стан будинку, включити/виключити підключене устаткування.

Інформація про стан будинків постійно виводиться на диспетчерський пульт (рис. 2).

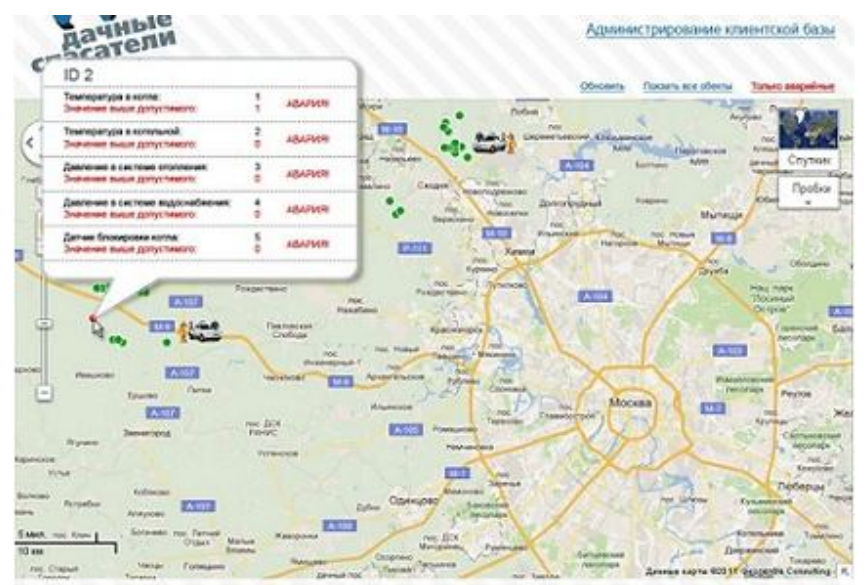

Рисунок 2 – Відображення інформації на диспетчерському пульті

Дана система диспетчеризації має більше можливостей, ніж попередня (система ЗАТ «Моніторинг СК») і дозволяє швидше реагувати на будь-які ситуації з об'єктом, оскільки отримує більше інформації про стан контрольованого об'єкту. «Система моніторингу теплоспоживання будівель Сумського державного університету» є web-інтерфейсом (рис. 3), який має такі функції: перегляд погодних даних з теплопунктів, добові дані з теплопунктів, дані про погодні умови, моніторинг та прогноз, дозволяє перегляд існуючих звітів, дозволяє складати нові звіти й настроювати їх параметри, робити порівнювання по роках за допомогою існуючих звітів, складати акти приймання–передачі теплоенергії.

|            | Погодинні дані з<br>Головна<br>теплопунктів                                                                                                    |              | Добові дані з<br>теплопунктів |        | Дані про погодні<br><b><i><u>VMO6U</u></i></b> |                | Моніторинг та<br>прогноз |                    | <b>3eimu</b><br>▼ |                                              |
|------------|----------------------------------------------------------------------------------------------------|--------------|-------------------------------|--------|------------------------------------------------|----------------|--------------------------|--------------------|-------------------|----------------------------------------------|
|            | 0<br>Погодинні дані із теплопунктів, зібрані в автоматичному режимі<br>Корпус: Центральний (Ц), Електротехнічний (ЕТ), Головний (Г)<br>2013-04-05<br>Показати дані |              |                               |        |                                                |                |                          |                    |                   | АВТОРИЗАШИ<br>Log out<br>ПОТОЧНА ТЕМПЕРАТУРА |
| Дата:      |                                                                                                    |              |                               |        |                                                |                |                          |                    |                   | ЗОВНІШНЬОГО ПОВІТРЯ                          |
| <b>Yac</b> | A                                                                                                    | $\mathbf{q}$ | $V_1$                         | $V_1$  | $t_{1}$                                        | t <sub>2</sub> | $t_3$                    | $T_{\text{Biarm}}$ | $L_{VII}$         | Датчик у СумДУ<br>15:30                      |
| 07:00      | 8882.210754                                                                                                    | 0.69         | 463858.5438                   | 29.054 | 62.1                                           | 39.35          | 42.94                    | 1390.71            | 6.8               | 20 °C                                        |
| 08:00      | 8882.893939                                                                                                    | 0.704        | 463887.0798                   | 29.152 | 62.42                                          | 38.87          | 42.75                    | 1390.71            | 7.4               | www.gismeteo.ua                              |
| 09:00      | 8883.639131                                                                                                    | 0.79         | 463917.3538                   | 31.023 | 62.73                                          | 39.17          | 43.12                    | 1390.71            | 7.8               | 00:00<br>17 °C                               |
| 10:00      | 8884 430062                                                                                                    | 0.795        | 463949.5372                   | 32.117 | 62.67                                          | 39.3           | 43.62                    | 1390.71            | 8.0               | КОРИСТУВАЧІ НА САЙТІ                         |

Рисунок 3 – Система моніторингу теплоспоживання будівель СумДУ

ІНФОРМАЦІЙНІ СИСТЕМИ І ТЕХНОЛОГІЇ. МАТЕМАТИЧНЕ МОДЕЛЮВАННЯ

Значним недоліком наданих графіків є перенасиченість непотрібними даними. Це негативно впливає на загальне сприйняття інформації на графіках. Також недоліком є те, що було вибрано тип збереження даних float, який дозволяє зберігати два знаки після крапки, що в даному випадку недоцільно, оскільки кожен показ сенсора закруглено до цілих.

Система моніторингу дозволяє переглядати інформацію з температурних сенсорів не тільки у вигляді таблиць, але й у графічному вигляді, при цьому для кожного типу даних використовується свій графік (рис. 4).

- $P_1$  Тиск прямого теплоносія, кгс/см<sup>2</sup>
- $P_2$  Тиск зворотнього теплоносія, кгс/см<sup>2</sup>
- $P_3$  Тиск теплоносія після змішування, кгс/см<sup>2</sup>

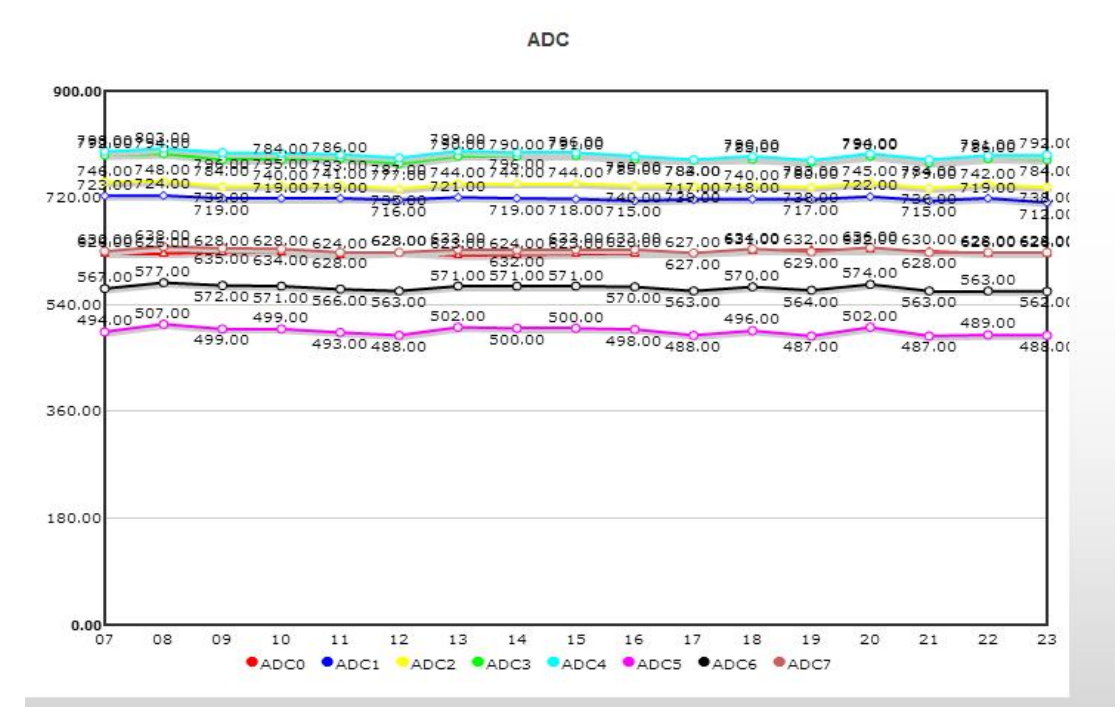

Рисунок 4 – Графіки в системі моніторингу теплопунктів СумДУ

Система має можливість прогнозування температури, але на невеликий період (рис. 5). Для реалізації прогнозу використовується сервіс надання погодних даних gismeteo.ua. Для отримання погодних даних використовується html-парсер, який обробляє погодні дані на сайті сервісу gismeteo.ua. У разі зміни class або id у коді таблиці з погодними даними вони стануть недоступні для реалізованої системи моніторингу та прогнозування стане неможливим.

Віддалений доступ використовується не лише в промисловості, а й у освіті, тому наведені вище системи мають дещо спільне з так званими мережевими лабораторіями. Одним з прикладів є проект мережевої лабораторії кафедри систем автоматичного управління та електроприводу (САУЕ) КрНУ з дистанційним доступом через Інтеренет [5]. У даній системі використовується промислова (польова) шина Modbus RTU з одним протоколом передачі даних. У мережі, побудованої з використанням даної шини, виділяється один або декілька Master-пристроїв, підключених к комп'ютерам, які здійснюють збір даних або управління технологічним процесом за допомогою OPC-сервера. Дані сервери, у свою чергу, об'єднані локальною мережею Ethernet між собою та іншими комп'ютерами кафедри (рис. 6). Розроблена інформаційна система має структуру мережі із централізованим керуванням, тобто містить виділений сервер, який спеціально оптимізований для швидкої обробки запитів від мережевих клієнтів і для керування захистом файлів і каталогів. Для

32

передачі даних по локальній мережі в даній системі застосовується один із стандартів технології Ethernet – 100BASE–T, який використовує як середовище передачі даних звиту пару. Іншим прикладом мережевої лабораторії можна привести автоматизовані лабораторії з віддаленим доступом Московського державного технічного університету імені Баумана. Дана система використовує клієнт-серверну архітектуру для передачі керуючих сигналів до віддаленого стенду.

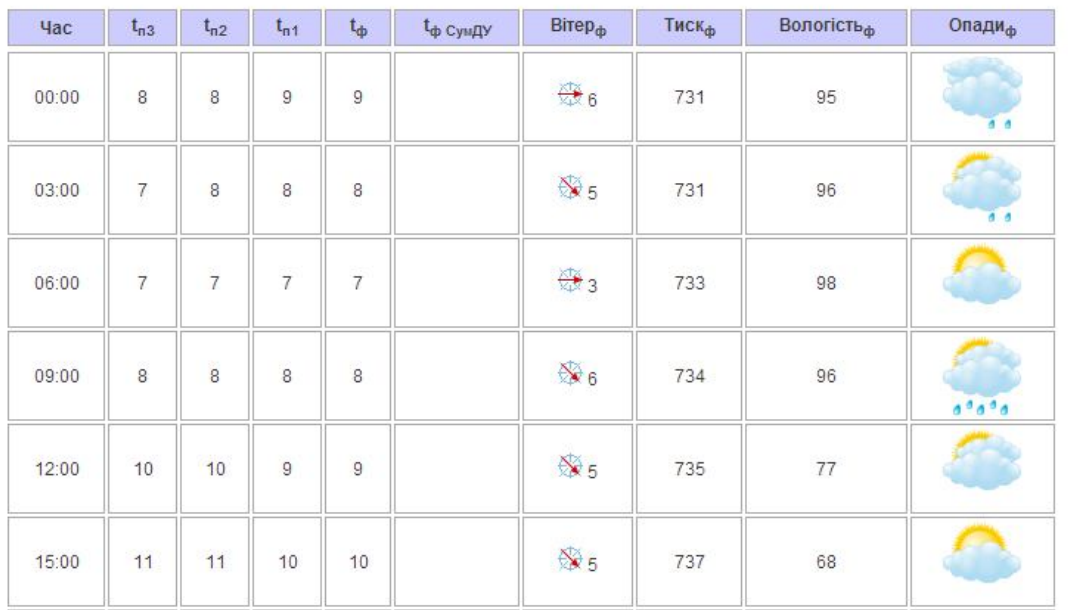

Погодинні дані про прогнозовану та поточну температуру навколишнього середовища

Рисунок 5 – Прогнозування температури в системі моніторингу теплопунктів СумДУ

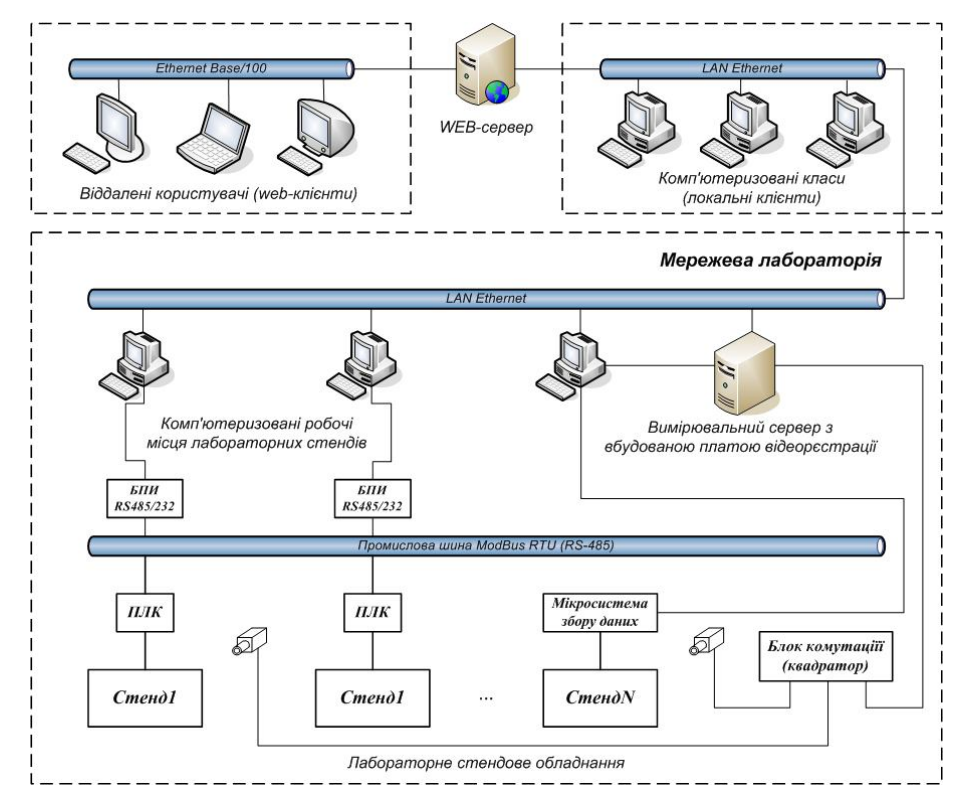

Рисунок 6 – Структура розподіленої системи управління лабораторним обладнанням кафедри САУЕ КрНУ

Автоматизована лабораторія з віддаленим доступом Казанського державного університету (рис. 7) використовує систему віддаленого керування для проведення лабораторних робіт, проведення тестувань та збереження результатів роботи та оцінок.

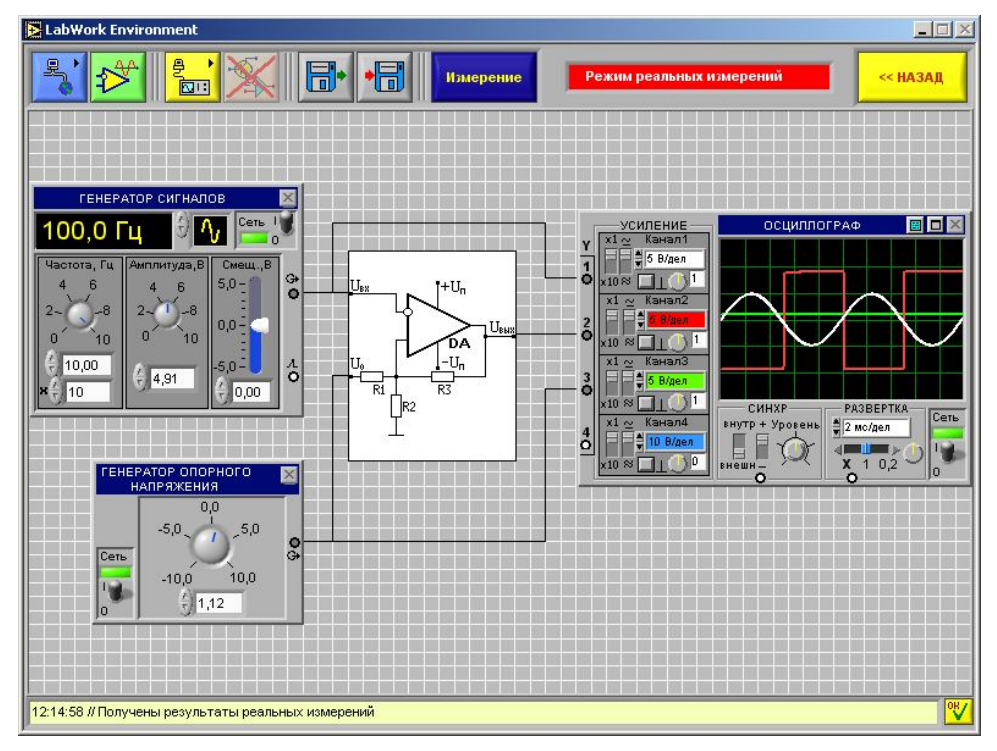

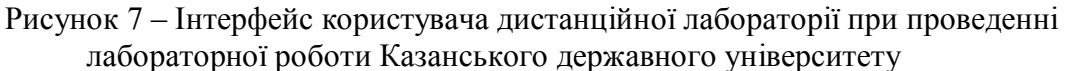

Метою даної роботи є створення програмного забезпечення для віддаленої диспетчеризації теплового пункту.

МАТЕРІАЛ ТА РЕЗУЛЬТАТИ ДОСЛІДЖЕНЬ: Проаналізувавши існуючі системи віддаленого моніторингу об'єктів, можна прийти до висновку, що існуючі системи web-диспетчеризації вирішують певну локальну задачу та потребують у кожному випадку підстройки під конкретний об'єкт чи обладнання. Деякі системи мають недоліки через велику вартість, інші не влаштовують щодо надання даних про технологічний об'єкт через спосіб реалізації або спосіб передачі даних. Таким чином, для максимального задоволення потреб клієнтів необхідно висунути наступні вимоги до максимально наближеної системи віддаленого моніторингу: висока швидкість обміну даними, низька вартість обслуговування, наявність web-інтерфейса, тобто відсутність прив'язки до одного ПК.

Для реалізації описаних вище функцій віддаленого моніторингу стану та керування обладнанням теплових пунктів розроблено автоматизовану систему контролю витрат для системи теплопостачання КрНУ [6]. У функції основи використовується програмне забезпечення для локальної диспетчеризації, розроблене у середовищі National Instruments LabView. LabView – середовище розробки на графічній мові програмування «G». Дана програма має модульну структуру, що дозволяє оперативно допрацьовувати й модифікувати її для конкретних ситуацій.

Була обрана дворівнева клієнт-серверна архітектура. Одна з основних її переваг – простота реалізації й можливість створювати розподілений доступ різним клієнтам з контролем повноважень і з різним рівнем доступу. Також це дозволить використовувати різні операційні системи та знизити вимоги до клієнтських ПК. Клієнтська частина – це, з одного боку, ПК із системою збору та передачі інформації, а з іншого – диспетчерський ПК з доступом до даних сервера по web-інтерфейсу [7].

Сервер містить у собі базу даних, в якій зберігається й обробляється інформація. Як система управління базою даних була обрана MySQL. Серед її переваг – кроссплатформенність, підтримка мов PHP, Java, Python, а також підтримка роботи в середовищі розробки Labview, в якій створено основний додаток збору та передачі інформації. У середині бази даних зберігаються дані з кожного сенсора.

Описані раніше подібні системи віддаленого моніторингу мають істотні недоліки через прив'язку до одного диспетчерського ПК, відсутність web-інтерфейсу або високу собівартість реалізації та обслуговування системи. Реалізована система орієнтована на уникнення перерахованих проблем подібних систем віддаленого моніторингу та дозволяє отримувати необхідний результат при мінімальних витратах на обслуговування системи.

Як видно зі структурної схеми підключення системи моніторингу (рис. 8), система дозволяє отримати доступ до необхідних даних з будь-якого пристрою, що має зв'язок із всесвітньою мережею Інтернет. Незалежно від обраного способу підключення, використовуваної операційної системи (ОС) і відстані до теплоенергетичного об'єкта, користувач має можливість отримувати дані по теплоспоживанню.

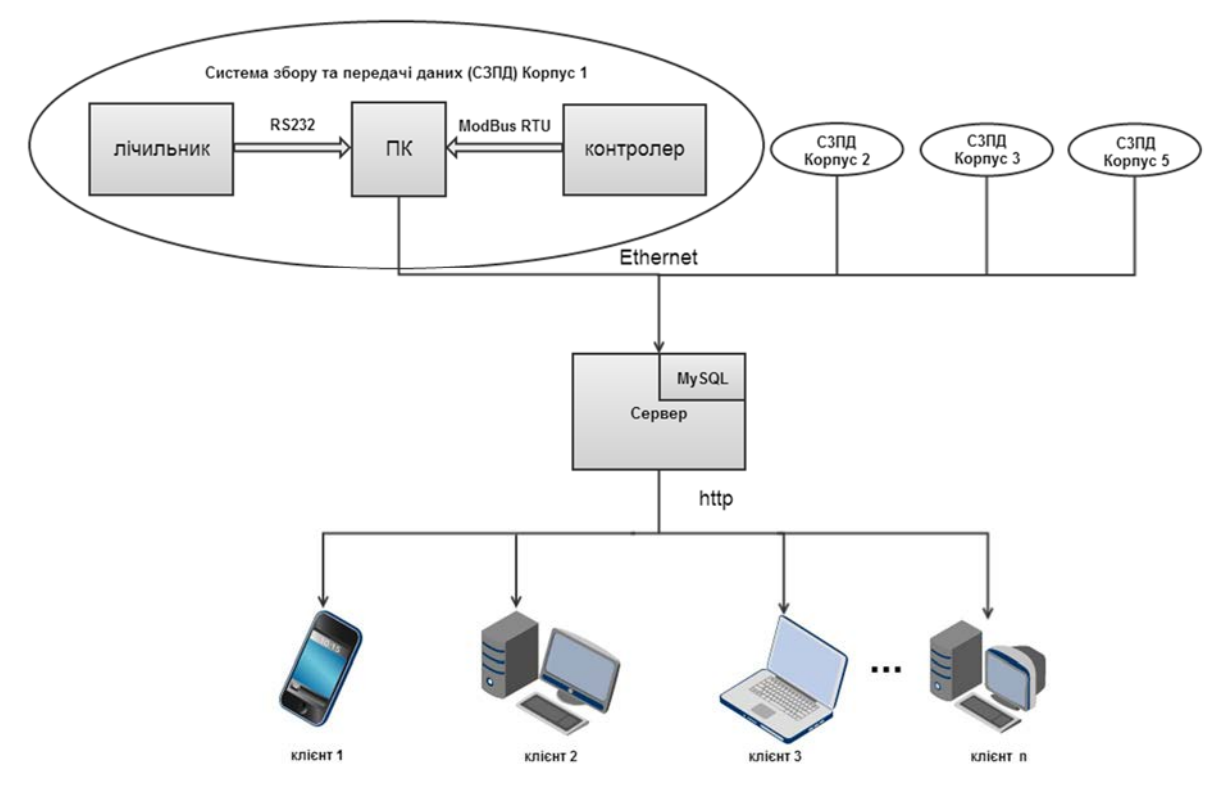

Рисунок 8 – Структурна схема підключення

Система працює за наступними етапами:

1) зчитування даних з лічильників програмним пакетом LabView;

2) відправка зібраних даних на віддалений сервер і їх запис в базу даних MySQL;

3) зчитування даних з бази й формування масиву за допомогою скрипта на мові програмування РНР [8, 9];

4) формування функцій виведення інформації та безпосередньо її висновок для користувача;

5) обробка інформації за допомогою додаткової бібліотеки мови програмування Java Script –  $i$ Query [10]:

6) формування графіків за отриманими даними;

7) застосування технології AJAX для оновлення інформації таблиць і графіків в автоматичному режимі без перезавантаження сторінки. Для зчитування даних та запису до бази даних MySql використовується програма, написана в середовищі розробки LabView (рис. 9).

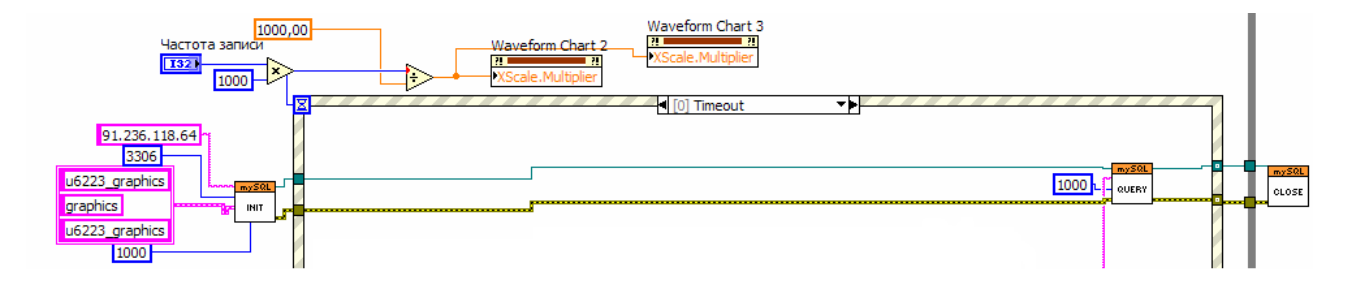

Рисунок 9 – Програма збору й запису інформації з теплових сенсорів у базу даних

Після зчитування дані безпосередньо записуються в базу даних MySql [11] (рис. 10).

| id | date1                     | time1 | t zovn t vn t pod t zv dt t1 t2 q1 v |  |  |  |  | e | $D$ t |                                                                        | curve paral shift setp back setp forw |                 |    |
|----|---------------------------|-------|--------------------------------------|--|--|--|--|---|-------|------------------------------------------------------------------------|---------------------------------------|-----------------|----|
|    | 22902 14.02.2013 19:15:00 |       |                                      |  |  |  |  |   |       | 3.6 17.1 35.9 27.8 40.3 68.38 28.06 1.66 12699.6 541.51 65.57 5569.32  |                                       | 30              | 35 |
|    | 22903 14 02 2013 19:16:00 |       |                                      |  |  |  |  |   |       | 3.6 17.1 35.8 27.8 40.31 68.39 28.08 1.66 12699.6 541.51 65.62 5569.33 |                                       | 30              | 35 |
|    | 22904 14.02.2013 19:17:00 |       |                                      |  |  |  |  |   |       | 3.6 17 35.9 27.8 40.33 68.36 28.05 1.67 12699.6 541.51 65.82 5569.35   |                                       | 30 <sub>1</sub> | 35 |
|    | 22905 14 02 2013 19:18:00 |       |                                      |  |  |  |  |   |       | 3 6 17 1 35 9 27 8 40 34 68 38 28 04 1.67 12699 7 541 51 65 77 5569 37 |                                       | 30 <sup>1</sup> | 35 |

Рисунок 10 – Структура даних у базі

Прошло 9 дней

Web-інтерфейс створений з використанням мови програмування JavaScript (рис. 11). Дані, отримані із сервера, обробляються бібліотекою jQuery, і за допомогою її функцій формуються графіки теплоспоживання.

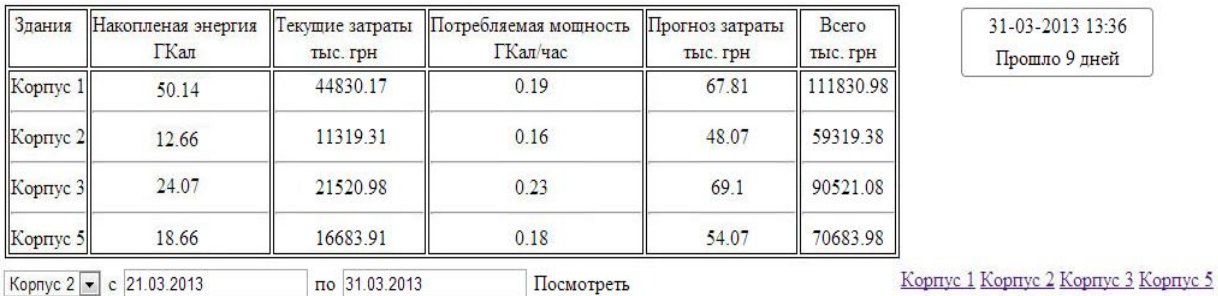

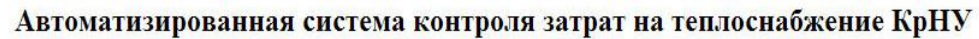

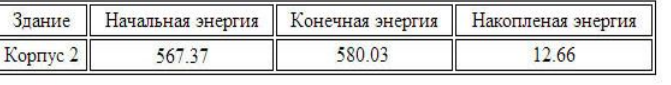

Рисунок 11 – Web-інтерфейс автоматизованої системи контролю витрат на теплопостачання

Для асинхронного поновлення даних у браузері використовується технологія AJAX [12]. За допомогою цієї технології графіки й таблиці з даними оновлюються в автоматичному режимі із заданим інтервалом. Також технологія AJAX використовується для асинхронного ("фонового") обміну даними між клієнтом (браузером) і сервером, для завантаження даних по конкретному, що цікавить користувача, об'єкту, без перезавантаження вікна браузера.
На даний момент web-інтерфейс підтримує виведення інформації про накопичену теплову енергію, споживану потужність, дані про поточні витрати й прогноз можливих витрат. Прогноз робиться на основі поточної споживаної потужності. Є можливість вибрати період, за який потрібно відобразити інформацію, а також перейти на сторінку з більш детальним моніторингом конкретного корпусу (рис. 12).

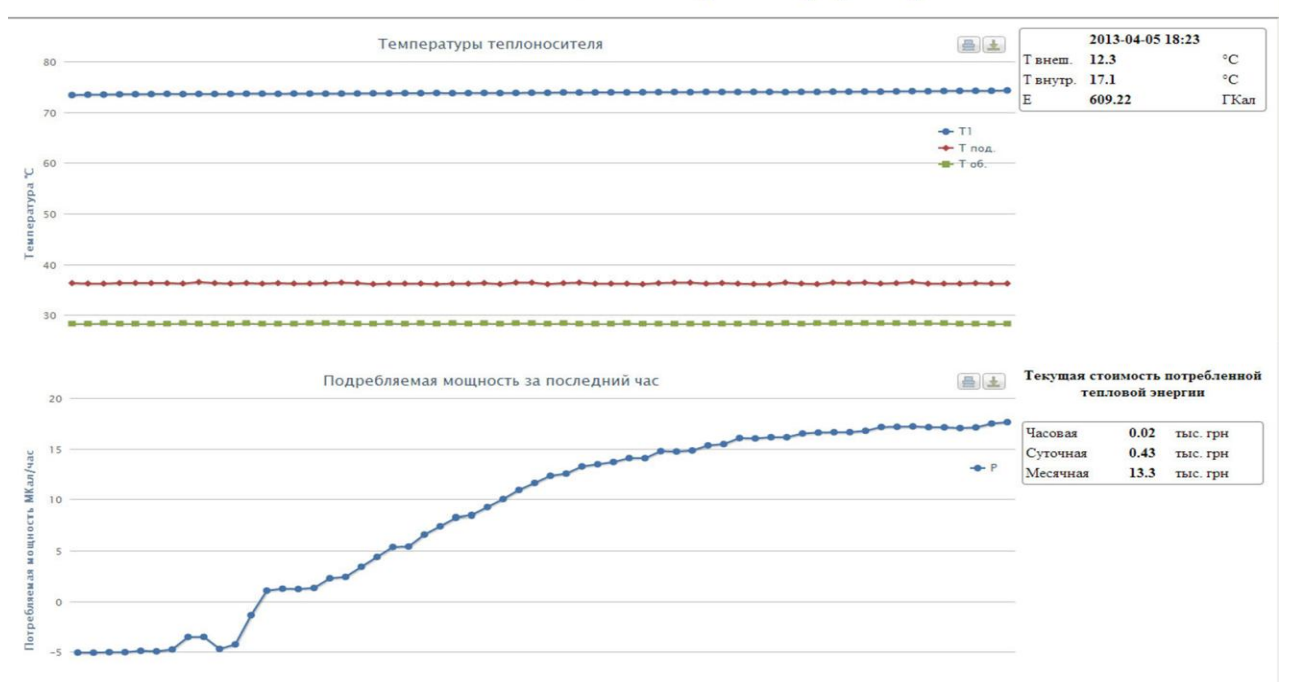

#### Система теплоснабжения второго корпуса КрНУ

Рисунок 12 – Графіки температур теплоносія й споживаної потужності

Web-інтерфейс також має адміністративну частину, в якій можна проводити налаштування клієнтської частини, надання різних прав для перегляду інформації по об'єктах користувачам, змінювати дані лічильників та об'єктів диспетчеризації, редагувати архіви даних лічильників, керувати роботою запису та зчитування лічильників. Існує два типи доступу до web-інтерфейсу: звичайний – після авторизації користувач може переглядати дані про об'єкти, але не має доступу до адміністративної частини; повний – користувач має максимальні права доступу до web-інтерфейсу як до користувацької частини, так і до адміністративної для налаштування web-інтерфейсу.

Також є можливість перегляду прогнозу погоди. Користувачу надається інформація про температуру в даний момент і в наступні вісім днів (середнє значення за день), а також прогнозовані грошові та енергетичні витрати при отриманих погодних даних (середні за весь період) (рис. 13).

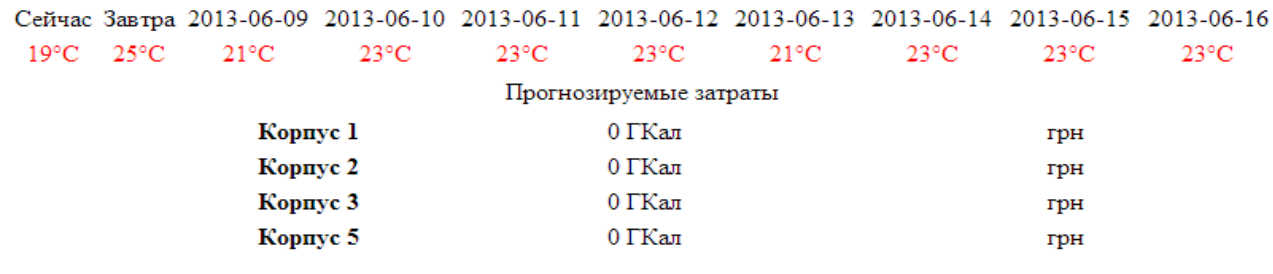

Рисунок 13 – Прогноз витрат залежно від погодних умов

Таким чином, була реалізована система моніторингу теплоенергетичних об'єктів КрНУ, яка має власний web-інтерфейс, що дозволяє використовувати її з будь-якої точки планети, де присутнє з'єднання із всесвітньою мережею Інтернет. Ґрунтуючись на висунутих вимогах, була обрана дворівнева клієнт-серверна архітектура, яка має низку переваг перед іншими системами: високу швидкість обміну даними; низьку вартість обслуговування; наявність web-інтерфейсу; можливість прогнозування витрат на основі погодних умов; відсутність прив'язки до одного ПК; відсутність прив'язки до конкретної операційної системи.

ВИСНОВКИ: У сучасних умовах для роботи на рівні кінцевих споживачів системи диспетчеризації теплових об'єктів мають дотримуватись певних вимог: низької собівартості та вартості обслуговування, простоти використання, гнучкості налаштувань та можливості дистанційного керування. Існуючі системи диспетчеризації частково задовольняють цим вимогам, але більшість систем мають певні недоліки щодо деяких вимог.

Реалізована система моніторингу теплоенергетичних об'єктів КрНУ з web-інтерфейсом дозволяє використовувати її з будь-якої точки планети при наявності підключення до Інтернету.

Розроблене програмне забезпечення здійснює контроль за температурними режимами віддалених споруд і забезпечує управління тепловими пунктами в реальному часі. Використання модульного підходу до створення програми дає можливість змінювати програмний код в одній частині програми без впливу на іншу, що, у свою чергу, дозволяє оперативно підлаштовувати код під обладнання різних виробників. Використання бази даних дозволяє формувати статистичні дані й передавати інформацію про витрати віддаленим клієнтам.

Отже, реалізована система диспетчеризації теплоенергетичних об'єктів задовольняє більшості висунутих щодо неї вимог, але в майбутньому планується удосконалення системи збору інформації, розширення можливостей web-інтерфейсу, удосконалення системи прогнозування затрат та покращення алгоритму роботи системи в цілому.

#### ЛІТЕРАТУРА

1. Системы диспетчеризации: виды и характеристики. – Режим доступу: http://powergroup.com.ua/sistemi\_dispetcherizatsii\_osnovnie\_vidi\_i\_charakteristiki

2. Дистанционный мониторинг и GSM управление. – Режим доступу: http://dspas24.ru/services/remote-monitoring.html

3. Диспетчеризация приборов учета через интернет. – Режим доступу: http://www.t2system.ru/

4. Система дистанційного моніторингу та управління ЗАТ "АДЛ". – Режим доступу: http://meter-online.info/

5. Перекрест А.Л., Євтушенко К.В. Обгрунтування структури мережевої лабораторії з дистанційним доступом через Інтернет // Вісник КДУ імені Остроградського. – Вип. 4/2010 (63). – Кременчук, 2010. – С. 183–187.

6. Перекрест А.Л., Найда В.В., Романенко С.С. та інш. Oперативний контроль температурних режимів і керування тепловими пунктами будівель навчального закладу // Вісник КрНУ. – Вип. 3/2013 (80). – Кременчук, 2013. – С. 35–43.

7. Хоріщенко Я.В., Перекрест А.Л. Cистема віддаленого керування та моніторингу технічних об'єктів з використанням вебтехнологій та динамічних сторінок // Електромеханічні та енергетичні системи: методи моделювання та oптимізації. – Кременчук, 2012. – С. 49–51.

8. Парсинг XML-документа на PHP. – Режим доступу: http://myrusakov.ru/phpparsing-xml.html

9. Sedliak M., Jeba R., Roshan B. *PHP* Ajax Cookbook. – Packt Publishing, 2011.  $- P. 147.$ 

10. Flanagan D. Java Script: The Definitive Guide. – Oreilly, 2006. – 763 p.

11. Популярные Базы Данных. – Режим доступу: http://exzen.ru/databases.html

12. Крейн Д., Паскарелло Э., Джеймс Д. Ајах в действии. – Вильямс, 2006. – 248 с.<br>13. Выводим счетчик электроэнергии в интернет. – Режим лосту

13. Выводим счетчик электроэнергии в интернет. – Режим доступу: http://habrahabr.ru/post/169069/

14. GSM диспетчеризация приборов учета. – Режим доступу: http://www.mnppsaturn.ru/?id=342&topic\_id=116

15. Системи моніторингу теплоспоживання Сумського державного університету. – Режим доступу: http://heating.sumdu.edu.ua/

## **SOFTWARE FOR REMOTE MONITORING OF HEAT POWER FACILITIES**

## **Ye. Knizhnik, A. Perekrest, A. Maslivets**

Kremenchuk Mykhailo Ostrohradskyi National University

vul. Pershotravneva, 20, Kremenchuk, 39600, Ukraine. E-mail: wey77@mail.ru

Existed control systems of thermal power objects were examined. Requirements for remote supervisor systems were defined. The remote supervisor system based on the KRNU SAUE department was developed . The problems of information trasmission between the system objects were examined. The computer program for the local receiving and transfer of thermal power objects' state data was designed. Web interface for the remote access to data is developed.

**Key words**: heating system, supervising, web-monitoring and control.

## **REFERENCES**

1. *Management systems: types and characteristics* [Online resource]. – Available at: http://powergroup.com.ua/sistemi\_dispetcherizatsii\_osnovnie\_vidi\_i\_charakteristiki [in Russian] 4

2. *GSM remote monitoring and control*. – Available at: http://dspas24.ru/services/remotemonitoring.html [in Russian]

3. *Schedulingof metersover the internet* [Online resource]. – Available at: http://www.t2system.ru/[in Russian]

4. Remote monitoring and control by "ADL". – Available at: http://meter-online.info/ [in Ukrainian]

5. Perekrest A.L., Evtushenko K.V. Justification of network laboratories with remote access via the Internet // *Transactions of KSU named M. Ostrogradskyi*. – Iss. 4/2010 (63). – Kremenchuk, 2010. – PР. 183–187. [in Ukrainian]

6. Perekrest A.L., Nayda V.V., Romanenko S.S. and oth. Operational control of temperature and heat supply management schoolbuildings // *Transactions of KrNU. –* Iss. 3/2013 (80) . – Kremenchuk, 2013. – PР. 35–43. [in Ukrainian]

7. Horishenko Y.V., Perekrest A.L. System remote control and monitoring of industrial site susing web technologies and dynamic pages // *Electromechanical and Energy Systems: Modeling Techniques and Optymization.* – Kremenchuk, 2012. – PP. 49–51. [in Ukrainian]

8. *Parsing XML-document in PHP* [Online resource]. – Available at: http://myrusakov.ru/php-parsing-xml.html [in Russian]

9. Sedliak M., Jeba R., Roshan B. *PHP Ajax Cookbook*. – Packt Publishing, 2011.  $- P. 147.$ 

10. Flanagan D. *Java Script: The Definitive Guide*. – Oreilly, 2006. – 763 p.

11. *Popular Data Bases.* – Available at: http://exzen.ru/databases.html [in Russian]

12. Crain D., Passcraello E., Darren J. *Ajaxin action*. – Williams, 2006. – P. 248. [in Russian]

13. *Derive theelectricity meterto the Internet* [Online resource]. – Available at: http://habrahabr.ru/post/169069/ [in Russian]<br>14. *GSM dispatching meters* 

meters [Online resource]. – Available at: http://www.mnppsaturn.ru/?id=342&topic\_id=116 [in Russian]

15. *Monitoring heat consumption of Sumy National University*. – Available at: http://heating.sumdu.edu.ua/ [in Ukrainian]

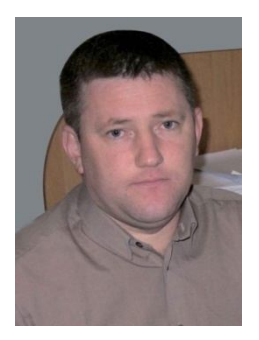

Перекрест Андрій Леонідович, к.техн.н., доцент, доцент кафедри «Системи автоматичного управління та електропривод» КрНУ, вул. Першотравнева, 20, м. Кременчук, 39600, Україна. Тел. (067) 5302814. E-mail: wey77@mail.ru

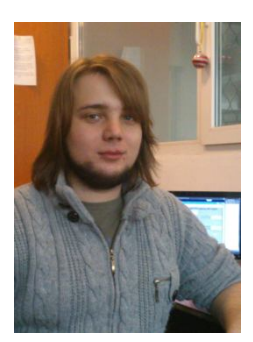

Кніжнік Євгеній Натанович, аспірант кафедри «Системи автоматичного управління та електропривод» КрНУ, вул. Першотравнева, 20, м. Кременчук, 39600, Україна. Тел. (068) 7432484. E-mail: vincentwerewolf@gmail.com

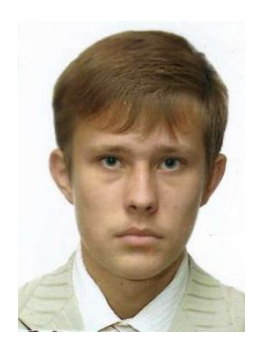

Маслівець Анатолій Володимирович, студент кафедри «Системи автоматичного управління та електропривод» КрНУ, вул. Першотравнева, 20, м. Кременчук, 39600, Україна. Тел. (099) 9163347. E-mail: nasharil.ru@gmail.com

> Стаття надійшла 30.09.2013 Рекомендовано до друку д.техн.н., проф. Грабко В.В.

## УДК 621.313:517.91

## **ОСОБЛИВОСТІ ДОСЛІДЖЕННЯ МОДЕЛЕЙ ЕЛЕКТРОПРИВОДІВ З АСИНХРОННИМИ ДВИГУНАМИ ПРИ ЖИВЛЕННІ ЇХ ВІД ПЕРЕТВОРЮВАЧІВ З ШИРОТНО-ІМПУЛЬСНОЮ МОДУЛЯЦІЄЮ ВИХІДНОЇ НАПРУГИ**

### **О. П. Чорний**

Кременчуцький національний університет імені Михайла Остроградського вул. Першотравнева, 20, м. Кременчук, 39600, Україна. E-mail: apch $@kdu$ .edu.ua

### **В. К. Титюк**

Криворізький національний університет

вул. ХХІІ партз'їзду, 11, м. Кривий Ріг, 50027, Україна. E-mail: dinalt2006@gmail.com

Розглянуто особливості моделювання й дослідження електроприводів з асинхронними двигунами шляхом чисельного розрахунку їх математичних моделей за допомогою бібліотек SimPowerSystems середовища Simulink математичного пакету Matlab. Зроблено акцент на особливостях математичних моделей з урахуванням перетворювачів, методів чисельного інтегрування систем диференціальних рівнянь моделей при їх дослідженні. Показано кількісні й якісні відмінності в рішеннях, які виникають при необґрунтованому виборі чисельного методу та його параметрів, а також при врахуванні в моделях реальних параметрів енергії на виході перетворювачів. Проаналізовано похибки, які можуть виникнути в рішеннях при моделюванні. Наведено результати моделювання.

**Ключові слова:** електропривод, асинхронний двигун, перетворювач частоти, особливості моделювання, чисельні методи.

### **ОСОБЕННОСТИ ИССЛЕДОВАНИЯ МОДЕЛЕЙ ЭЛЕКТРОПРИВОДОВ С АСИНХРОННЫМИ ДВИГАТЕЛЯМИ ПРИ ПИТАНИИ ИХ ОТ ПРЕОБРАЗОВАТЕЛЕЙ С ШИРОТНО-ИМПУЛЬСНОЙ МОДУЛЯЦИЕЙ ВЫХОДНОГО НАПРЯЖЕНИЯ**

## **А. П. Черный**

Кременчугский национальный университет имени Михаила Остроградского ул. Первомайская, 20, г. Кременчуг, 39600, Украина. E-mail: apch@kdu.edu.ua **В. К. Тытюк**

Криворожский национальный университет

ул. ХХІІ партсъезда, 11, г. Кривой Рог, 50027, Украина. E-mail: dinalt2006@gmail.com

Рассмотрены особенности моделирования и исследования электроприводов с асинхронными двигателями путем численного расчета их математических моделей при помощи библиотек SіmPowerSystems приложения Sіmulіnk математического пакета Matlab. Сделан акцент на особенностях математических моделей с учетом преобразователей, методов численного интегрирования систем дифференциальных уравнений моделей при их исследовании. Показаны количественные и качественные отличия в решениях, которые возникают при необоснованном выборе численного метода и его параметров, а также при учете в моделях реальных параметров энергии на выходе преобразователей. Проанализированы погрешности, которые могут возникнуть в решениях при моделировании. Приведены результаты моделирования.

**Ключевые слова:** электропривод, асинхронный двигатель, преобразователь частоты, особенности моделирования, численные методы.

АКТУАЛЬНІСТЬ РОБОТИ. Потужним засобом дослідження процесів функціонування електроприводів є їх дослідження на основі математичних моделей – комп'ютерне моделювання, яке забезпечує оперативний розрахунок сталих і перехідних режимів роботи в

41

штатних і нештатних експлуатаційних режимах. Труднощі моделювання обумовлені неоднорідною фізичною природою електромеханічних перетворювачів енергії, топологічною й математичною складністю моделей, необхідністю реалізації багаторівневого моделювання.

Багато питань загального й прикладного характеру в проблемі дослідження електроприводів змінного струму вирішено, проте загальна ситуація, як і раніше, залишається проблемною. Це пов'язано, з одного боку, з широким використанням зарубіжних програмних засобів (ПЗ), тоді як розвиток науково-технічного й інноваційного потенціалу країни, у тому числі в галузі програмних продуктів, є однією з пріоритетних задач науково-технічної й промислової політики держави, а комп'ютерне моделювання – однією з критичних технологій; з іншого боку – неефективністю існуючої технології моделювання, що обумовлена неможливістю розв'язання всього спектру задач моделювання.

З розширенням використання засобів обчислювальної техніки в дослідженні динамічних режимів електроприводів обсяг аналітичної роботи анітрохи не зменшився. Відбувся його перерозподіл. Якщо раніше вся аналітика була умовно «рівномірно» розподілена на етапах синтезу й аналізу математичних моделей електромеханічних перетворювачів енергії, то тепер все більше концентрується на етапі синтезу моделі. Саме складність математичного опису моделей не дозволяє використовувати аналітичні методи дослідження на етапі аналізу й вимагає залучення комп'ютерних технологій.

У цьому випадку ефективним є використання потужних чисто математичних і об'єктноорієнтованих пакетів програм, таких, як, наприклад, математичний пакет Mathematica або MatLab – інтерактивна система для виконання інженерних і наукових розрахунків, Mathcad – середовище для виконання на комп'ютері різноманітних математичних і технічних розрахунків, Model Vision Studium – комп'ютерна лабораторія для моделювання й дослідження складних динамічних систем, WorkBench – пакет розробки електричних схем та інші, які дозволяють автоматизувати процеси синтезу й аналізу досліджуваних об'єктів [1–5].

Слід зазначити, що здатність узяти готову модель і застосувати до неї готову систему чисельного розрахунку може бути віднесена до умінь і навичок, отримуваних у процесі підготовки фахівця. Однак, по суті, це підміна процесу дослідження застосуванням шаблонів, часто без розуміння з боку дослідника особливостей моделі, особливостей розрахунку й особливостей отримуваного рішення.

У зв'язку з цим з'являються похибки й навіть помилкові рішення в курсовому й дипломному проектуванні, дослідженнях магістрантів і аспірантів та навіть у науководослідній роботі. Тому дослідження, проведені авторами, є надзвичайно актуальними.

Можливо, на перший погляд може здатися, що деякі дослідження можна було б посилити шляхом проведення додаткових розрахунків. Але автори не ставили перед собою задачу проведення глибоких і всебічних досліджень, вони можуть бути виконані й іншими, а мали за мету здійснити саме аналіз і показати лише особливості дослідження моделей електроприводів з асинхронними двигунами при живленні їх від перетворювачів із широтноімпульсною модуляцією вихідної напруги.

МАТЕРІАЛ І РЕЗУЛЬТАТИ ДОСЛІДЖЕНЬ. Розглянемо особливості розрахунку на прикладі системи електроприводу з асинхронним двигуном (АД), що живиться від перетворювача частоти з широтно-імпульсним модулятором (ШІМ) вихідної напруги. Причому інвертор реалізований на релейних елементах (рис. 1).

Виконаємо моделювання, застосовуючи методи зі змінним та постійним кроком інтегрування.

Стандартне налаштування передбачає метод інтегрування зі змінним кроком (рис. 2).

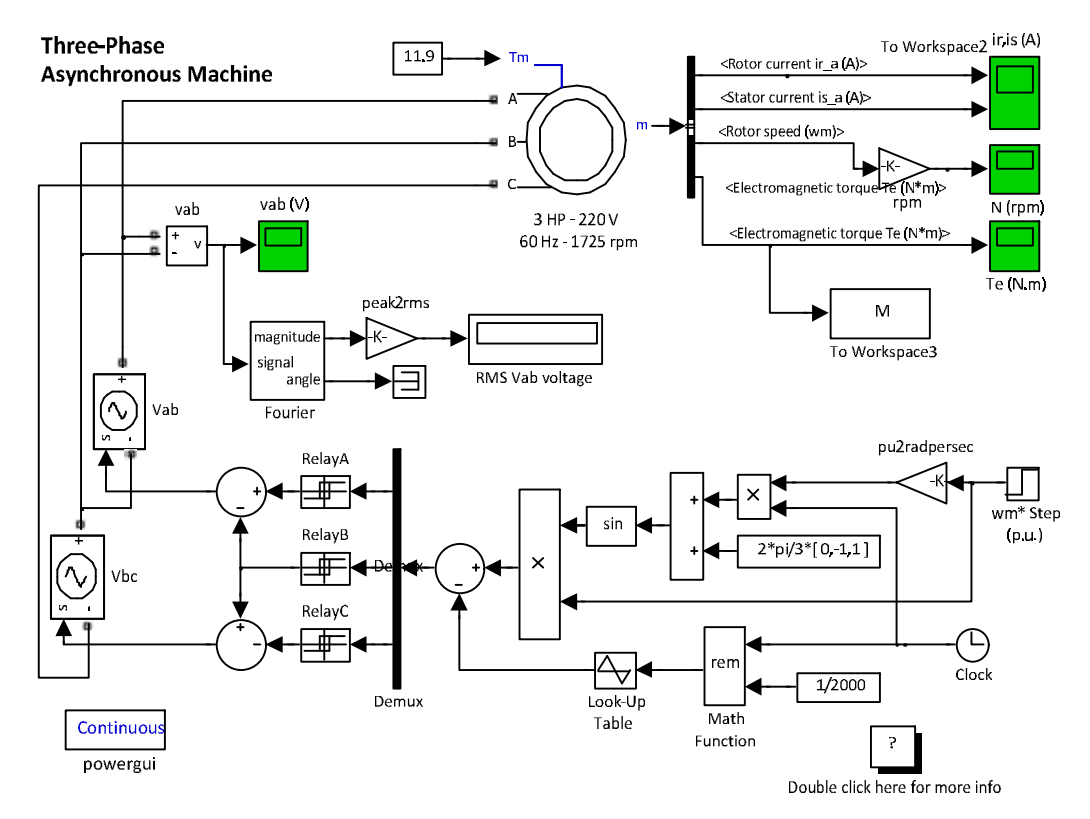

Рисунок 1 – Модель електроприводу з АД, що живиться від перетворювача частоти з ШІМ вихідної напруги

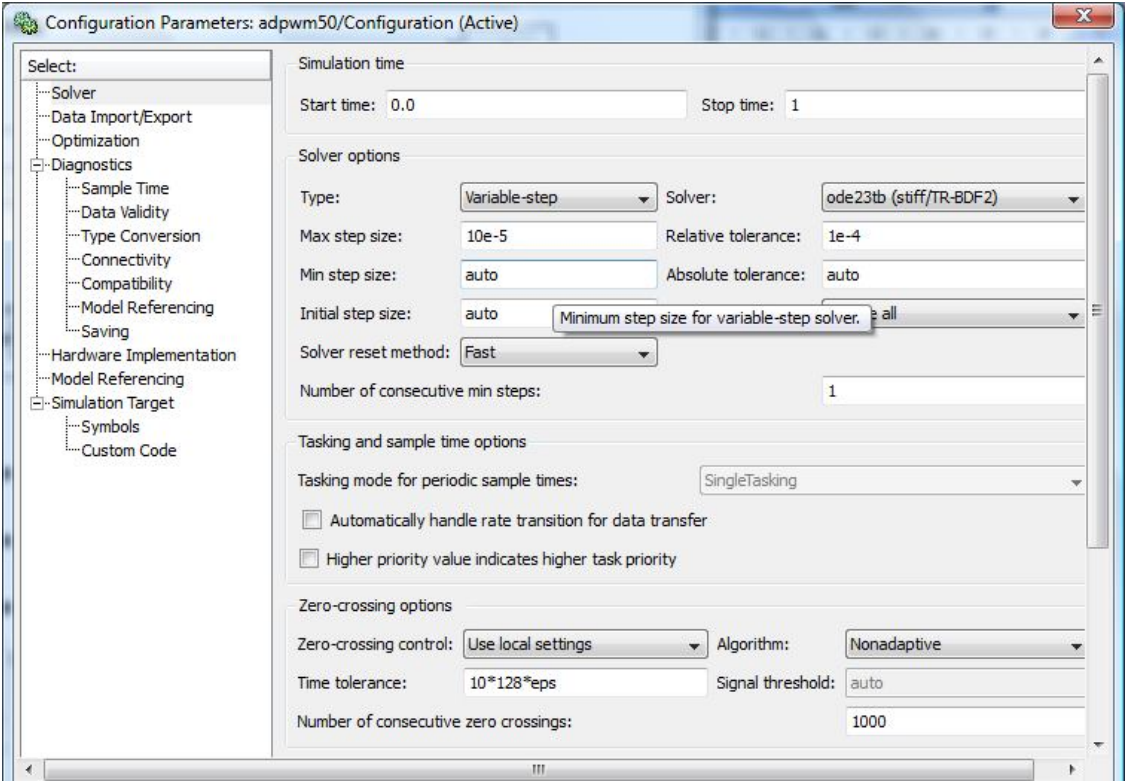

Рисунок 2 – Вікно налаштування параметрів розрахунку моделі

На рис. 3–20 показано перехідні процеси й динамічні режими на інтервалі часу, які розраховані методами зі змінним кроком інтегрування. На цих рисунках кольори кривих будуть відповідати певним методам інтегрування (табл. 1).

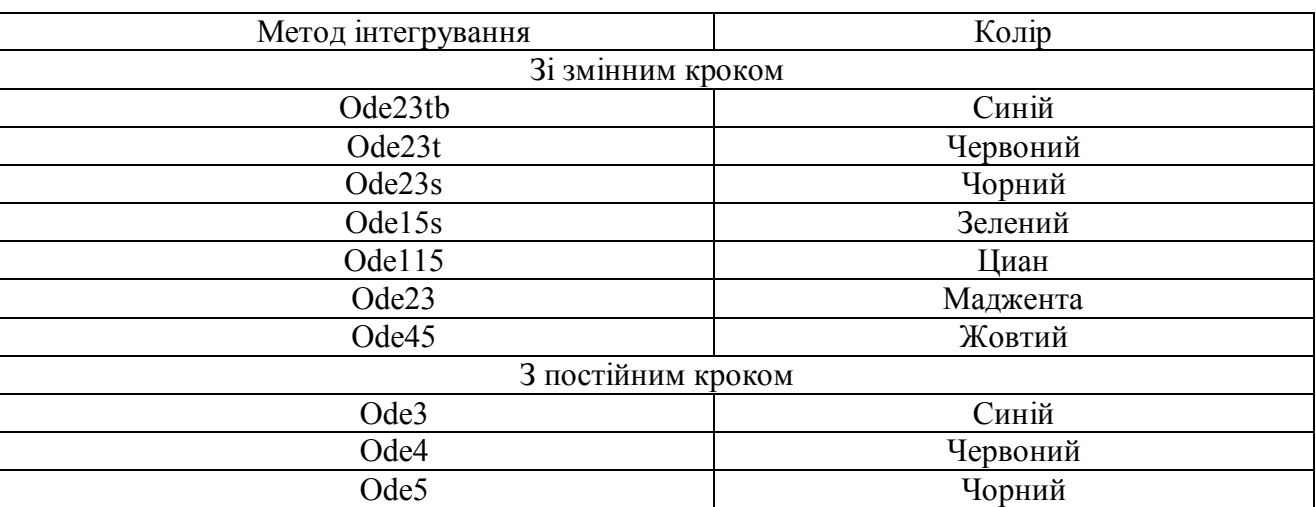

## Таблиця 1 – Відповідність кольорів методам інтегрування

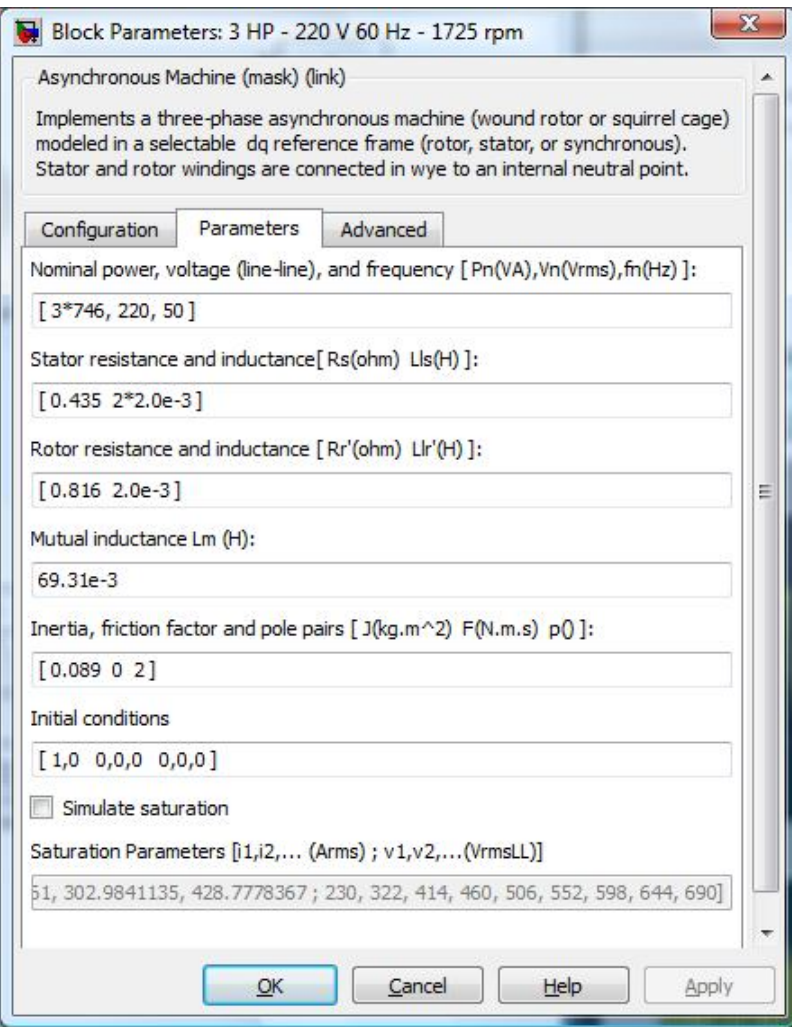

Рисунок 3 – Параметри АД

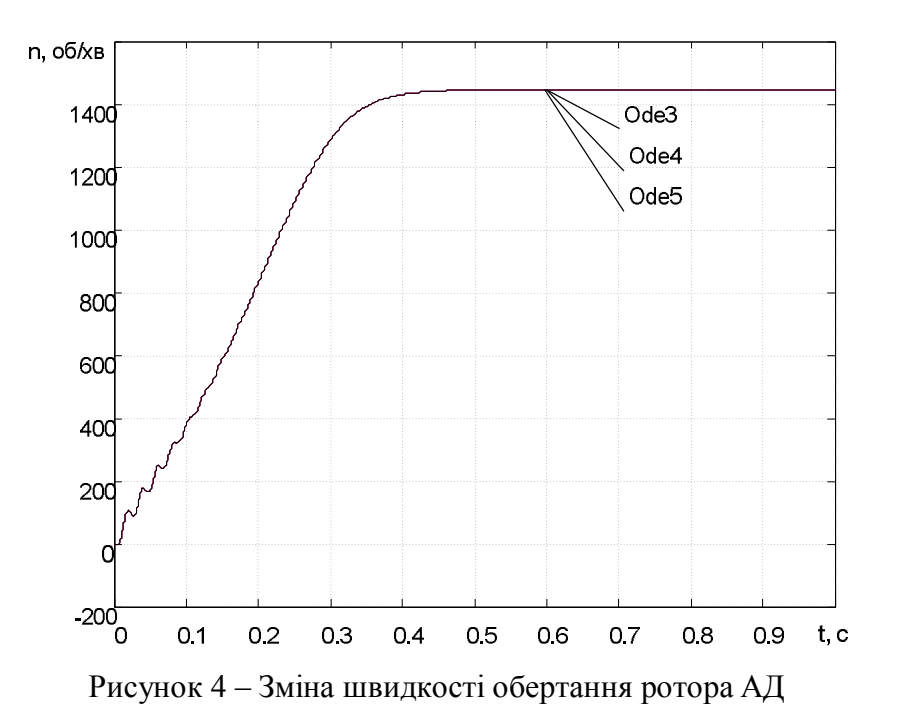

Перехідні процеси пуску, розраховані методами з постійним кроком Ode3, Ode4, Ode5, абсолютно співпадають. При цьому Matlab видає попередження:

Warning: You have required continuous-time simulation of a system containing switches or nonlinear elements.

The ode23tb variable-step stiff solver with relative tolerance set to 1e-4 is recommended in order to get best accuracy and simulation performance.

For some highly nonlinear models it may be necessary to set the "Solver reset method" parameter to "Robust".

See «Improving Simulation Performance" chapter in SimPowerSystems documentation for additional information on how to select an appropriate integration method».

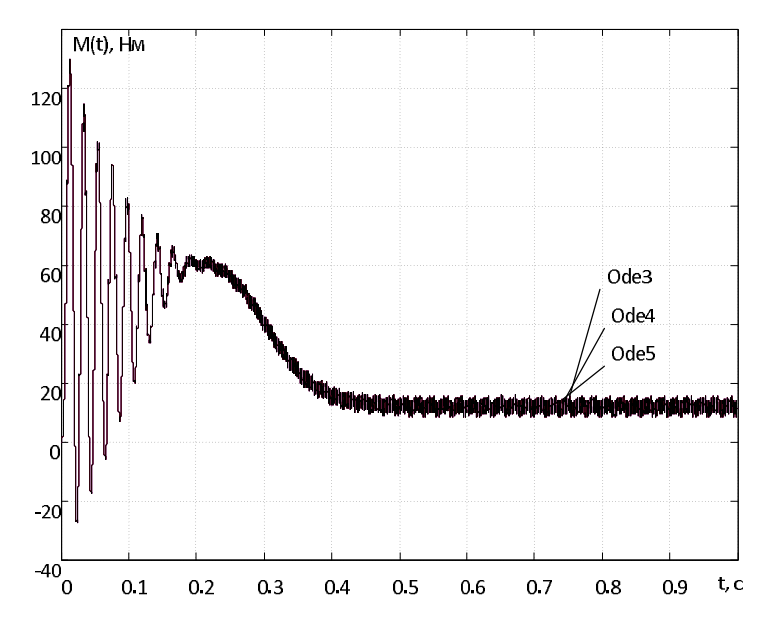

Рисунок 5 – Електромагнітний момент АД

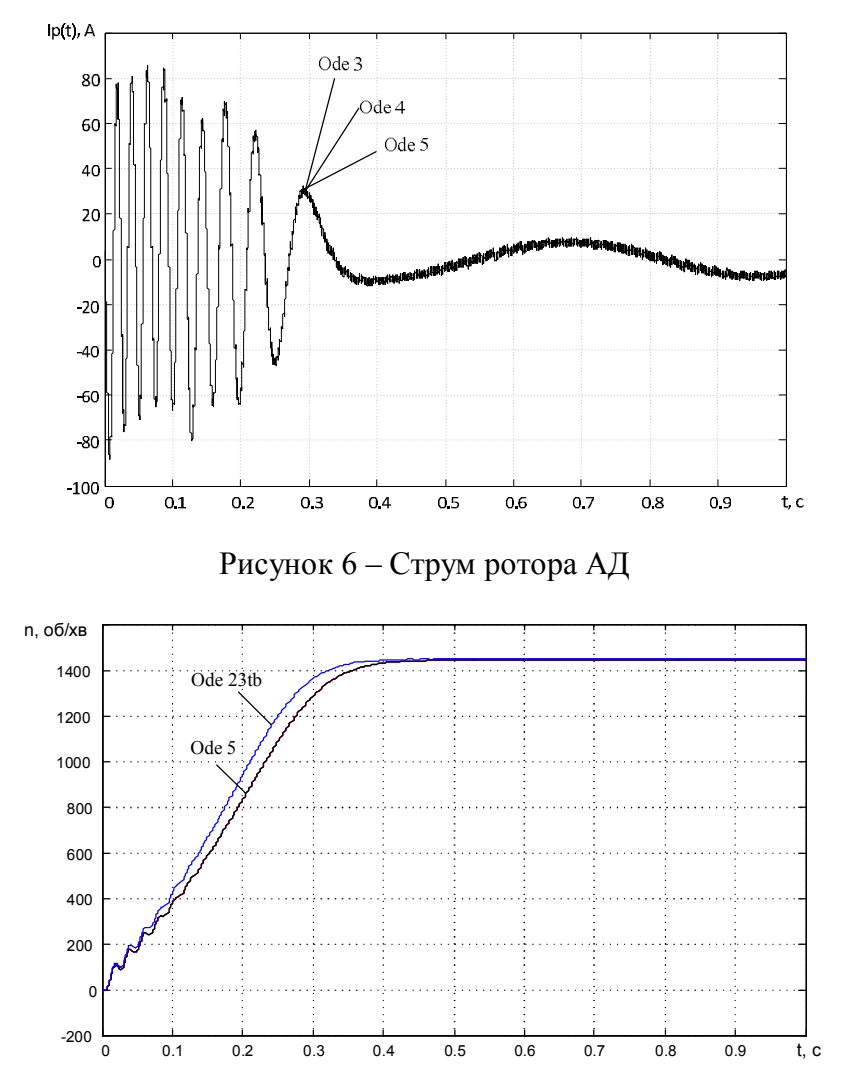

Рисунок 7 – Порівняння кривих зміни швидкості обертання ротора АД, розрахованих методами з постійним і змінним кроком

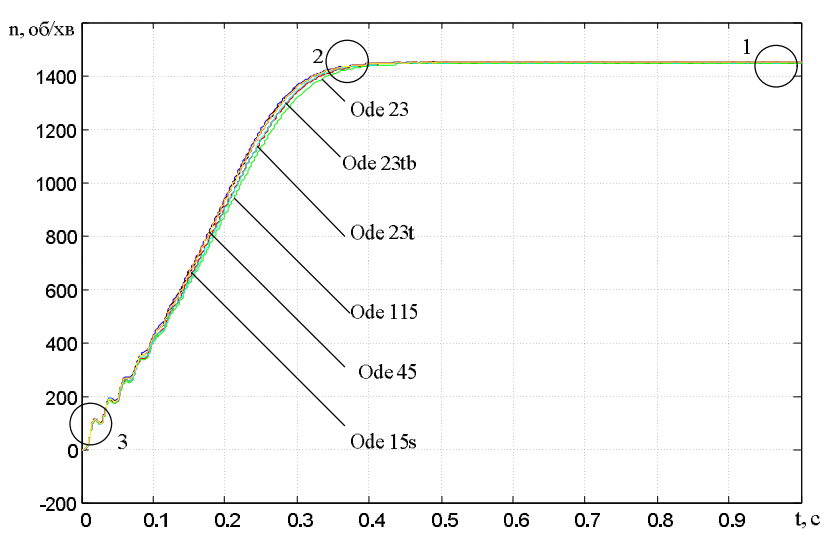

Рисунок 8 – Порівняння кривих зміни швидкості обертання ротора АД, розрахованих методами зі змінним кроком

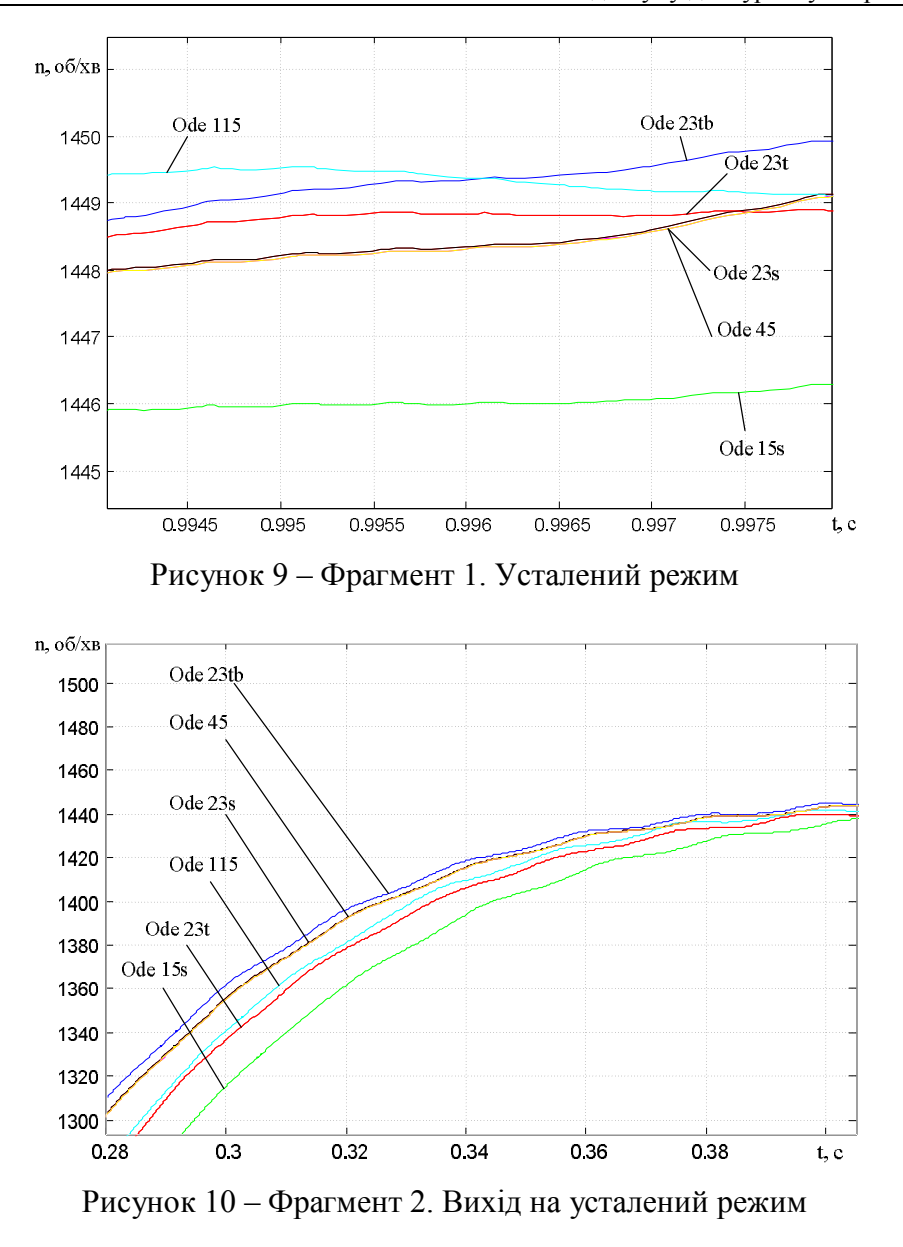

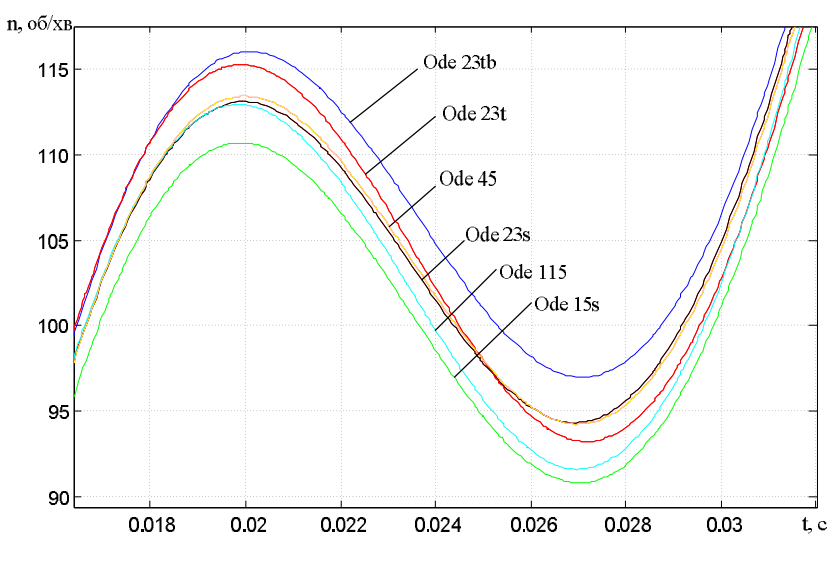

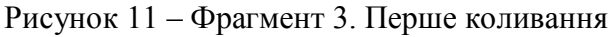

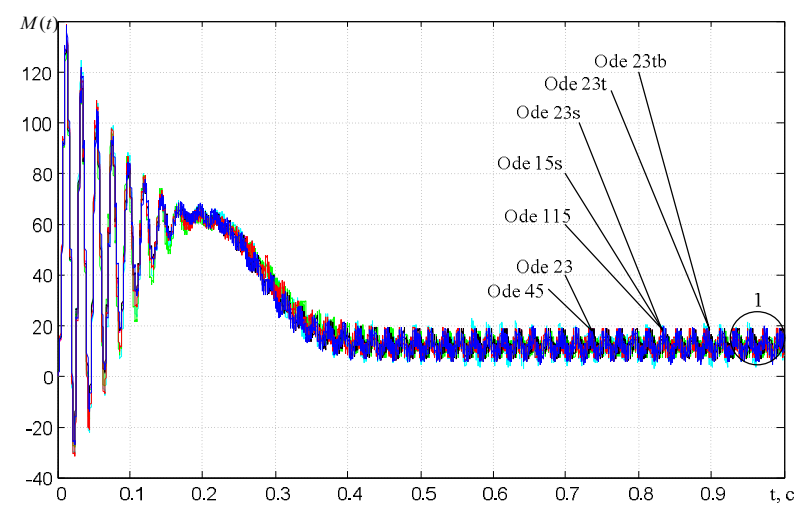

Рисунок 12 – Порівняння кривих зміни електромагнітного моменту АД, розрахованих методами зі змінним кроком

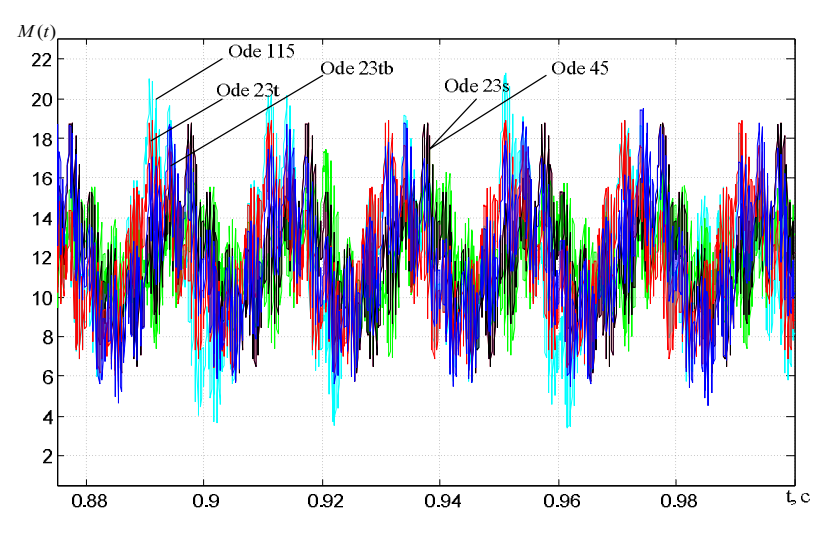

Рисунок 13 – Фрагмент 1. Усталений режим

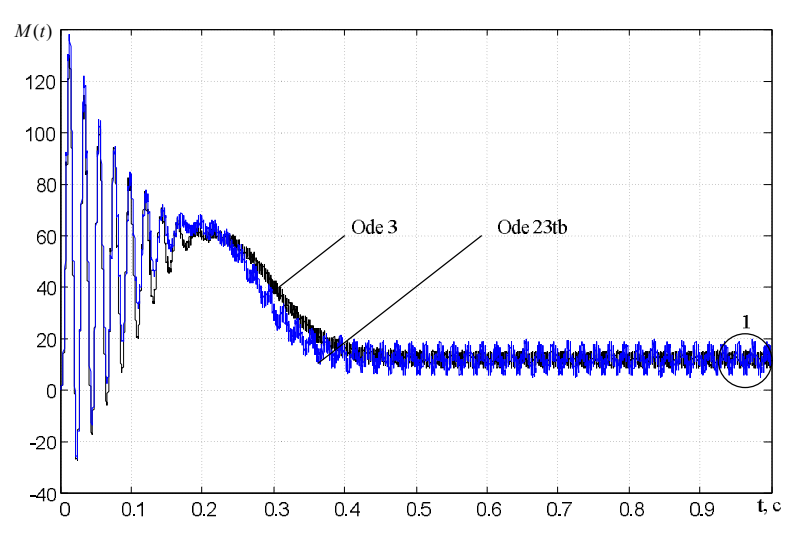

Рисунок 14 – Порівняння кривих зміни електромагнітного моменту АД, розрахованих методами зі змінним і постійним кроком

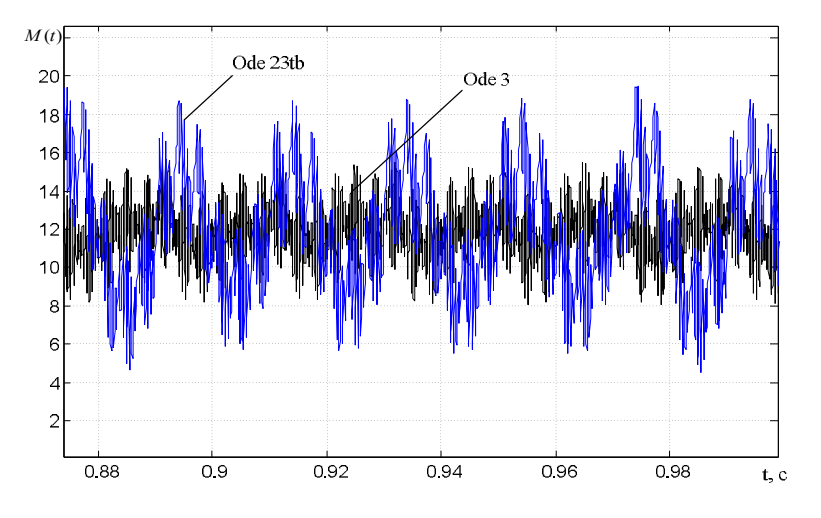

Рисунок 15 – Фрагмент 1. Усталений режим

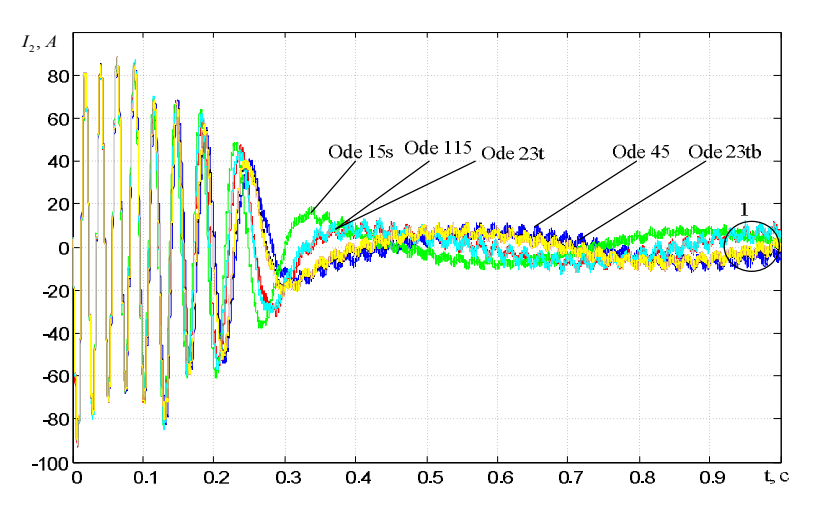

Рисунок 16 – Порівняння кривих зміни струму ротора АД, розрахованих методами зі змінним кроком

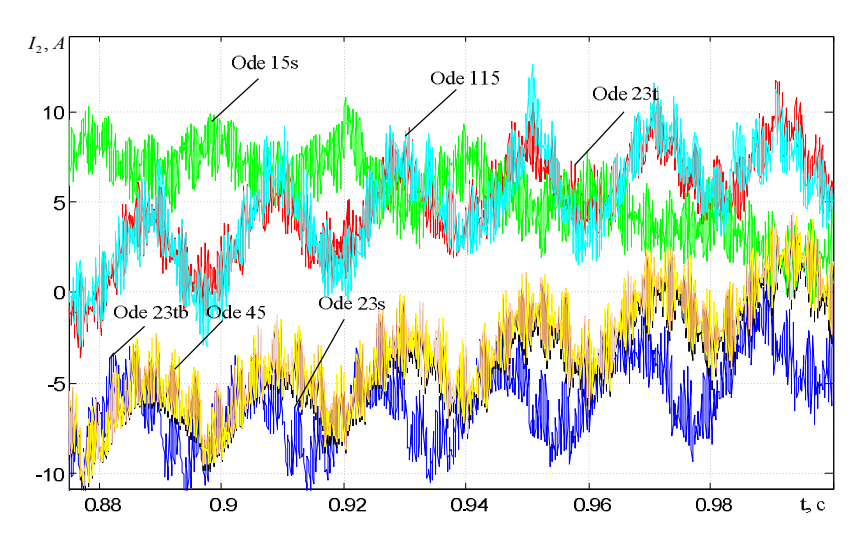

Рисунок 17 – Фрагмент 1. Усталений режим

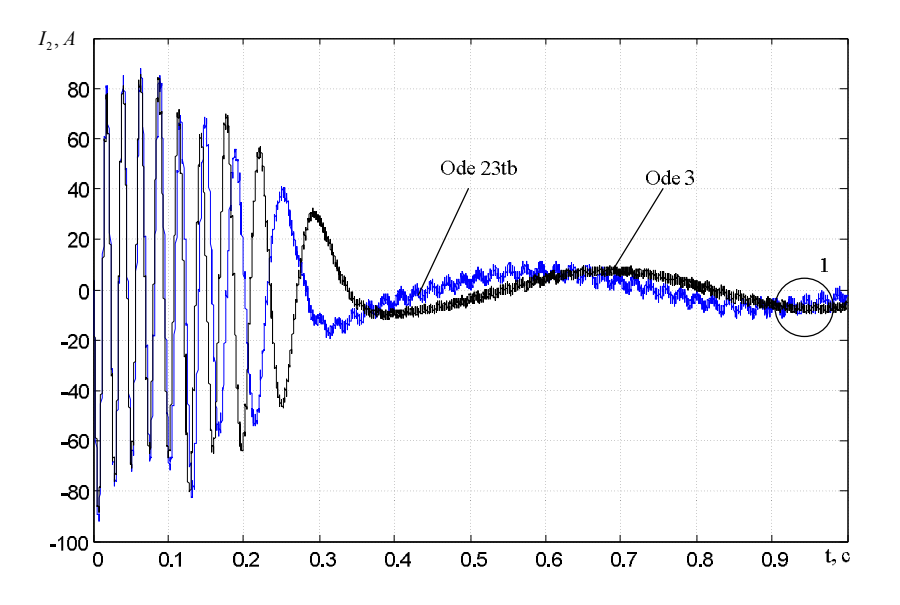

Рисунок 18 – Порівняння кривих зміни струму ротора АД, розрахованих методами зі змінним і постійним кроком

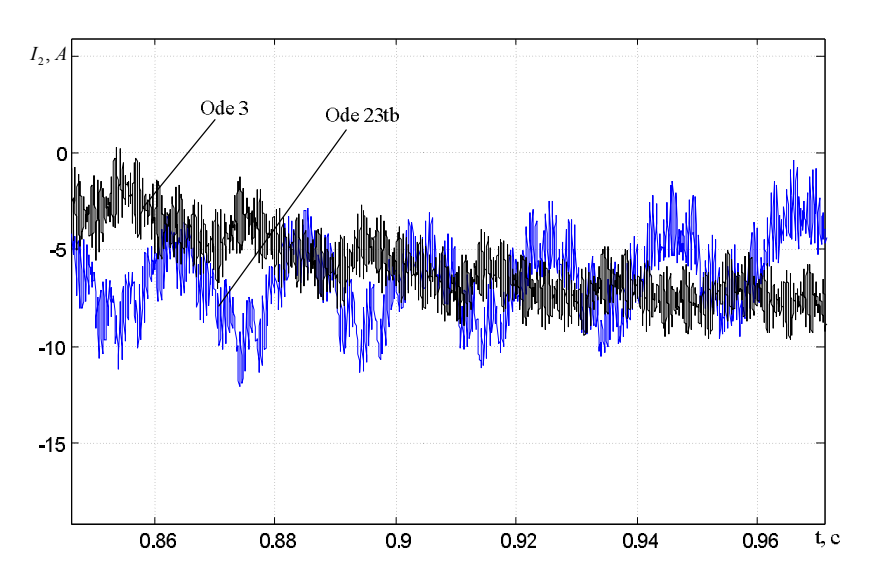

Рисунок 19 – Фрагмент 1. Усталений режим

На рис. 20 показано результати моделювання методами з постійним кроком: Ode5 (Dormand-Prince, крок інтегрування 10-4 , маджента), Ode3 (Bogacki-Shampine, крок інтегрування 10-4 , синій), зі змінним кроком Ode45 (Dormand-Prince, максимальний крок інтегрування  $10^{-4}$ , чорний), Ode23b (stiff/TR-BDF2, максимальний крок інтегрування  $10^{-4}$ , червоний).

На рис. 24 надано результати моделювання методами з постійним кроком Ode5 (Dormand-Prince, крок інтегрування  $10^{-4}$ , чорний, та крок інтегрування  $10^{-5}$ , червоний) та змінним кроком Ode23b (stiff/TR-BDF2, максимальний крок інтегрування 10<sup>-5</sup>, синій). Результати моделювання з кроком  $10^{-5}$  співпадають.

На рис. 26 показано результати моделювання методами з постійним кроком: Ode5 (Dormand-Prince, крок інтегрування  $10^{-4}$ , чорний, та крок інтегрування  $10^{-5}$ , червоний) та змінним кроком Ode23b (stiff/TR-BDF2, максимальний крок інтегрування 10<sup>-5</sup>, синій, максимальний крок інтегрування  $10^4$ , маджента).

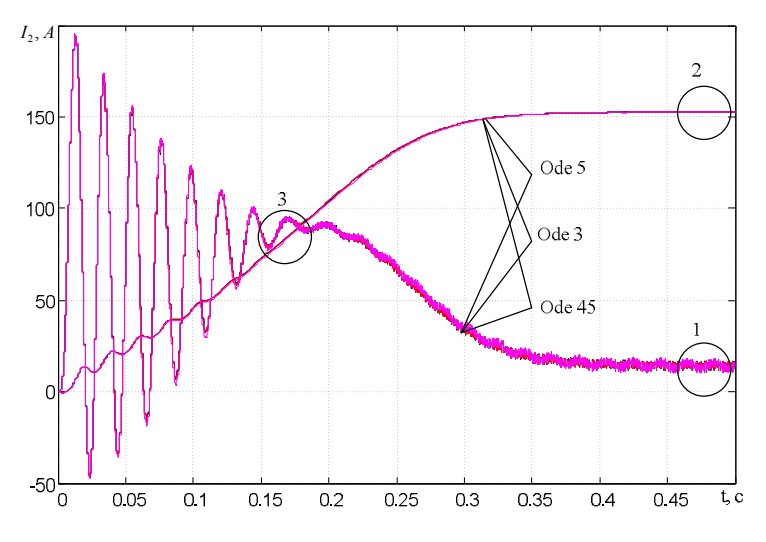

Рисунок 20 – Порівняння кривих зміни швидкості ротора та електромагнітного моменту АД, розрахованих методами з постійним кроком

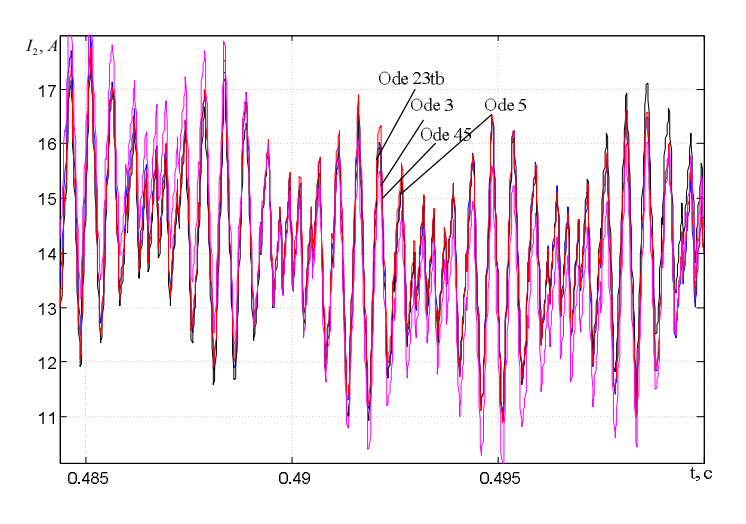

Рисунок 21 – Фрагмент 1. Усталений режим

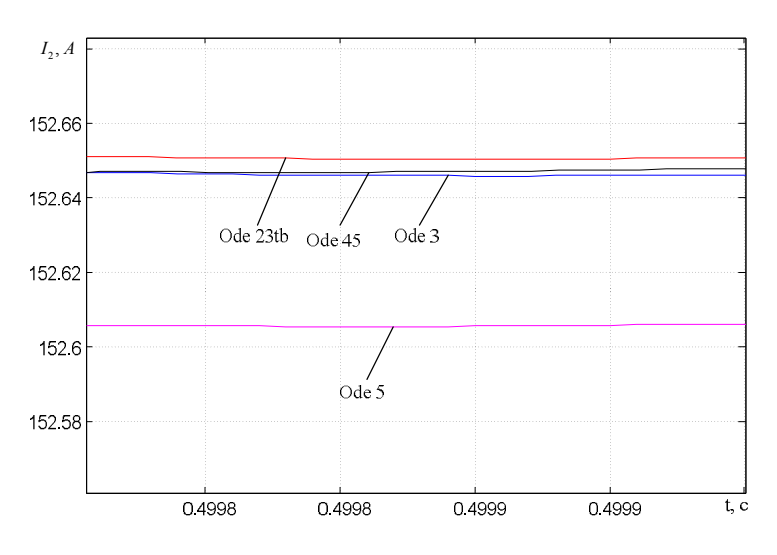

Рисунок 22 – Фрагмент 2. Усталений режим

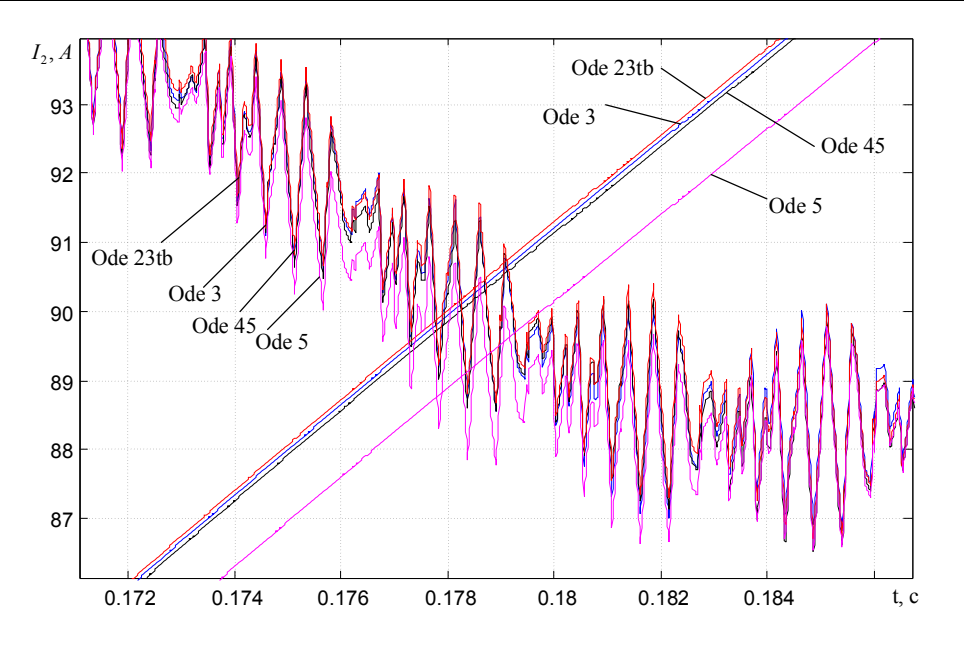

Рисунок 23 – Фрагмент 3. Усталений режим

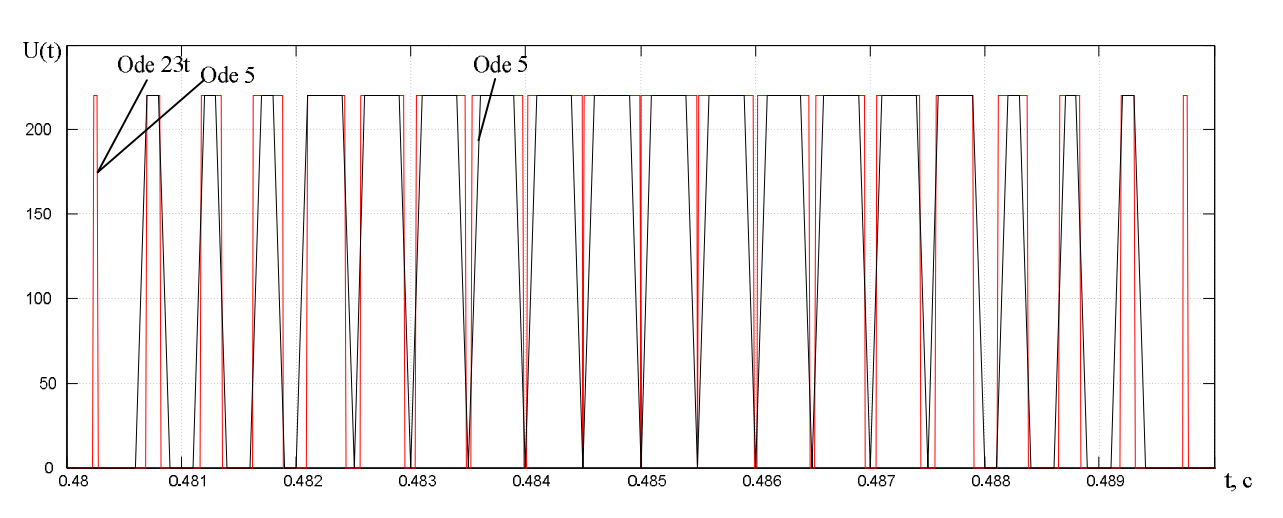

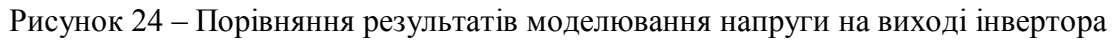

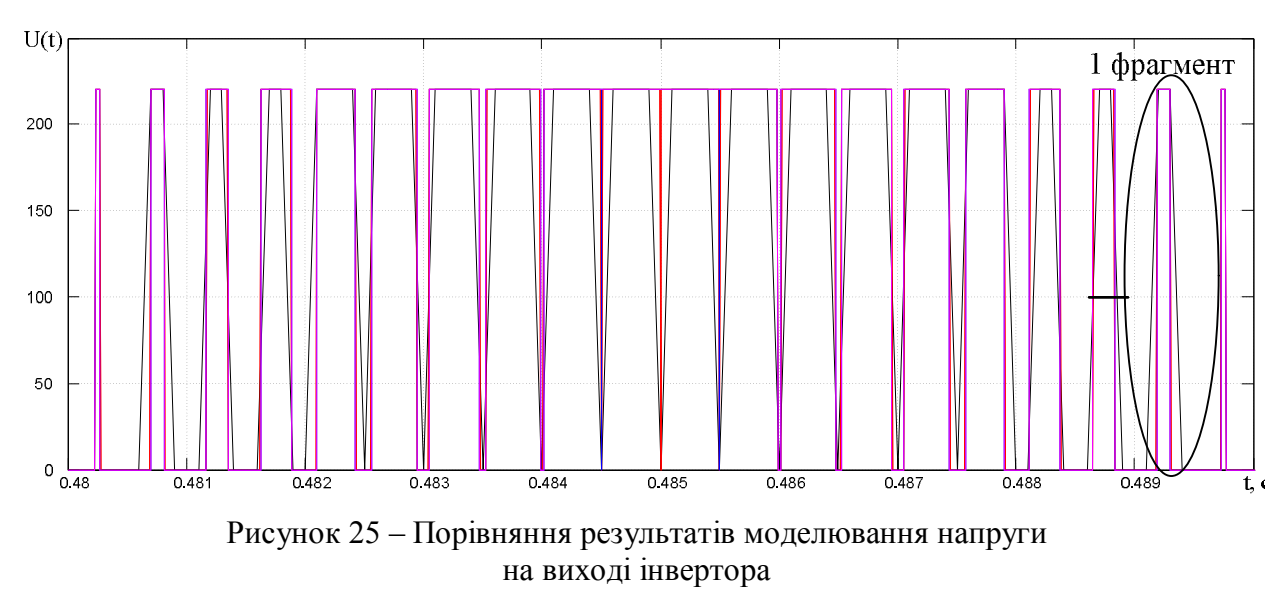

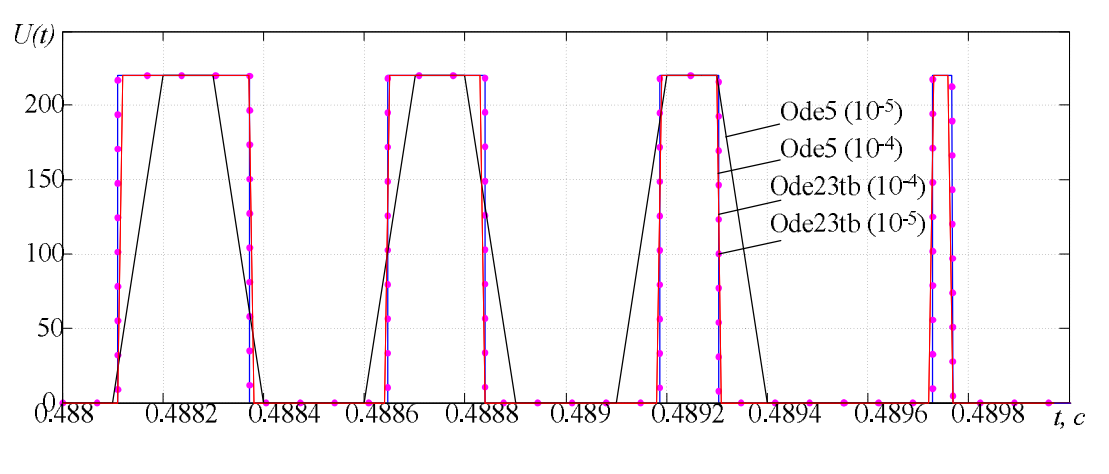

Рисунок 26 – Фрагмент 1

Розрахуємо напругу на статорі АД за результатами моделювання. Дані розрахунків зведемо в табл. 2.

$$
U = \sqrt{\frac{1}{N} \sum_{i=1}^{N} U_i^2},
$$

де *N* – кількість точок на періоді повторюваності; *U<sup>i</sup>* – миттєві значення напруги в *i* -тих точках.

| $1$ uvanga $\omega$<br>$1.44$ ; $1.44$ $1.44$ $1.44$ |                   |          |                   |  |  |
|------------------------------------------------------|-------------------|----------|-------------------|--|--|
| Метод інтегрування                                   | Крок інтегрування | Точок на | Відносне значення |  |  |
|                                                      |                   | періоді  | напруги           |  |  |
| Ode5 (Dormand-Prince)                                |                   | 2300     | 0.985             |  |  |
|                                                      | ി-ാ               | 3480     | 0.998             |  |  |
| Ode23b (stiff/TR-BDF2)                               |                   | 200      | 0.987             |  |  |
|                                                      | י∩ו               | 2000     | 0,983             |  |  |

Таблиця 2 – Напруга на статорі АД

З табл. 2 видно, що похибки розрахунку напруги на статорі АД можуть бути досить значними і, наприклад, призвести до похибок при розрахунку моменту АД або його навантажувальної здатності.

ВИСНОВКИ. Отримані результати свідчать, що використання універсальних математичних пакетів для моделювання систем електричного приводу вимагає осмисленого, обґрунтованого підходу до вибору параметрів чисельного розв'язання задачі моделювання.

Розглянутий приклад моделювання й дослідження електроприводу з асинхронними двигунами шляхом чисельного розрахунку їх математичних моделей за допомогою бібліотек SimPowerSystems середовища Simulink математичного пакету Matlab показав наявність кількісних і якісних відмінностей в отриманих рішеннях при виборі чисельного методу та його параметрів: типу методу, методу з постійним або змінним кроком інтегрування, величини кроку інтегрування, а також при врахуванні в моделях реальних параметрів енергії на виході перетворювачів. На сьогодні не існує однозначних рекомендацій, які б дозволили отримати чисельне рішення з максимальною точністю. Розуміння природи похибок, що можуть виникнути в рішеннях при моделюванні, дозволить підвищити адекватність розв'язку. Вибір чисельного методу та його параметрів необхідно здійснювати з урахуванням фізичних процесів, властивих об'єкту, що моделюється, а також рівнянь, за якими складена математична модель.

### ЛІТЕРАТУРА

1. Дьяконов В.П., Круглов В.В. Математические пакеты расширения MATLAB. Специальный справочник. – СПб.: ПИТЕР. – 2001.

2. Потемкин В.Г. Система инженерных и научных расчетов в MATLAB 5.Х: в 2-х томах. – М.: ДИАЛОГ–МИФИ, 1999.

3. Егоренков Д.Л., Фрадков А.Л., Харламов В.Ю. Основы математического моделирования. Построение и анализ моделей с примерами на языке MATLAB: Учебное пособие. – СПб.: БГТУ, 1994. – 190 с.

4. Дьяконов В.П. MATLAB 6.5 SP1/7+ Simulink 5/6 в математике и моделировании. Серия «Библиотека профессионала». – М.: СОЛОН–Пресс, 2005.

5. Герман-Галкин С.Г. Компьютерное моделирование полупроводниковых систем. MATLAB 6.0. – СПб.: Корона–Принт, 2004.

#### **FEATURES OF RESEARCH OF ELECTRIC DRIVES MODELS WITH INDUCTION MOTORS WHICH IS POWERED FROM PULSE-WIDTH MODULATOR TRANSDUCER OF OUTPUT VOLTAGE**

### **O. Chornyi**

Kremenchuk Mykhailo Ostrohradskyi National University

vul. Pershotravneva, 20, Kremenchuk, 39600, Ukraine. E-mail: apch@kdu.edu.ua

#### **V. Tytyuk**

Kryvyi Rig National University

vul. XXII Partzyizdu, 11, Kryvyi Rig, 50027, Ukraine, E-mail: dinalt2006@gmail.com

Features of modeling and research of electric drives with induction motors by means of a numerical calculation of their mathematical models in mathematical package Matlab, Sіmulіnk applications, SіmPowerSystems libraries have been considered. Features of mathematical models taking into account transducers, methods of numerical integration of differential equations systems of models in their study we examined in more detail. Quantitative and qualitative differences in the decisions that arise when an unjustified choice of the numerical method and its parameters, as well as taking into account real parameters of the converters output energy in the models have been shown. Errors which may occur in the decisions of the simulation nave been analyzed. Simulation results were presented.

**Key words:** electric drive, induction motor, frequency converter, features of modeling, numerical methods.

#### **REFERENCES**

1. Dyaconov V.P., Kruglov V.V. *Mathematical expansion packs MATLAB. A special handbook*. – St. Petersburg: PITER. – 2001. [in Russian]

2. Potyomkin V.G. *System engineering and scientific calculations in MATLAB 5.X:* in 2 vols. – Moscow: Dialog–MIFI, 1999. [in Russian]

3. Egorenkov D.L. Fradkov A.L., Kharlamov V.Y. *Principles of mathematical modeling. Design and analysis of models with examples in MATLAB*. [in Russian]

4. Dyaconov V.P. *MATLAB 6.5 SP1/7+ Simulink 5/6 in mathematics and modeling. Series "Libraries are excellent job"*. – Moscow: SOLON–Press, 2005. [in Russian]

5. German-Galkin S.G. *Computer simulation of semiconductor systems. MATLAB 6.0*. – St. Petersburg: Crown–Print, 2004. [in Russian]

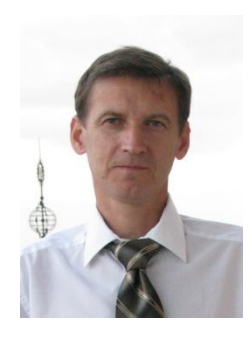

Чорний Олексій Петрович, д.т.н., професор, директор Інституту електромеханіки, енергозбереження і систем управління КрНУ, вул. Першотравнева, 20, м. Кременчук, 39600, Україна. Tел. (05366) 3-11-47 E-mail: apch@kdu.edu.ua

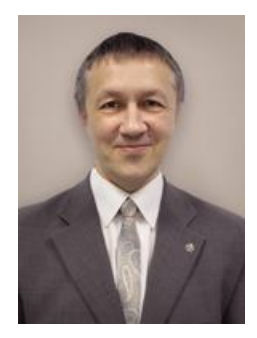

Титюк Валерій Костянтинович, к.т.н., доцент, доцент кафедри електромеханіки Криворізького національного університету, вул. ХХІІ партз'їзду, 11, м. Кривий Ріг, 50027, Україна. Тел. (05366) 3-11-47, E-mail: dinalt2006@gmail.com

> Стаття надійшла 03.09.2013 Рекомендовано до друку д.техн.н., проф. Толочко О.І.

## УДК 621.313

# **СОСТОЯНИЕ ИССЛЕДОВАНИЙ АСИНХРОННЫХ ДВИГАТЕЛЕЙ СЛОЖНЫХ КОНСТРУКЦИЙ**

## **Н. А. Руденко**

Кременчугский национальный университет имени Михаила Остроградского

ул. Первомайская, 20, г. Кременчуг, 39600, Украина. Е-mail: nikita\_rudenko@mail.ru

Рассмотрен эффект вытеснения тока в роторе асинхронных двигателей с двойной беличьей клеткой и глубокопазных асинхронных двигателях. Проанализированы способы определения электромагнитных параметров ротора в асинхронных двигателях сложных конструкций с учетом эффекта вытеснения тока. Рассмотрены особенности схем замещения асинхронных двигателей сложных конструкций с учетом эффекта вытеснения на данных схемах. Определены недостатки каждого из рассмотренных способов, на основе чего был выбран наиболее целесообразный способ определения электромагнитных параметров ротора с учетом эффекта вытеснения тока для асинхронных двигателей сложных конструкций.

**Ключевые слова:** эффект вытеснения тока, двухклеточные асинхронные двигатели, схемы замещения, глубина проникновения тока, скин-слой.

# **СТАН ДОСЛІДЖЕНЬ АСИНХРОННИХ ДВИГУНІВ СКЛАДНИХ КОНСТРУКЦІЙ**

## **М. А. Руденко**

Кременчуцький національний університет імені Михайла Остроградського

вул. Першотравнева, 20, м. Кременчук, 39600, Україна. E-mail: nikita rudenko@mail.ru

Розглянуто ефект витиснення струму в роторі асинхронних двигунів із подвійною білячою кліткою і глибокопазних асинхронних двигунах. Проаналізовано способи визначення електромагнітних параметрів ротора в асинхронних двигунах складних конструкцій з урахуванням ефекту витиснення струму. Розглянуто особливості схем заміщення асинхронних двигунів складних конструкцій з урахуванням ефекту витиснення на даних схемах. Визначено недоліки кожного з розглянутих способів, на основі чого був обраний найбільш доцільний спосіб визначення електромагнітних параметрів ротора з урахуванням ефекту витиснення струму для асинхронних двигунів складних конструкцій.

**Ключові слова:** ефект витиснення струму, двокліткові асинхронні двигуни, схеми заміщення, глибина проникнення струму, скін-шар.

АКТУАЛЬНОСТЬ РАБОТЫ. Асинхронные двигатели (АД) сегодня составляют большую часть парка электрических машин. В основном АД применяются в качестве электродвигателей и являются основными преобразователями электрической энергии в механическую. АД нашли широкое применение в различных отраслях промышленности и сельского хозяйства. Их используют в электроприводах металлорежущих станков, подъёмнотранспортных машин, транспортёров, насосов, вентиляторов. Широкое применение асинхронных двигателей объясняется их достоинствами по сравнению с другими двигателями: высокая надёжность, возможность работы непосредственно от сети переменного тока, простота обслуживания. Однако, несмотря на достаточно высокие эксплуатационные показатели, периодически АД выходят из строя и подвергаются ремонту. Таким образом, в результате проведения ремонтных операций, а также при длительной эксплуатации АД, особенно в тяжелых или неноминальных режимах работы, электромагнитные параметры (ЭМП) двигателей могут отличаться от тех, которые заложены заводом-изготовителем. Поэтому актуальной задачей является разработка метода идентификации ЭМП АД.

При идентификации ЭМП двухклеточного АД с применением энергетического метода необходимо учитывать особенности схемы замещения и влияние эффекта вытеснения тока

(скин-эффекта) в роторе. Целью данной работы является проведение анализа способов определения электромагнитных параметров ротора в асинхронных двигателях сложных конструкций для выбора наиболее эффективной и подходящей схемы замещения для применения в задачах идентификации с использованием энергетического метода.

МАТЕРИАЛ И РЕЗУЛЬТАТЫ ИССЛЕДОВАНИЙ. Особенностью двухклеточных двигателей является то, что они имеют на роторе две короткозамкнутые беличьи клетки, одна из которых представляет собой так называемую пусковую обмотку, а вторая – рабочую [1]. Рабочая обмотка выполняется из медных стержней и размещается в нижних частях пазов, а пусковая обмотка изготовляется из латунных или бронзовых стержней и располагается в верхних частях пазов, ближе к воздушному зазору. В двухклеточных двигателях активное сопротивление пусковой обмотки обычно в 2–4 раза больше активного сопротивления рабочей обмотки. И наоборот, индуктивное сопротивление рассеяния пусковой обмотки в несколько раз меньше, чем рабочей обмотки, поскольку последняя утоплена глубоко в стали сердечника ротора.

В начальный момент пуска ток проходит, главным образом, по наружной клетке, которая создает значительный вращающий момент [2]. По мере увеличения частоты вращения ток переходит во внутреннюю клетку, и по окончании процесса пуска машина работает как обычный короткозамкнутый двигатель с одной (внутренней) клеткой. Вытеснение тока в наружную клетку в начальный момент пуска объясняется действием ЭДС самоиндукции, индуцируемой в проводниках ротора. Чем ниже расположен в пазу проводник, тем большим магнитным потоком рассеяния он охватывается и тем большая ЭДС самоиндукции в нем индуцируется, следовательно, тем большее он будет иметь индуктивное сопротивление.

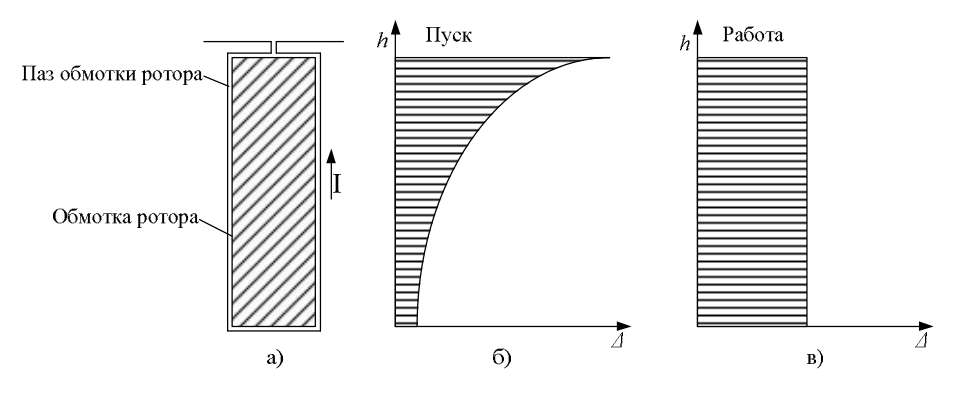

Рисунок 1 – Разрез паза (а) ротора глубокопазного двигателя и распределение плотности тока *Δ* по высоте *h* в клетках при пуске (б) и работе (в) двигателя

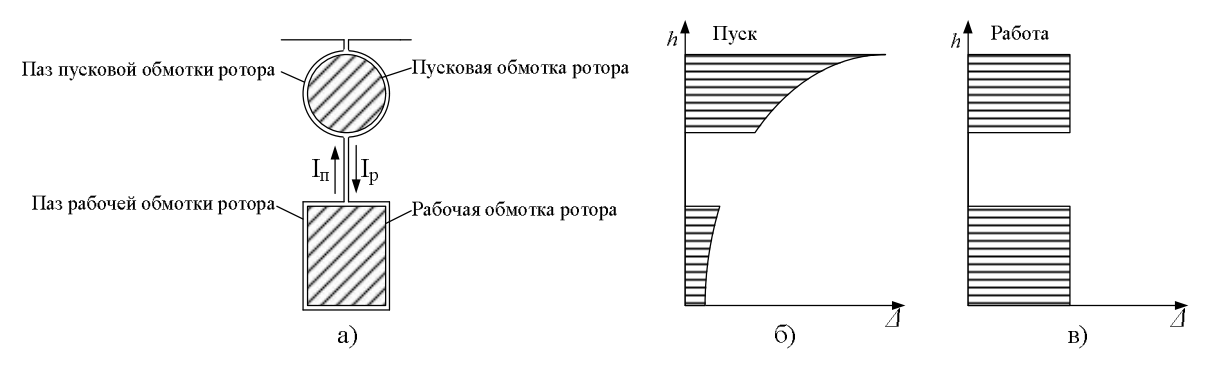

Рисунок 2 – Разрез паза (а) ротора двигателя с двойной беличьей клеткой и распределение плотности тока *Δ* по высоте *h* в клетках при пуске (б) и работе (в) двигателя

Таким образом, в двухклеточном двигателе при пуске происходит вытеснение тока ротора по направлению к воздушному зазору, как и в глубокопазном двигателе.

В связи со сказанным выше, когда в пазу лежит несколько изолированных друг от друга стержней, важное значение имеет относительная высота каждого отдельного проводника (рис. 1, 2) [3]. Поверхностный эффект в каждом отдельном стержне зависит не только от размеров самого проводника, но и от распределения общего тока в обоих стержнях паза. Поэтому на практике оценку влияния поверхностного эффекта на параметры стержня сложной конфигурации проводят при помощи аппроксимации или решают задачу численными методами.

Скин-эффект вызывает скопление тока на поверхности проводника, что приводит к увеличению активного сопротивления и уменьшению индуктивности рассеяния [4]. На обмотке статора влияние скин-эффекта является незначительным, поэтому им можно пренебречь, но в пазах ротора его действие является преобладающим. Индуктивность намагничивания подвергается насыщенности с более высоким током намагничивания. Скинэффект в обмотке ротора и эффект насыщения железного сердечника приводит к осложнениям в процессе идентификации параметров электродвигателя с короткозамкнутым ротором, поэтому косвенные методы измерения и расчеты должны быть использованы для определения параметров из данных, приведенных по экспериментально измеренным механическим характеристикам.

Скин-эффект может быть охарактеризован одномерной моделью, когда высота стержня больше по сравнению с его шириной (при отношении высоты к ширине больше трех) [5]. В этом случае предположение, что поле рассеяния в стержне является тангенциальным, а плотность тока зависит только от радиальной координаты, является действительным. Однако общие уравнения для активных и реактивных сопротивлений для сложных форм стержней при квазиустойчивом состоянии отсутствуют в литературе, а численные методы занимают много времени при обсчете в случае оптимального синтеза асинхронных двигателей.

Под скин-эффектом понимают неравномерное распределение тока в проводнике. Общее распределение плотности тока в проводнике определяется его динамическим импедансом, который зависит от операционной системы частот, формы проводника и электромагнитных свойств используемых материалов.

Скин-эффект базируется на генерации токов в проводниках под действием переменного магнитного поля. Под действием магнитного поля, созданного вблизи проводника, на его поверхности возникают токи, генерирующие магнитное поле, противоположное первоначальному, которое "вытесняет" ток из внутренней области проводника. Если проводник не имеет сопротивления (например, сверхпроводник), токи, протекающие по поверхности, не вызывают нагрева и, следовательно, магнитное поле исключено из проводника.

Если же потери в поверхностном слое при асинхронном пуске будут велики [6], то может иметь место значительный нагрев поверхностного слоя. Кроме того, по торцам бочки ротора могут возникнуть местные нагревы.

Относительно поверхностного слоя можно принять, что магнитный поток остается постоянным на всей глубине его проникновения в бочку ротора, а токи, наводимые в поверхностном слое, соответствующем глубине проникновения магнитного потока, линейно уменьшаются от максимального значения на поверхности ротора до нуля.

Уравнения для скин-эффекта могут быть получены из уравнений Максвелла. Если предположить, что замкнутые кольца обтекает поток Φ, который имеет только нормальную составляющую к поперечному сечению проводника и плотность тока *J* имеет только тангенциальную компоненту к проводнику, скин-эффект может быть выведен из закона Ампера [7]:

$$
\int_{s} \underline{Eds} = \frac{L}{\gamma} \underline{J}_1 - \frac{L}{\gamma} \underline{J}_2 = -j\omega \Delta \underline{\Phi} \,, \tag{1}
$$

где  $J$  – секционная плотность тока;  $\gamma$  – электропроводность;  $L$  – тангенциальная длина проводника;  $\Delta\Phi$  - поток рассеяния проводника. Поток рассеяния проводника может быть выражен следующим образом:

$$
\Delta \underline{\Phi} = \mu_0 \frac{L h_t}{b_p} \sum_{\mu=1}^p i_\mu , \qquad (2)
$$

где  $\mu_0$  – магнитная проницаемость;  $h_t$  – высота проводника;  $b_p$  – ширина поперечного сечения проводника; *i* - ток секции.

Чтобы максимизировать скин-эффект, радиальная глубина замкнутого кольца должна быть как можно больше и замкнутое кольцо должно быть изготовлено из меди, чья электропроводность выше, чем у алюминия [8]. Осевая длина замкнутого кольца должна быть как можно меньше, поскольку она увеличивает магнитный поток, проходящий через проводник. Задачей дополнительных ферромагнитных колец вокруг замкнутого алюминиевого кольца является снижение противодействия на пути потока рассеяния и таким образом увеличение конечного значения потока рассеяния. Для снижения потерь в железе ферромагнитные кольца следует выполнять из изолированных листов.

Глубина скин-слоя (глубина проникновения тока) может быть определена путем решения уравнения магнитной диффузии, которое описывает диффузию магнитного поля и тока в проводнике для квази-магнитно-статического поля или для тока на низких частотах. Магнитное уравнение диффузии может быть получено из законов Фарадея, Ампера и Гаусса [9]:

$$
\nabla \times \mathbf{E} = -\frac{\partial \mathbf{B}}{\partial t}, \ \nabla \times \mathbf{H} = \mathbf{J}_f, \ \nabla \cdot \mathbf{B} = 0 \,. \tag{3}
$$

Для материалов с постоянной проницаемостью *µ* и постоянной омической проводимости  $\gamma$ , движущихся со скоростью V, уравнение имеет следующий вид:

$$
B = \mu H , J_f = \gamma (E + V \times \mu H) . \tag{4}
$$

Приведенные выше уравнения могут сводиться к одному, путем расчета второго уравнения (3) и путем применения первого и второго уравнения (4):

$$
\nabla \times (\nabla \times \mathbf{H}) = \nabla \times \mathbf{J}_f = \gamma [\nabla \times \mathbf{E} + \mu \nabla \times (\mathbf{V} \times \mathbf{H})] = \mu \gamma \left[ -\frac{\partial \mathbf{H}}{\partial t} + \nabla \times (\mathbf{V} \times \mathbf{H}) \right].
$$
 (5)

Произведение H может быть упрощено с использованием вектора идентичности  $\nabla \times (\nabla \times H) = \nabla (\nabla \cdot H) - \nabla^2 H$ , следовательно,  $\frac{1}{2} \nabla^2 H = \frac{\partial H}{\partial x} - \nabla \times (\nabla \times H)$ ,  $\mu\gamma$   $\partial t$  $\nabla^2 H = \frac{\partial H}{\partial y} - \nabla \times (\nabla \times H)$  $\partial$ , где Н не имеет

расходимости, исходя из третьего выражения (3).

При допущении, что каждый паз ротора без скоса стержня проводит ток вдоль оси ротора вала Y (одномерный случай), а магнитное поле развернуто вдоль окружности ротора в направлении Z и зависит только от координаты оси х (вдоль высоты паза), окаймляющие линии не учитываются, система координат связана с ротором. Принимая во внимание вышеуказанные допущения, выражение может быть записано как

$$
\frac{\partial^2 H_z}{\partial x^2} - \mu \gamma \frac{\partial H_z}{\partial t} = 0
$$
\n(6)

Внутри проводника существует синусоидально переменное магнитное поле, если синусоидально переменный ток течет через проводник:

$$
H_z(x,t) = Re[\underline{H}_z(x)e^{j\omega t}].
$$
 (7)

С учетом приведенного выше, зависимость данного уравнения может быть получена как 2  $\frac{1}{2}z - j\omega \mu \gamma H_z = 0$  $j\omega\mu\gamma H$ <sub>z</sub>  $rac{\partial^2 \underline{H}_z}{\partial x^2} - j\omega \mu \gamma \underline{H}_z = 0$  $\partial$ с решением  $\underline{H}_z(x) = A_1 e^{(1+j)x/\delta} + A_2 e^{-(1+j)x/\delta}$ , где  $\delta$  – глубина скин-слоя.

Глубина проникновения составляет расстояние, при котором ток уменьшается в *е* раз от своего первоначального значения [9]:

$$
\delta = \sqrt{\frac{2\rho}{\omega \mu_0}},\tag{8}
$$

где  $\delta$  – глубина проникновения скин-слоя;  $\rho$  – удельное электрическое сопротивление;  $\mu_0$  – магнитная проницаемость вакуума. В табл. 1 приведена глубина проникновения вихревых токов для некоторых материалов при 20 °С на частотах 50 Гц, 10 кГц, 1 МГц [10].

|          | Удельная<br>электрическая | Глубина проникновения вихревых токов, мм,<br>на частотах |                   |         |  |
|----------|---------------------------|----------------------------------------------------------|-------------------|---------|--|
| Металл   | проводимость              |                                                          |                   |         |  |
|          | при 20 °С,                |                                                          |                   |         |  |
|          | MCM/M                     | 50 Гц                                                    | $10 \text{ k}$ Гц | $1$ МГц |  |
| Медь     | 57                        | 9,4                                                      | 0,66              | 0,066   |  |
| Алюминий | 36                        | 12,4                                                     | 0,84              | 0,084   |  |
| Цинк     | 16,7                      | 17,7                                                     | 1,24              | 0,124   |  |
| Латунь   | 13,5                      | 19,5                                                     | 1,37              | 0,137   |  |
| Олово    | 8,35                      | 25                                                       | 1,75              | 0,175   |  |
| Свинец   | 4,75                      | 33                                                       | 2,3               | 0,230   |  |
| Железо   | 25                        | 3,3                                                      | 0,24              | 0,024   |  |
| Сталь    | 5,4                       | 1,3                                                      | 0,093             | 0,0093  |  |

Таблица 1 – Глубина проникновения вихревых токов для некоторых материалов

Для упрощения обозначений целесообразно воспользоваться такой переменной, как относительная высота проводника, которая задается как отношение высоты проводника к глубине скин-слоя [11]:

$$
\xi = \frac{h}{\delta},\tag{9}
$$

где *ξ* относительная высота проводника; *h* высота проводника.

В таком случае можно вывести частотную зависимость сопротивления стержня паза по следующему выражению:

$$
\varphi_R(\xi) = \frac{R_{AC}}{R_{DC}} = \xi \frac{\sinh(2\xi) + \sin(2\xi)}{\cosh(2\xi) - \cos(2\xi)},
$$
\n(10)

где *RDC* – сопротивление постоянному току; *RAC* сопротивление, если учитывается скинэффект при переменном токе.

Аналогичным образом можно определить частотную зависимость индуктивности стержня паза:

$$
\varphi_L(\xi) = \frac{L_{AC}}{L_{DC}} = \frac{3}{2\xi} \frac{\sinh(2\xi) - \sin(2\xi)}{\cosh(2\xi) - \cos(2\xi)},
$$
\n(11)

где *LDC* индуктивность при постоянном токе; *LAC* индуктивность при переменном токе и с учетом скин-эффекта.

ЕЛЕКТРОТЕХНІЧНІ КОМПЛЕКСИ І СИСТЕМИ. ЕНЕРГЕТИКА

Исходя из представленных выше выражений, можно увидеть, что сопротивление ротора увеличивается, а индуктивность рассеяния уменьшается, когда увеличивается высота проводника *h*.

Глубина скин-слоя  $\delta$  определяет активную плошаль поперечного сечения стержня в пазе, через которую проходит ток при заданной частоте *f*, следовательно, сопротивление ротора зависит от  $\delta$ [9]:

$$
R_r = R_m \frac{S_p}{\delta b_{r1}} \approx R_m \frac{h_r}{\delta} = k_r R_m, \qquad (12)
$$

где *Rrn* – сопротивление ротора, которое преобразуется в сторону статора с пренебрежением скин-эффекта; *S<sup>p</sup>* – площадь поперечного сечения паза; *br1* – ширина стержня в пазе ротора, равная примерно ширине паза. Переменная *k<sup>р</sup>* является функцией корня квадратного от частоты тока, что может быть выражено следующим образом:

$$
k_r = \sqrt{\frac{f}{f_{gr}}},\tag{13}
$$

где *fgr* частота тока ротора, для которого глубина проникновения скин-слоя равна высоте паза ротора.

На рис. 3 ломаная линия является предложенной аппроксимацией в работе [9], в то время как гладкая линия является аппроксимацией известной из литературных источников [1–5, 7, 12]. Преимуществом аппроксимации, известной из литературных источников [1–5, 7, 12], по сравнению с предложенной аппроксимацией в работе [9], является более высокая точность, тогда как недостатком – сложность и наличие разрыва функции, описывающей эту аппроксимацию при частоте тока, равной нулю.

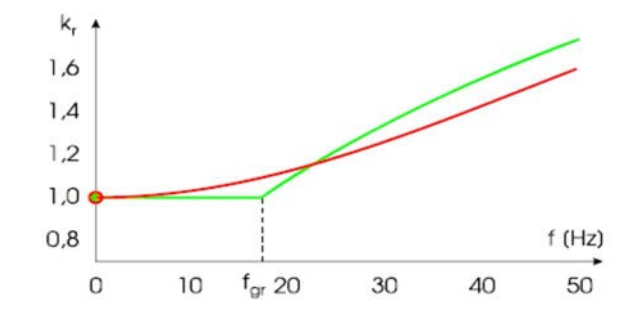

Рисунок 3 - Изменения сопротивления ротора вследствие скин-эффекта

Один из способов для учёта влияния эффекта вытеснения тока на активное и индуктивное сопротивления обмотки короткозамкнутого ротора представлен в работе [13] и заключается в том, что активное и индуктивное сопротивления обмотки ротора представляются в виде функциональных зависимостей от скольжения, в которых вытеснение тока учитывается с помощью коэффициентов вытеснения *Kr*(*s*) и *Kx*(*s*):

$$
R_r(s) = Kr(s)R_{r0}; Kr(s) = 1 + (a_1s + a_2s^2)/R_{r0};
$$
\n(14)

$$
X_{\sigma r}(s) = Kx(s)X_{\sigma r0} \, ; \, Kx(s) = 1 + (b_1s + b_2s^2) / X_{\sigma r0} \,, \tag{15}
$$

где  $R_{r0}$ ,  $X_{\sigma r0}$  – активное и индуктивное сопротивления обмотки короткозамкнутого ротора при скольжении  $s \approx 0$ ;  $a_1$ ,  $a_2$ ,  $b_1$ ,  $b_2$  – коэффициенты аппроксимирующего квадратичного полинома, значения которых могут быть найдены по результатам расчётов коэффициентов вытеснения по методике, приведенной в литературе [1]. Недостатком данного метода

является также наличие разрыва функции при частоте тока, равной нулю, и то, что не учитываются геометрические особенности паза.

На представленной схеме замещения (рис. 4) индексы *i*, *o* и *er* обозначают внутреннюю клетку, внешнюю клетку и замкнутое кольцо ротора [14].

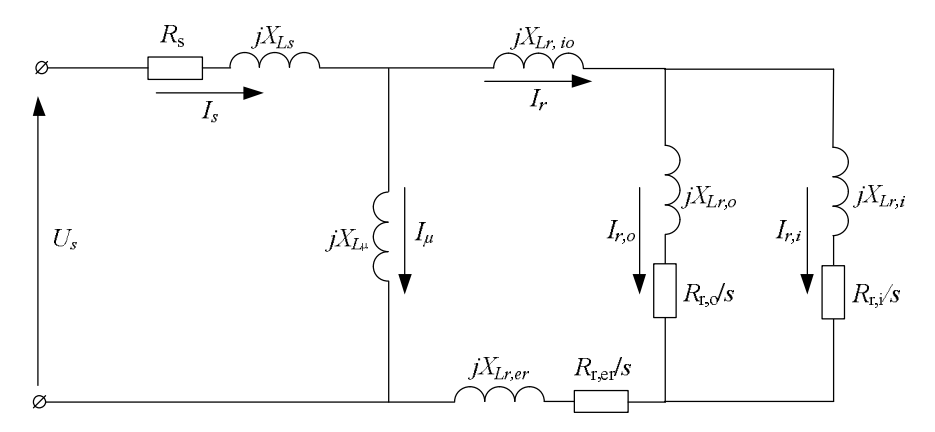

Рисунок 4 - Электрическая схема замещения асинхронного двигателя с двойной беличьей клеткой и замкнутым кольцом

На рис. 4 *XLr,io* является взаимной индукцией потерь между внутренней и внешней клетками. *XLr,i*, *XLr,o* представляют собой индуктивные потери внутренней и внешней клетки минус взаимная индукция потерь *XLr,io*. Значение *XLr,o* очень мало и обычно предполагается равным нулю, поскольку большинство потерь внешнего паза связывают линии потока с низким магнитным сопротивлением внутреннего паза, и способствует возникновению *XLr,io*. Потери во внутренней клетке *XLr,i* также являются весьма незначительными, которыми во многих случаях можно пренебречь, особенно это касается роторов, изготовленных за счет физического разделения между замкнутым кольцом и сердечником ротора. Для отделения замкнутого кольца его импеданс был учтен как часть соответствующего внутреннего и внешнего импеданса клетки.

Геометрические размеры отдельно взятого паза двухклеточного АД влияют на вытесняемый ток, поэтому одним из вариантов вычисления электрических параметров стержня ротора является аппроксимация, предполагая, что паз ротора разделен на *n* элементов, каждый из которых является прямоугольником и обладает своим активным и индуктивным сопротивлением [15]. В первом элементе протекает суммарный ток  $i_{2(0)}$ , а в каждом последующем (каждом k-ом элементе) – ток, который представляет собой часть  $(n-k)/n$  or общего тока (рис. 5).

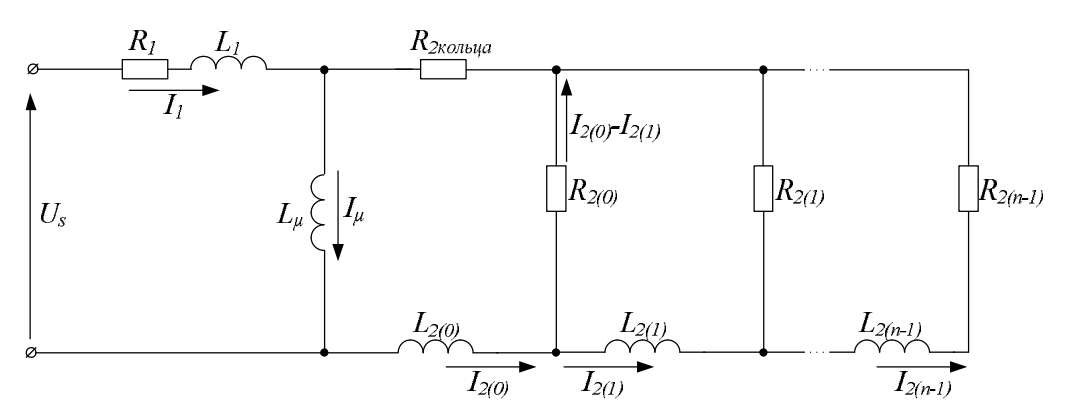

Рисунок 5 – Эквивалентная Т-образная схема замещения двухклеточного асинхронного двигателя

В случае известной геометрии паза ротора (особенно формы поперечного сечения стержня) аппроксимация реальной геометрии возможна и более точным способом. Параметры прямоугольных элементов аппроксимации могут быть вычислены, исходя из геометрии паза и стержня:

$$
R_{2(k)} = \frac{l}{k\Delta x b_k};\tag{16}
$$

$$
L_{2(k)} = \frac{l\mu_0 \Delta x}{b_k},\qquad(17)
$$

где  $k$  – электрическая проводимость;  $\mu_0$  – магнитная проницаемость;  $\Delta x$  – высота каждого элемента;  $b_k$  – ширина каждого элемента;  $l$  – длина паза ротора. Однако при расчете данным способом не учитывается эффект вытеснения тока как таковой. Поскольку плотность тока убывает в глубь паза, то, соответственно, уменьшается и эффективная площадь сечения стержня, что не было учтено в формулах, приведенных выше.

Для учета скин-эффекта в глубокопазном АД, а также в АД с двойной беличьей клеткой короткозамкнутый ротор представляют в виде двух резистивно-индуктивных параллельно соединенных цепей. Поэтому численная модель в матричной форме записывается следующим образом [16]:

$$
L\frac{dI}{dt} = U - RI - \Omega LI\,,\tag{18}
$$

где

$$
L = \begin{bmatrix} L_{\alpha} & 0 \\ 0 & L_{\beta} \end{bmatrix};\tag{19}
$$

$$
L_{\alpha} = L_{\beta} = \begin{bmatrix} L_{s} & L_{\mu} & L_{\mu} \\ L_{\mu} & L_{R}^{(1)} & L_{\mu} \\ L_{\mu} & L_{\mu} & L_{R}^{(2)} \end{bmatrix},
$$
(20)

$$
L_s = L_{\sigma s} + L_{\mu};\tag{21}
$$

$$
L_R^{(1)} = L_{\sigma R}^{(1)} + L_{\mu};\tag{22}
$$

$$
L_R^{(2)} = L_{\sigma R}^{(2)} + L_{\mu} \tag{23}
$$

$$
R = diag[R_s, R_R^{(1)}, R_R^{(2)}, R_s, R_R^{(1)}, R_R^{(2)}];
$$
\n(24)

$$
\Omega = \begin{bmatrix} 0 & -\Omega_R \\ \Omega_R & 0 \end{bmatrix};\tag{25}
$$

$$
\Omega_R = \begin{bmatrix} 0 & 0 & 0 \\ 0 & -\omega & 0 \\ 0 & 0 & -\omega \end{bmatrix};
$$
 (26)

$$
I = [I_{s\alpha}, I_{R\alpha}^{(1)}, I_{R\alpha}^{(2)}, I_{s\beta}, I_{R\beta}^{(1)}, I_{R\beta}^{(2)}]^T ;
$$
 (27)

$$
U = [U_{s\alpha}, 0, 0, U_{s\beta}, 0, 0]^T, \tag{28}
$$

 $\Gamma$ де  $I_{s\alpha}$  ,  $I_{R\alpha}^{(1)}$  ,  $I_{s\beta}^{(2)}$  ,  $I_{R\beta}^{(1)}$  ,  $I_{R\beta}^{(2)}$  – токи статора и ротора эквивалентной схемы замещения в α, β прямоугольных координатах;  $U_{s\alpha}$ ,  $U_{s\beta}$  – напряжения, подаваемые на клеммы двигателя в α, β координатах;  $R_{_S}, R_R^{(1)}, R_R^{(2)}$  – сопротивления статора и ротора эквивалентной схемы замещения;  $L_{\sigma s}$  ,  $L_{\sigma s}^{(1)}$  ,  $L_{\sigma s}^{(2)}$  ,  $L_{\mu}$  – индуктивности рассеяния статора, ротора и индуктивность ветви намагничивания схемы замещения;  $\omega$  - угловая скорость двигателя, которую можно найти путем решения следующего уравнения:

$$
\frac{d\omega}{dt} = \frac{1}{J}(\tau - \tau_m),\tag{29}
$$

где  $J, \tau, \tau_{_{m}}$  – момент инерции, электромагнитный момент и механический момент.

Электромагнитный момент может быть найден путем решения следующего уравнения [16]:

$$
\tau = \frac{1}{L_{\sigma s}} \left[ \psi_{s\beta} \sum_{i=1}^{2} a_r^{(i)} \psi_{R\alpha}^{(i)} - \psi_{s\alpha} \sum_{i=1}^{2} a_r^{(i)} \psi_{R\beta}^{(i)} \right],\tag{30}
$$

где

$$
\psi_{s\alpha} = L_{\sigma s} I_{s\alpha} + L_{\mu} (I_{s\alpha} + \sum_{i=1}^{2} I_{R\alpha}^{(i)}) ; \qquad (31)
$$

$$
\psi_{s\beta} = L_{\sigma s} I_{s\beta} + L_{\mu} (I_{s\beta} + \sum_{i=1}^{2} I_{R\beta}^{(i)});
$$
\n(32)

$$
\psi_{R\alpha}^{(i)} = L_{\sigma R}^{(i)} I_{R\alpha}^{(i)} + L_{\mu} (I_{s\alpha} + \sum_{i=1}^{2} I_{R\alpha}^{(i)}) ; \qquad (33)
$$

$$
\psi_{R\beta}^{(i)} = L_{\sigma R}^{(i)} I_{R\beta}^{(i)} + L_{\mu} (I_{s\beta} + \sum_{i=1}^{2} I_{R\beta}^{(i)}) ; \qquad (34)
$$

$$
a_R^{(i)} = \frac{1}{L_{\sigma R}^{(i)}} \left[ \frac{1}{L_{\sigma s}} + \frac{1}{L_\mu} + \sum_{k=1}^2 \frac{1}{L_{\sigma R}^{(k)}} \right]^{-1} . \tag{35}
$$

Механический момент нагрузки можно считать постоянным либо как функцию угловой скорости. Напряжения, прикладываемые к клеммам асинхронного двигателя, могут быть записаны следующим образом [16]:

$$
U_{s\alpha} = U_m \cos(\omega t) \tag{36}
$$

$$
U_{s\beta} = U_m \sin(\omega t) \,. \tag{37}
$$

Начальные значения переменных (токи и угловая скорость) равны нулю на первом шаге расчета. Но данный метод является наиболее сложным при расчетах, а также занимает много времени для обсчета результатов.

Для учета эффекта вытеснения тока также можно воспользоваться коэффициентом  $\gamma$ , который равен отношению плотности тока в верхнем крае проводника, к плотности тока в нижнем крае [17]:

$$
\gamma = \frac{i_{s\,\text{max}}}{i_{s\,\text{min}}} \,. \tag{38}
$$

Данный коэффициент характеризует интенсивность вытеснения тока. Недостатком данного расчетного выражения является то, что оно в основном применяется для проверки опытных данных, а не для построения и расчета математических моделей.

Для идентификации параметров ротора асинхронных двигателей сложных конструкций в нестационарном режиме при значительном скольжении эффект вытеснения тока в стержнях ротора должен быть принят во внимание для того, чтобы получить действительные результаты для крутящего момента и тока статора в процессе разгона. Поэтому, согласно методике, приведенной в источнике [12], эффект вытеснения тока может быть учтен при использовании выражения для глубины проникновения, которая имеет следующий вид:

$$
h = \frac{1}{\sqrt{f}} \left(\frac{A}{100}\right)^{0.55};
$$
\n(39)

$$
A = \frac{I_{\text{pom}}N}{\pi D_{\text{pom}}},\tag{40}
$$

где  $A$  – линейная нагрузка;  $f$  – частота;  $I_{\textit{pom}}$  – ток ротора;  $N$  – число эффективных проводников в пазу; *Dрот* диаметр ротора. Однако стоит учитывать тот факт, что при изменении частоты будет изменяться и значение тока ротора:

$$
I_{\text{pom.}} = \frac{E}{\sqrt{R_2^2 + v^2 X_2^2}},\tag{41}
$$

где  $E - 3\text{AC}$  ротора;  $V - 0$ тносительная частота;  $R_2 - 0$ активное сопротивление ротора;  $X_2$  – индуктивное сопротивление ротора. Таким образом, значение линейной нагрузки также будет изменяться в зависимости от частоты, что в свою очередь будет влиять на глубину проникновения.

Зная глубину проникновения, можно рассчитать активные сопротивления стержней в рассматриваемом контуре ротора:

$$
r = \frac{3,55F_A k_{Fe}l}{f\Phi q_{Fe} z_{Fe}},
$$
\n(42)

где

$$
F_A = \frac{1,06I_{\Phi}\omega_{f2}}{p};
$$
\n(43)

$$
q_{Fe} = t_2 h \tag{44}
$$

$$
t_2 = \frac{\pi D_{\text{pom.}}}{2z_{\text{Fe}}},\tag{45}
$$

здесь  $k_{Fe}$  – отношение удельного сопротивления стали массива к удельному сопротивлению материала стержней;  $\Phi$  – магнитный поток, проходящий через ротор;  $l$  – длина стержней;  $F_A$  – намагничивающая сила обмотки ротора на полюс;  $I_{\Phi}$  – ток в фазе ротора;  $\omega_{f2}$  – эффективное число витков фазы ротора; *p* – число полюсов;  $q_{Fe}$  – сечение стального стержня;  $h$  – глубина проникновения;  $t_2$  – зубцовое деление ротора;  $z_{Fe}$  – число стальных стержней на полюс, равное числу зубцовых делений ротора на полюс.

Индуктивное сопротивление, в свою очередь, с достаточным приближением для практических расчетов можно выразить следующим выражением:

$$
x = 0, 6r. \tag{46}
$$

Учет влияния вытеснения в роторных контурах приводит к зависимости кажущегося сопротивления Z в массивной части ротора от скольжения:

$$
Z = \sqrt{\left(\frac{r}{s}\right)^2 + (jx)^2} \,,\tag{47}
$$

где *s* скольжение ротора.

Двухклеточный двигатель имеет две вторичные обмотки, и поэтому его схема замещения содержит, подобно трехобмоточному трансформатору, две параллельно включенные вторичные цепи (рис. 6).

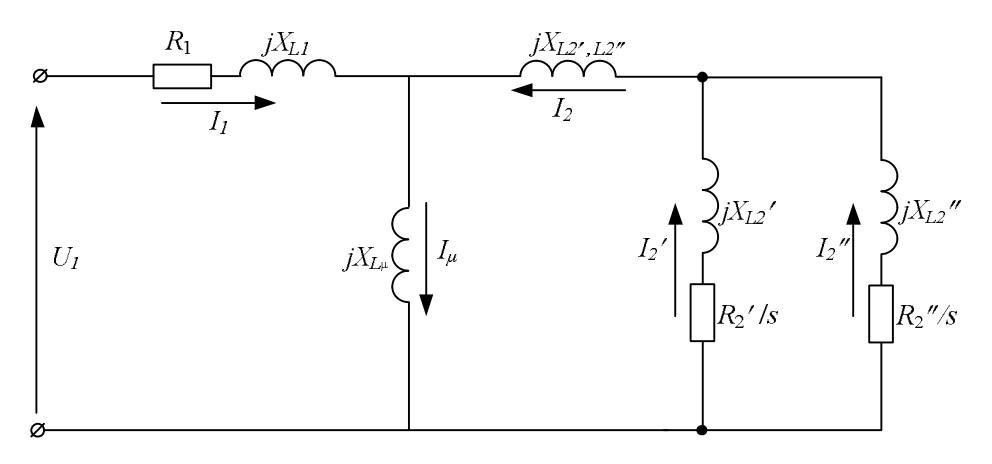

Рисунок 6 –Т-образная схема замещения двухклеточного АД

Каждая из вторичных цепей имеет собственные активные сопротивления (*R2*, *R2*) и индуктивные сопротивления рассеяния (*XL2*, *XL2*). Кроме того, реальные значения активных сопротивлений вторичных цепей зависят от скольжения. Следует отметить, что для реального значения активного сопротивления рабочей обмотки ротора необходимо учитывать влияние эффекта вытеснения тока, которое, как показано в работах [18–20], может быть представлено следующей зависимостью:

$$
R_2(v,\beta)/s_v = R_2''(1+\beta v^2)/s_v,
$$
\n(48)

где  $R_2$ <sup>"</sup> - активное сопротивление рабочей обмотки ротора постоянному току при частоте, равной нулю;  $\beta$  – коэффициент, определяющий влияние эффекта вытеснения тока;  $v$  – относительная частота;  $s_v = 1 \mp (1 - s_1) / v$  – скольжение двигателя, зависящее от относительной частоты;  $s_1$  – скольжение двигателя на первой гармонике. Коэффициент  $\,\beta\,$ может быть найден из следующего выражения [3]:

$$
\beta = \frac{h_c}{\sqrt{\frac{b_i}{b_n} \frac{2}{2\pi f \mu_0 \gamma}}},\tag{49}
$$

где  $h_c$  – высота стержня;  $b_n$  – ширина паза;  $b_c$  – ширина стержня;  $f$  – частота;  $\mu_0$  – магнитная постоянная;  $\gamma$  – удельная проводимость стержня.

Из всех представленных выше способов определения активного и индуктивного сопротивления в роторной части двухклеточного АД следует, что каждый из них обладает своими определенными недостатками, такими, как:

разрыв функции при частоте тока, равной нулю;

- сложность реализации;
- более низкая точность результатов по сравнению с другими известными из литературных источников способами;
- не учитываются геометрические особенности паза и стержней;
- не учитывается изменение эффективной площади стержня;
- необходимость проведения эксперимента.

Из вышеизложенного следует, что наименьшим количеством из перечисленных недостатков среди рассмотренных способов обладают те, которые представлены в источниках [12, 19, 20]. Данные способы учитывают геометрические особенности паза и изменение эффективной площади стержня, глубину проникновения тока; не привязаны к необходимости проведения эксперимента, что позволяет составлять математические модели; имеют простоту расчетов и малую трудоёмкость вычислений.

ВЫВОДЫ. В результате проведенного анализа способов определения электромагнитных параметров ротора в асинхронных двигателях сложных конструкций было установлено:

– повышенный интерес к двухклеточным асинхронным двигателям объясняется их широким применением в промышленности, а также сложностью физических процессов, протекающих в роторе;

– в зарубежных источниках нет сведений о схемах замещения асинхронных двигателей с двойной беличьей клеткой, которые позволяли бы адекватно и в полной мере выполнять расчет электромагнитных параметров двухклеточных асинхронных двигателей с учетом эффекта вытеснения тока;

– в силу своих недостатков известные схемы замещения некоторых отечественных авторов, которые учитывают влияние эффекта вытеснения, не подходят для их применения в задачах идентификации с использованием энергетического метода;

– определение расчетных параметров асинхронных двигателей с использованием энергетического метода целесообразно осуществлять по предложенным в [18–20] вариантам схемы замещения как наиболее ранним и полным по информационным возможностям.

#### ЛИТЕРАТУРА

1. Вольдек А.И. Электрические машины. Учебник для студентов высш. техн. учебн. заведений. – Л.: Энергия, 1985. – 840 с.

2. Копылов И.П. Электрические машины: Учеб. для вузов. – М.: Высш. шк.,  $2006. - 607$  c.

3. Сипайлов Г.А., Кононенко Е.В., Хорьков К.А. Электрические машины (специальный курс). – М.: Высшая школа, 1987. 287 с.

4. Ghule C.V., Suhasini S.D., Jewel S. An off-line technique for prediction of performance characteristics of three phase induction motor, International Journal of Engineering Research & Technology (IJERT).  $-$  Vol. 2.  $-$  Iss.  $1/2013$ .  $-$  PP. 1–6.

5. Mihai V.C., Aurel C., Elek D. Optimized design of the induction motor squirrel cage considering the dynamic torque requirements, Conference : IMACS, 6, Lisboa, PRT.  $-$  Iss. 3/1999 (7).  $-$  PP. 207–210.

6. Черный А.П., Гладырь А.И., Осадчук Ю.Г. и др. Пусковые режимы нерегулируемых электроприводов: Монография. – Кременчуг: ЧП Щербатых А.В., 2006. – 280 с.

7. Vogt K. Elektrische Maschinen, Berechnung rotierender elektrischer Maschinen. Dritte bearbeitete Auflage, Berlin, Veb Verlag Technik.  $-1983 - 500$  p.

8. Levi E. Polyphase Motors; A Direct Approach to Their Design. New York/USA: John Wiley & Sons.  $-1984. -438$  p.

9. Popenda A. Model-simulation investigations of induction motor with the consideration of skin effect in rotor bars. Przegląd elektrotechniczny. – ISSN 0033–2097. – R. 88 NR 12b/2012.  $-$  PP. 29–31.

10. Дорофеев А.Л. Вихревые токи. – М.: Энергия, 1977. – 72 с.

11. Bašta J., Chládek J., Mayer I. Teorie elektrických strojů. – Praha: SNTL, 1968. – 582 p.

12. Лютер Р.А. Расчет синхронных машин.  $-$  Л.: Энергия. 1979 – 272 с.

13. Совершенствование микропроцессорной тепловой защиты короткозамкнутых асинхронных электродвигателей / В.Ф. Сивокобыленко, С.Н. Ткаченко // Збірник наукових праць ДВНЗ «Донецький національний технічний університет». Серія «Електротехніка і енергетика». – Донецьк, 2011. – Вип. 11/2011 (186). – С. 353–359.

14. Jongbin Park, Byunghwan Kim, Jinkyu Yang, Sang Bin Lee, E.J. Wiedenbrug,M. Teska, Seungoh Han, Evaluation of the detectability of broken rotor bars for double squirrel cage rotor induction motors. In proceeding of: Energy Conversion Congress and Exposition (ECCE).  $-10/2010$ .  $-$  PP. 2493–2500.

15. Benecke M., Doebbelin R., Griepentrog G., Lindemann A. Skin effect in squirrel cage rotor bars and its consideration in simulation of non-steady-state operation of induction machines. Piers online.  $-$  Iss.  $7/2011$  (5).  $-$  PP. 421–425.

16. Saleh Al-Jufout, Computational modeling of the squirrel-cage induction motor starting process. Conference Paper in Proceedings: 40th Conference on Simulation and Modeling. 1999.  $-$  PP. 1–5.

17. Шенфер К.И. Асинхронные машины: Учебник для энергетических вузов. – М.–Л.: Государственное объединенное научно-техническое издательство. Редакция энергетической литературы. – 1938. – 412 с.

18. Родькин Д.И., Здор И.Е., Черный А.П., Сисюк Г.Ю. О некорректности некоторых представлений схем замещения АД. Сборник научных трудов Кременчугского государственного политехнического института «Проблемы создания новых машин и технологий». – Кременчуг: КГПИ, 1998. – Вып. 2. – С. 135–138.

19. Родькин Д.Й. Здор И.Е., Прус В.В. Определение послеремонтной паспортной мощности асинхронного двигателя с короткозамкнутым ротором. Сборник научных трудов КГПИ «Проблемы создания новых машин и технологий». – Кременчуг: КГПИ, 2000. – Вып.  $1/2000(8)$ . – С. 162–165.

20. Родькин Д.Й., Калинов А.П., Ромашихин Ю.В. Оценка эффективности методов диагностики двигателей переменного тока // Вісник КДПУ. – Кременчук: КДПУ, – Вип. 3/2006 (38). – С. 77–82.

### **STATE OF RESEARCHES OF INDUCTION MOTORS OF COMPLEX CONSTRUCTIONS**

#### **N. Rudenko**

Kremenchuk Mykhailo Ostrohradskyi National University

ul. Pervomayskaya, 20, Kremenchug, 39600, Ukraine. E-mail: nikita\_rudenko@mail.ru

The effect of the displacement current in the rotor induction motors with double squirrel cage and powerful generators is considered. Were analyzed methods of determining electromagnetic parameters of the rotor of induction motors with complex structures, taking into account the effect of the current displacement. The features of the equivalent circuit of induction motors with intricate designs and that is how in these schemes is taken into account the effect of crowding are considered. Identified weaknesses of each of the considered methods, based on which was selected the most expedient way to determine the electromagnetic parameters of the rotor in view of effect of the current displacement for the induction motors with complex structures.

**Key words:** effect of current displacement, induction motors with double squirrel cage, equivalent circuits, the current penetration depth, the skin depth.

#### REFERENCES

1. Voldek A.I. *Electric car*: Textbook for university students. tehn. training. institutions.  $-$  Leningrad: Energiya, 1985.  $-$  840 p. [in Russian]

2. Kopylov I.P. *Electric cars:* Textbook for high schools. – Moscow: Vysshaya shkola, 2006.  $-607$  p. [in Russian]

3. Sipailov G.A., Kononenko E.V., Horkov K.A. *Electric cars* (special course). – Moscow: Vysshaya shkola, 1987. 287 p. [in Russian]

4. Ghule C.V., Suhasini S.D., Jewel S. An off-line technique for prediction of performance characteristics of three phase induction motor, International Journal of Engineering Research & Technology (IJERT). – Vol. 2. – Iss. 1/2013. – PP. 1–6.

5. Mihai V.C., Aurel C., Elek D. Optimized design of the induction motor squirrel cage considering the dynamic torque requirements, Conference: IMACS, 6, Lisboa, PRT.  $-$  Iss. 3/1999 (7).  $-$  PP. 207–210.

6. Cherny A.P., Gladyr A.I., Osadchuk Y.G. and others. *Starting modes of non-regulated electric drives:* Monograph. – Kremenchug: PE Scherbatykh A.V. 2006. – 280 p. [in Russian]

7. Vogt K. Elektrische Maschinen, Berechnung rotierender elektrischer Maschinen. Dritte bearbeitete Auflage, Berlin, Veb Verlag Technik. – 1983. – 500 p.

8. Levi E. Polyphase Motors; A Direct Approach to Their Design. New York/USA: John Wiley & Sons.  $-1984. -438$  p.

9. Popenda A. Model-simulation investigations of induction motor with the consideration of skin effect in rotor bars. Przegląd elektrotechniczny. – ISSN 0033–2097. – R. 88 NR 12b/2012.  $-$  PP. 29–31.

10. Dorofeyev A.L. *Eddy currents.* – M.: Energiya, 1977. – 72 p. [in Russian]

11. Bašta J., Chládek J., Mayer I. Teorie elektrických strojů. – Praha: SNTL, 1968. 582 p.

12. Luther R.A. *Calculation of synchronous machines*. Leningrad: Energiya,1979. 272 p. [in Russian]

13. Sivokobylenko V.F., Tkachenko S.N. Improving the microprocessor thermal protection squirrel cage motors // *Proceedings DVNZ "Donetsk National Technical University". A series of "Electrical Engineering and Energy"*. Iss. 11/2011 (186). – Donetsk, 2011. – PP. 353–359. [in Russian]

14. Jongbin Park, Byunghwan Kim, Jinkyu Yang, Sang Bin Lee, E.J. Wiedenbrug,M. Teska, Seungoh Han, Evaluation of the detectability of broken rotor bars for double squirrel cage rotor induction motors. In proceeding of: Energy Conversion Congress and Exposition (ECCE).  $-10/2010$ .  $-$  PP. 2493–2500.

15. Benecke M., Doebbelin R., Griepentrog G., Lindemann A. Skin effect in squirrel cage rotor bars and its consideration in simulation of non-steady-state operation of induction machines. Piers online.  $-$  Iss. 7/2011 ( 5).  $-$  PP. 421–425.

16. Saleh Al-Jufout, Computational modeling of the squirrel-cage induction motor starting process. Conference Paper in Proceedings: 40th Conference on Simulation and Modeling. 1999.  $-$  PP. 1–5.

17. Shenfer K.I. *Induction machines. Tutorial for energy universities.* – Moscow–Leningrad: State Joint Scientific and Technical Publishing House. Edition of energy literature. – 1938. – 412 p. [in Russian]

18. Rodkin D.I., Zdor I.E., Cherny A.P., Sisyuk G.Y. About the tactlessness of some representations of equivalent circuits of IM *// Collection of scientific works of Kremenchuk State* 

*Polytechnic Institute "Problems of creating new machines and technologies".* – Iss. 2. – Kremenchug: KSPI, 1998. – PP. 135–138. [in Russian]

19. Rodkin D.I., Zdor I.E., Prus V.V. Determination of post-repair nameplate capacity of induction motor with squirrel-cage rotor // *Collection of scientific works of Kremenchug State Polytechnic Institute "Problems of creating new machines and technologies."* – Iss. 2. – Kremenchug: KSPI, 1998. – РР. 162–165. [in Russian]

20. Rodkin D.I., Kalinov A.P., Romashihin Yu.V. Evaluating the effectiveness of methods for diagnosis of AC motors // *Bulletin KSPU. Proceedings of Kremenchuk Mykhailo Ostrohradskyi State Polytechnic University.* – Kremenchug: KSPU, 2006. – Iss. 3/2006 (38). – PP. 77–82. [in Russian]

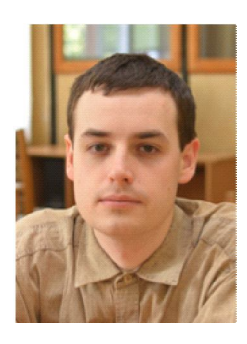

Руденко Никита Андреевич, аспирант кафедры «Системы автоматического управления и электропривод» КрНУ, ул. Первомайская, 20, г. Кременчуг, 39600, Украина. Тел. (067)5302814. E-mail: nikita\_rudenko@mail.ru

> Стаття надійшла 20.06.2013 Рекомендовано до друку д.техн.н., проф. Родькін Д.Й.

УДК 621.313.322

## **СИСТЕМА РЕЗЕРВНО-АВАРИЙНОГО ЭЛЕКТРОСНАБЖЕНИЯ ИЗОЛИРОВАННЫХ УЧЕБНЫХ ЛАБОРАТОРИЙ**

#### **А. Л. Величко, А. А. Сердюк, М. А. Кобылянский**

Кременчугский национальный университет имени Михаила Остроградского ул. Первомайская, 20, г. Кременчуг, 39614, Украина. E-mail: saue@kdu.edu.ua

Выполнен анализ особенностей работы комплексов и устройств, обеспечивающих безопасность учебных лабораторий полуподвального помещения, на базе которых сформулированы требования к резервно-аварийному источнику электроснабжения. Разработана структура и алгоритм работы системы резервно-аварийного электроснабжения, позволяющие повысить надежность систем безопасности и жизнеобеспечения учебных лабораторий.

**Ключевые слова:** резервно-аварийный источник электроснабжения, системы безопасности и жизнеобеспечения.

## **СИСТЕМА РЕЗЕРВНО-АВАРІЙНОГО ЕЛЕКТРОПОСТАЧАННЯ ІЗОЛЬОВАНИХ НАВЧАЛЬНИХ ЛАБОРАТОРІЙ**

### **О. Л. Величко, О. О. Сердюк, М.А. Кобилянський**

Кременчуцький національний університет імені Михайла Остроградського

вул. Першотравнева, 20, м. Кременчук, 39614, Украина. E-mail: saue $@kdu$ .edu.ua

Проведено аналіз особливостей роботи комплексів і пристроїв, що забезпечують безпеку навчальних лабораторій напівпідвального приміщення, на основі яких сформулювано вимоги до резервно-аварійного джерела електропостачання. Розроблено структуру та алгоритм роботи системи резервно-аварійного електропостачання, що дозволить підвищити надійність систем безпеки та життєзабезпечення навчальних лабораторій.

**Ключові слова**: резервно-аварійне джерело електропостачання, системи безпеки й життєзабезпечення.

АКТУАЛЬНОСТЬ РАБОТЫ. В настоящее время нельзя представить функционирование современных административных и промышленных зданий без систем вентиляции, аварийного освещения и водоотлива, охранной и звуковой сигнализации, видеонаблюдения и т.д. При этом следует отметить, что в большинстве случаев надежность работы таких систем имеет немаловажное значение в вопросах обеспечения безопасности учебных лабораторий административных и промышленных зданий при нарушении работы основной системы электроснабжения. Один из возможных способов решения такой проблемы может быть реализован на базе автономных генераторных установок, являющихся неотъемлемой частью системы резервного и аварийного электроснабжения.

Анализ существующих систем резервного и аварийного электроснабжения (СРАЭ), в основе которых используется дизельная генераторная установка, позволил выделить следующие недостатки:

– отсутствие системного подхода и обоснования принципов выбора структуры аварийного электроснабжения;

– постоянное использование дизельной генераторной установки с момента нарушения работы основной системы электроснабжения, в том числе при отсутствии необходимости в мощном источнике электроснабжения;

– отсутствие удаленного контроля состояния СРАЭ и режима работы ее потребителей;

– несвоевременное срабатывание устройств релейной защиты и противоаварийной автоматики;

– отсутствие информационной взаимосвязи между элементами систем безопасности и жизнеобеспечения здания и источника аварийного электроснабжения.

Таким образом, разработка системы резервного и аварийного электроснабжения административных зданий, которая бы позволила в период аварийного отключения основной энергосети обеспечить по мере необходимости электроснабжение систем безопасности и жизнеобеспечения здания, является актуальной научно-исследовательской задачей.

Целью работы является разработка системы резервно-аварийного электроснабжения учебных лабораторий и ее интеграция в системы безопасности и жизнеобеспечения комплекса лабораторий.

МАТЕРИАЛ И РЕЗУЛЬТАТЫ ИССЛЕДОВАНИЙ. Анализ учебных лабораторий, расположенных в полуподвальном помещении ВУЗа, позволил выделить следующие установки и устройства, входящие в состав систем безопасности и жизнеобеспечения: вентиляторную установку (ВУ), охранную сигнализацию (ОС), установку аварийного водоотлива (АВ), системы видеонаблюдения (СВ) и оповещения (СО), звуковую сигнализацию (ЗС), пожарную сигнализации (ПС) и аварийное освещение (АО).

Вентиляторная установка, упрощенная функциональная схема которой приведена на рис. 1, выполняет функцию поддержания микроклиматических параметров комплекса учебных лабораторий посредством вентилятора, работающего на сложную разветвленную аэродинамическую сеть [1–4].

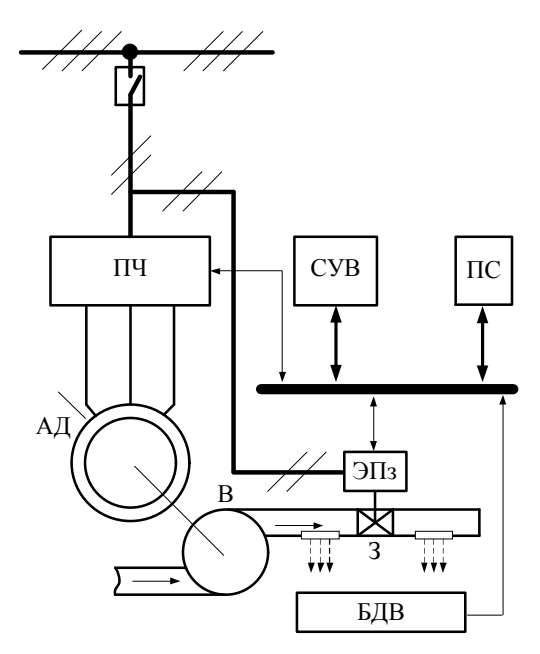

Рисунок 1 – Функциональная схема (упрощенная) вентиляторной установки

Последняя оснащена запорно-регулирующей арматурой З, которая позволяет организовать гибкое и неконфликтное управление перераспределением воздушных потоков между вентилируемыми помещениями при стабилизации микроклиматических и микроэкологических параметров, а также изолировать учебные лаборатории в периоды неконтролируемых возгораний. В качестве электропривода вентилятора используется асинхронный двигатель АД, силовая цепь которого оснащена преобразователем частоты ПЧ. Система управления вентиляторной установкой СУВ выполняет свои функции по формированию управляющих воздействий посредством обработки данных, поступающих с блока датчиков БДВ, контролирующих энергетические, технологические, микроклиматические и экологические параметры технологического комплекса. Также
следует отметить, что сигналы с блока датчиков БДВ являются основными в системах пожарной сигнализации ПС, т.к. контроль химического состава воздуха, резко изменяющегося из-за термического разложения (пиролиза) перегретых и начинающих тлеть горючих материалов, является одним из достоверных способов обнаружения пожара на ранних стадиях [5]. Так, при возникновении пожарной обстановки в одной из лабораторий система ПС определяет место локализации возгорания. Это является предпосылкой для формирования СУВ сигнала управления на изолирование подачи воздуха в помещение посредством отсечения запорно-регулирующей арматурой участков аэродинамической сети, подающих воздух в область возгорания.

Установка аварийного водоотлива (АВ) выполняет функцию защиты комплекса учебных лабораторий от подтоплений, обусловленных следующими факторами:

– локальным нарушением существующей гидроизоляции при прокладке инженерных коммуникаций;

– географическим расположением учебного корпуса с лабораториями вблизи речного бассейна реки Днепр, что способствует повышению уровня подземных вод в осенний и весенний периоды года;

– просадкой труб и колодцев городских систем канализации и водоснабжения, способствующих формированию контруклонов, заполняющихся осадками;

– прорывом водопроводных коммуникаций в корпусе.

Свои защитные функции установка выполняет на базе насосной станции, размещенной в низкой точке лабораторий полуподвального помещения, которая включает в свой состав (рис. 2): насос Н, оснащенный частотно-регулируемым асинхронным электродвигателем АД, в силовой цепи которого установлен преобразователь частоты ПЧ; резервуаром для сбора жидкости из дренажной системы; трубопроводную арматуру. Реализацию автоматической работы АВ обеспечивает система управления СУАВ, формирующая сигналы управления в соответствии с данными, которые поступают с датчика уровня ДУ, установленного в резервуаре для контроля уровня приточных вод.

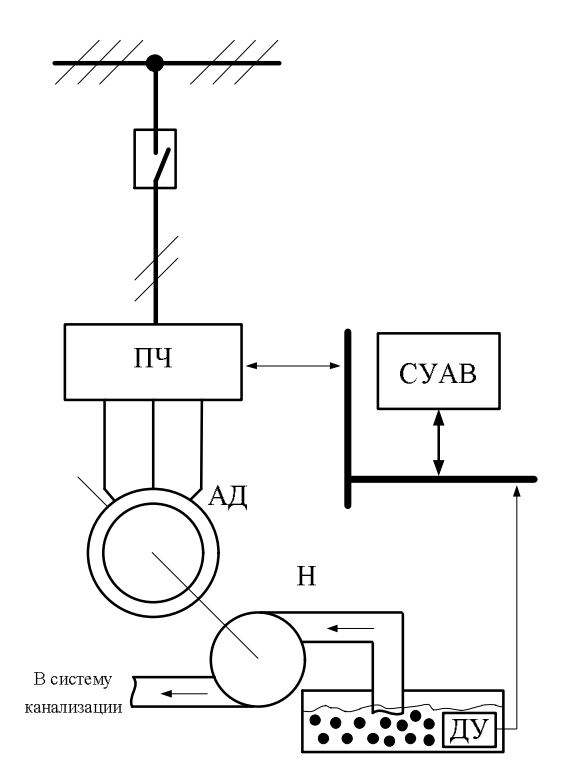

Рисунок 2 – Функциональная схема установки аварийного водоотлива

Для оповещения об опасности людей, находящихся в здании, и предотвращения возможной паники при возникновении нештатных ситуаций лаборатории оснащены звуковой сигнализацией ЗС и системой речевого оповещения СО с раздельными зонами включения. Следует отметить, что система управления ЗС и СО осуществляет формирование управляющих воздействий на базе сигналов, поступающих по информационной шине с других устройств системы безопасности и жизнеобеспечения (ПС, АВ и т.д.). Основной задачей системы управления ЗС и СО является определение приоритета и места возникновения аварии. Это позволит системе речевого оповещения воспроизвести информационное сообщение, соответствующее ситуации, с одновременным включением сирен ЗС и сопровождающей индикации, которой оснащена система АО.

Немаловажным при работе ЗС и СО является информация, поступающая из систем видеонаблюдения и охранной сигнализации. Основной задачей СВ является не только обеспечение сохранности материальных ценностей лабораторного комплекса, но и контроль доступности, а также работоспособности аварийных (эвакуационных) выходов при возникновении нештатных ситуаций.

Анализ рассмотренных выше особенностей работы комплексов и устройств, обеспечивающих безопасность учебных лабораторий полуподвального помещения, позволил сформулировать требования к СРАЭ. Таким образом, система должна:

– вводиться в эксплуатацию за минимальный период времени;

– иметь защиту от короткого замыкания у потребителей, чтобы не допускать аварийных режимов работы, и при их выявлении отключать аварийные участки от резервного источника электрической энергии;

– оставаться работоспособной и выполнять свои функции независимо от причин исчезновения напряжения на шинах потребителей;

– учитывать наличие в основной системе электроснабжения кратковременных просадок напряжения, обусловленных включением мощных устройств;

– исключать возникновение автоколебаний в системе автоматического регулирования напряжением, обусловленное включением и выключением различных типов нагрузки;

– иметь открытую архитектуру для свободной ее интеграции в систему безопасности и жизнеобеспечения;

– оповещать ответственных за учебные лаборатории о наличии нештатных ситуаций (запуск СРАЭ, наличие возгораний, подтоплений и т.п.).

С учетом сформулированных требований авторами разработана функциональная схема резервно-аварийного электроснабжения систем безопасности и жизнеобеспечения лабораторий полуподвального помещения, которая приведена на рис. 3 и имеет три режима работы:

спящий режим – все устройства систем безопасности и жизнеобеспечения получают электроэнергию от основной сети электроснабжения. При этом некоторые устройства СРАЭ (аккумуляторная батарея АКБ с датчиком уровня заряда ДЗБ) также подключены к основной системе электроснабжения;

режим ожидания – датчики и системы управления комплексов, обеспечивающих безопасность учебных лабораторий, запитаны от стационарно установленной аккумуляторной батареи АКБ;

рабочий режим – соответствует периоду функционирования дизельной генераторной установки. При этом все устройства систем безопасности и жизнеобеспечения подключены к СРАЭ.

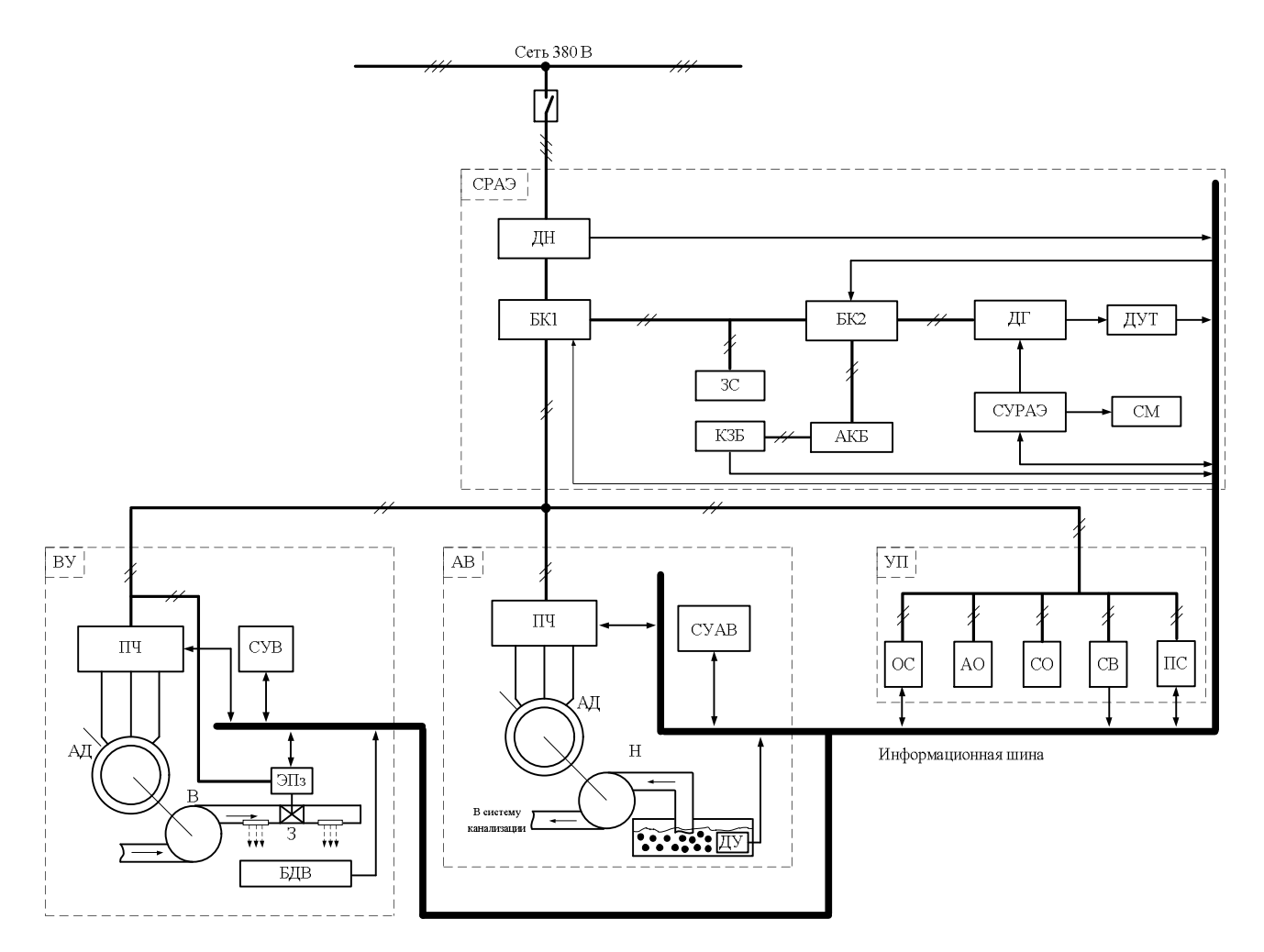

Рисунок 3 – Функциональная схема резервного и аварийного электроснабжения: ДН – датчик напряжения; БК1, БК2 – блоки коммутации; АВР – аварийный ввод резерва; ДГ – дизельный генератор; СУРАЭ – система управления дизельным генератором; АКБ – аккумуляторная батарея; ВУ – вентиляционная установка; СУВ – система управления вентиляции; АД1, АД2 – асинхронные двигатели; В – вентилятор; ПЧ1, ПЧ2 – преобразователи частоты; БДКПВ – блок датчиков контроля параметров вентиляции; АВ – аварийный водоотлив; СУАВ – система управления аварийным водоотливом; Н – насос; ДУ – датчик уровня; УП – учебное помещение; АО – аварийное освещение; ОС – охранная сигнализация; ЗС – звуковая сигнализация; КЗБ – контроллер заряда батареи; ДУТ – датчик уровня топлива; СМ – система мониторинга; СО – система оповещения; СВ – система видеонаблюдения; ПС – пожарная сигнализация

Рассмотрим более подробно структуру СРАЭ, интегрированную в комплексы, обеспечивающие безопасность учебных лабораторий. В качестве генератора в СРАЭ используется промышленная дизель-генераторная установка ДГ, дополнительно оснащенная электромеханической системой запуска. Питание последней осуществляется от стационарно установленной аккумуляторной батареи АКБ, которая также является источником резервного питания датчиков и систем управления рассмотренных выше комплексов, которые находятся в режиме ожидания. Для контроля уровня заряда аккумуляторной батареи АКБ комплекс резервного аварийного электроснабжения оснащен датчиком ДЗБ, сигнал которого является одним из определяющих необходимость запуска генератора ДГ, т.е. вывода СРАЭ из режима ожидания для непосредственного увеличения уровня заряда стационарно установленной аккумуляторной батареи АКБ. Также следует отметить, что в случае наличия основного электроснабжения в учебных лабораториях датчик ДЗБ выполняет свое функциональное назначение по обеспечению максимального уровня заряда АКБ.

Контроль наличия напряжения в СРАЭ обеспечивается датчиком напряжения, сигнал с которого является определяющим для перевода разработанного комплекса из «спящего» в режим ожидания.

Для коммутации цепей основного и резервного электроснабжения СРАЭ оснащена блоками коммутации БК1 и БК2. Первый предназначен для коммутации цепей управления между СРАЭ и комплексами, обеспечивающими безопасность и охрану учебных лабораторий, второй – для коммутации цепей в СРАЭ.

Контроль режимов работы систем безопасности и жизнеобеспечения при нарушении основного электроснабжения выполняется установленной в СРАЭ системой мониторинга СМ, которая оснащена GSM-модемом. Это позволяет информировать ответственных за технику безопасности в учебных лабораториях о текущем режиме работы СРАЭ и наличии аварийных ситуаций в учебных помещениях.

Для повышения надежности работы систем аварийного электроснабжения и комплексов жизнеобеспечения в рассмотренных установках использован подход децентрализованных систем управления, что позволяет каждому компоненту систем безопасности и жизнеобеспечения иметь прикладное целевое назначение [6].

На рис. 4 приведен обобщенный алгоритм работы СРАЭ, в соответствии с которым система управления аварийным электроснабжением формирует сигналы на запуск и остановку ДГ. Предложенный алгоритм учитывает необходимость функционирования и количество неудачных запусков ДГ. В случае превышения установленного персоналом значения *nтр*, характеризующего количество совершенных последовательно неудачных запусков, СУРАЭ информирует персонал о наличии аварии.

Таким образом, СРАЭ позволит:

– максимально быстро обеспечить электроснабжение систем управления и датчиков КОБУЛ (в том числе и аварийного электроснабжения);

– отключать аварийные участки от резервного источника электрической энергии посредством блоков коммутации БК1, БК2;

– оставаться работоспособной и выполнять свои функции независимо от причин исчезновения напряжения на шинах потребителей и оповещать ответственных за учебные лаборатории о наличии нештатных ситуаций;

– учитывать наличие в основной системе электроснабжения кратковременных просадок напряжения, обусловленных включением мощных устройств.

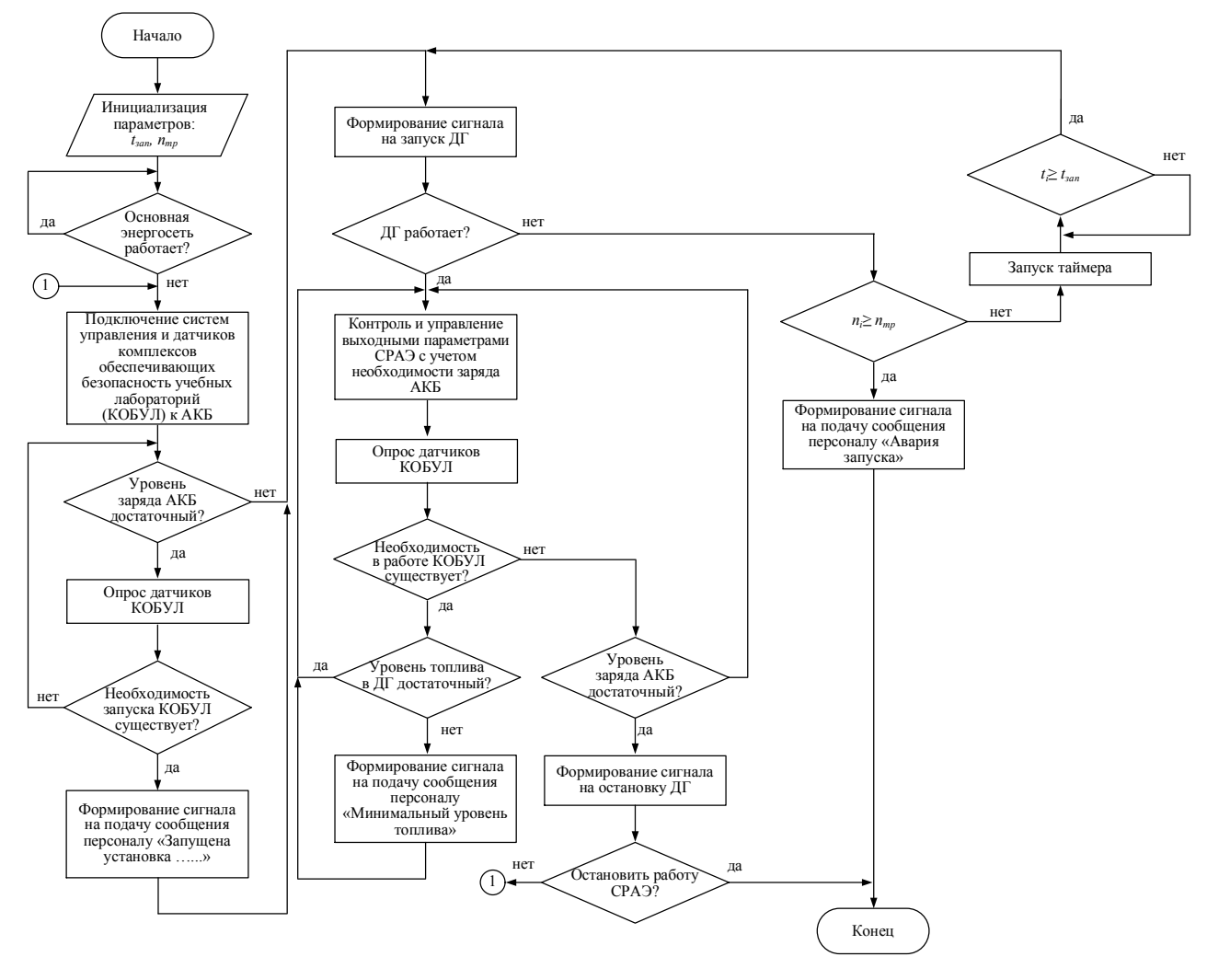

Рисунок 4 – Алгоритм работы СРАЭ:

ДГ – дизельный генератор;  $t_i, t_{\text{san}}$  – текущее и установленное время паузы, соответственно;  $n_i$ ,  $n_{\text{rp}}$  – текущее и установленное количество последовательных неудачных запусков ДГ, соответственно; КОБУЛ – комплексы, обеспечивающие безопасность учебных лабораторий; СРАЭ – система резервно-аварийного электроснабжения

ВЫВОДЫ. На базе анализа комплексов и устройств, входящих в состав систем безопасности и жизнеобеспечения учебных лабораторий, сформулированы требования к резервно-аварийному источнику электроснабжения.

Предложенная структура и подход к интеграции резервно-аварийного электроснабжения позволят повысить надежность систем безопасности и жизнеобеспечения учебных лабораторий.

Разработанный алгоритм формирования управляющих сигналов в системе резервноаварийного электроснабжения учитывает необходимость работы дизельной генераторной установки, что позволяет более рационально использовать топливо и моторесурс дизельного (бензинового) привода.

# ЛИТЕРАТУРА

1. Сукач С.В., Шутька О.В. Технічні рішення з підвищення ефективності системи індивідуального провітрювання лабораторних приміщень // Вісник КДУ ім. М. Остроградського. – 2010. – Вип. 3/2010 (62), част. 2. – С. 51–55.

2. Сукач С.В. Энергоэффективность систем проветривания изолированных помещений // Вісник КДПУ. – Кременчук: КДПУ, 2008. – Вип. 3/2008 (50), част. 1. – С. 149–151.

3. Величко А.Л., Метель А.С., Сукач С.В. Компьютеризированная система жизнеобеспечения. Седьмая всеукраинская научно-техническая конференция молодых ученых и специалистов «Электромеханические системы, методы моделирования и оптимизации». – Кременчуг, 02–04 апреля 2009. – С. 71–72.

4. Мозговой А.В., Сукач С.В., Величко А.Л., Кобылянский М.А. Стабилизация климатических параметров в лабораторных помещениях с использованием двухканальной системы управления // Вісник КДУ ім. М. Остроградського: Збірник наукових праць КДУ. – Вип. 4/2010 (63), част. 3. – Кременчук: КДУ, 2010. – С. 49–52.

5. Кобылянский М.А., Мозговой А.В., Величко А.Л. Автоматизированный комплекс пожаротушения и интеграция его в систему безопасности и жизнеобеспечения учебных лабораторий. Десятая всеукраинская научно-техническая конференция молодых ученых и специалистов «Электромеханические системы, методы моделирования и оптимизации». – Кременчуг, 28–29 марта 2012. – С. 37–39.

6. Топольский Н.Г., Иванников В.Л. Автоматизированная система безопасности и жизнеобеспечения объекта. Патент международной регистрационной палаты № 000112 (0000910015, серия МО от 15.08.96).

## **SYSTEM OF RESERVE-EMERGENCY POWER SUPPLY OF THE ISOLATED EDUCATIONAL LABORATORIES**

# **A. Velichko, A. Serdjuk, M. Kobilyanskiy**

Kremenchuk Mykhailo Ostrohradskyi National University

ul. Pervomayskaya, 20, Kremenchug, 39600, Ukraine. E-mail: saue@kdu.edu.ua

The analysis of features of complexes and devices operation, providing safety of educational laboratories in semi-base apartment, on the basis of which requirements to the reserve-emergency source of power supply are formulated, has been carried out. The structure and algorithm of the system standby-emergency power supply, allowing to increase the reliability of safety systems and life support training labs.

**Key words:** reserve-emergency source of power supply, systems of safety and life-support.

# **REFERENCES**

1. Sukach S.V., Shutkа O.V. Technical Solutions of Efficiency Increase of the System of Individual Ventilation of the Laboratories // *Visnyk of Kremenchuk Mykhailo Ostrohradskyi State University*. – 2010. – Iss. 3/2010 (62), рart 2. – PР. 51–55. [in Ukranian]

2. Sukach S.V. Energy Efficiency of Ventilation System of Isolated Rooms // *Visnyk of Kremenchuk State Polytechnic University: Trans. of scientific papers of KSPU.* – Iss. 3/2008 (50), рart 1 – Kremenchuk: KSPU, 2008. – РP. 149–151. [in Russian]

3. Velychko A.L., Metel A.S. Sukach S.V. *Computerized System of Life Support*. The seventh scientific-technical conference of young scientists and specialists "Electromechanical systems, methods of modeling and optimization". – Kremenchug, April 02–04, 2009. – PР. 71–72. [in Russian]

4. Mozgovoy A.V., Sukach S.V., Velychko A.L. Kobylianskyi M.A. Stabilization of Climatic Parameters in Laboratories with the Use of Two-channeled System of Control // *Visnyk of Kremenchuk of Mykhailo Ostrohradskyi State University: Transactions of Scientific Papers of KSU.* – Iss. 4/2010 (63), part 3. – Kremenchuk: KSU, 2010. – PP. 49–52. [in Russian]

5. Kobylianskyi M.A., Mozgovoi A.V., Velychko A.L. *Automatized Complex of Fire-fighting and its Integration in the System of Security and Life Support of Studying Laboratories.* The tenth

All-Ukrainian scientific-technical conference of young scientists and specialists "Electromechanical systems, methods of modeling and optimization". – Kremenchug, March 28–29, 2012. – PP. 37–39. [in Russian]

6. Topolskyi N.G., Ivannikov V.L. *Automatized System of Security and Life Support of an Object.* Patent of International Registration Board No. 000112 (0000910015, series МО from 15.08.96). [in Russian]

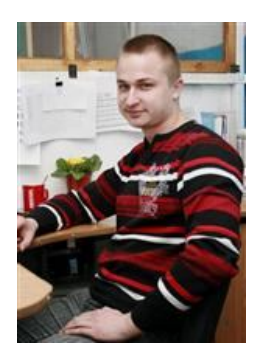

Величко Александр Леонидович, ассистент кафедри «Системы автоматического управления и электропривод» КрНУ, ул. Первомайская, 20, г. Кременчуг, 39600, Украина. Тел. (05366) 3-11-47. E-mail: saue@kdu.edu.ua

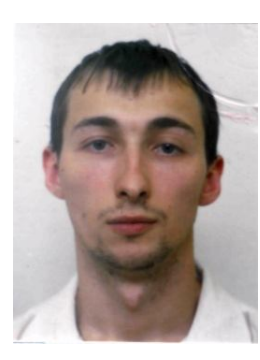

Сердюк Александр Александрович, ассистент кафедри «Системы автоматического управления и электропривод» КрНУ, ул. Первомайская, 20, г. Кременчуг, 39600, Украина. Тел. (05366) 3-11-47. E-mail: saue@kdu.edu.ua

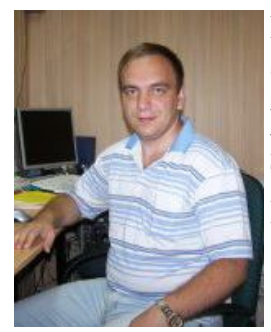

Кобылянский Максим Анатольевич, ассистент кафедри «Системы автоматического управления и электропривод» КрНУ, ул. Первомайская, 20, г. Кременчуг, 39600, Украина. Тел. (05366) 3-11-47. E-mail: saue@kdu.edu.ua

> Стаття надійшла 25.06.2013 Рекомендовано до друку д.техн.н., проф. Чермалих В.М.

# УДК 621.313.333

# **МГНОВЕННАЯ МОЩНОСТЬ ТРЕХФАЗНОЙ СЕТИ ПЕРЕМЕННОГО ТОКА**

# **Д. И. Родькин, Ю. В. Ромашихин**

Кременчугский национальный университет имени Михаила Остроградского

ул. Первомайская, 20, г. Кременчуг, 39600, Украина. E-mail: Romashihin yuriy@mail.ru Рассмотрены особенности формирования составляющих мгновенной мощности трехфазной системы. Доказано, что в симметричной трехфазной системе в сигнале мгновенной мощности кроме постоянной составляющей присутствуют гармоники мощности, кратные шести. Показана эффективность использования составляющих мгновенной мощности при анализе энергопроцессов в трехфазной сети.

**Ключевые слова:** мгновенная мощность, трехфазный электрический двигатель.

# **МИТТЄВА ПОТУЖНІСТЬ ТРИФАЗНОЇ МЕРЕЖІ ЗМІННОГО СТРУМУ**

# **Д. Й. Родькін, Ю. В. Ромашихін**

Кременчуцький національний університет імені Михайла Остроградського

вул. Першотравнева, 20, м. Кременчук, 39600, Україна. E-mail: Romashihin yuriy $@$ mail.ru Розглянуто особливості формування складових миттєвої потужності трифазної мережі. Доведено, що в симетричній трифазній системі в сигналі миттєвої потужності окрім

постійної складової присутні гармоніки потужності, що кратні шести. Показано ефективність використання складових миттєвої потужності при аналізі енергопроцесів у трифазній мережі.

**Ключові слова:** миттєва потужність, трифазний електричний двигун.

АКТУАЛЬНОСТЬ РАБОТЫ. В задачах оценки энергетических режимов, идентификации и диагностики параметров электрооборудования используются методы, базирующиеся на балансе составляющих мгновенной мощности [1, 2]. Теория мгновенной мощности получила развитие с появлением новых микропроцессорных систем с использованием современной элементной базы. Аппарат мгновенной мощности применяется в системах диагностики электромеханических систем и электрических машин [3], при идентификации параметров машин переменного и постоянного токов [2, 4–6], в системах контроля качества преобразования энергии [7–9].

Мгновенная мощность формируется произведением сигналов напряжения и тока, которые могут быть легко измерены для любого электромеханического преобразователя и системы электрического привода. Использование сигналов напряжения и тока возможно при представлении их в виде рядов [7, 8, 10, 11]. Аппарат Фурье позволяет выполнить такое представление ввиду того, что рассматриваемые сигналы являются периодическими функциями с определенным периодом повторяемости. Получаемые при этом ряды могут содержать бесконечное число составляющих. Значит, мгновенная мощность определяется произведением двух величин – тока, который протекает через элемент цепи, и напряжения или электродвижущей силы (ЭДС) на этом элементе. Мгновенная мощность для любого элемента системы состоит из двух компонент – канонической и неканонической [2, 4]. Каноническая составляющая определяется произведением одночастотных компонент напряжения и тока, неканоническая – произведением разночастотных компонент соответствующих величин.

Мгновенная мощность является базовой функцией, которая позволяет анализировать энергопроцессы во времени [8, 9]. Таким образом, мгновенная мощность позволяет решать целый ряд задач, связанных с идентификацией параметров электропривода, электрооборудования, управлением качеством преобразования энергии, исследованием энергопроцессов в электроприводе постоянного и переменного токов и т.д. Наиболее полное развитие аппарат мгновенной мощности получил в работах [2, 5–11]. Основы теории мгновенной мощности раскрыты в [12–16].

В процессе эксплуатации и ремонта электрической машины возможны режимы ее работы, при которых происходит ряд изменений в ее конструкции и, как следствие, – изменение параметров электрической машины (неравномерность зазора, изменение активных сопротивлений отдельных фаз статора, несимметрия взаимных индуктивностей, несимметрия индуктивностей статора). Все эти факторы ведут к появлению токов высших гармоник, переменной составляющей мощности, вибраций, т.е. это приводит к ускоренному выходу асинхронного двигателя (АД) из строя.

Целью работы является разработка математического аппарата для определения составляющих мгновенной мощности трехфазной электрической цепи при полигармоническом питании.

МАТЕРИАЛ И РЕЗУЛЬТАТЫ ИССЛЕДОВАНИЙ. Большинство существующих представлений при идентификации электромагнитных параметров (ЭМП) асинхронных двигателей базируются на том, что электрическая машина считается симметричной и напряжение питания синусоидально. Это позволяет идентифицировать ЭМП АД только для одной фазы [4]. При этом считается, что параметры по фазам идентичны. Также делается допущение, что механическую часть в расчетной схеме достаточно учесть только в виде активного сопротивления ротора, зависящего от частоты вращения.

Однако следует отметить, что для АД, в особенности тех, которые прошли ремонт или находятся долгое время в эксплуатации, параметры по фазам различны. Это приводит к невозможности определения ЭМП АД только по одной фазе. Механическую часть также не представляется возможным учесть только активным сопротивлением ротора, зависящим от частоты вращения, для указанных АД [9]. Это связано с тем, что в АД появляется электромагнитная или параметрическая несимметрия.

Рассмотрим процесс формирования составляющих мощности трехфазного источника питания. При этом рассмотрим общий случай, когда напряжения и токи по фазам могут быть различны по величине и иметь различные фазовые углы (рис. 1).

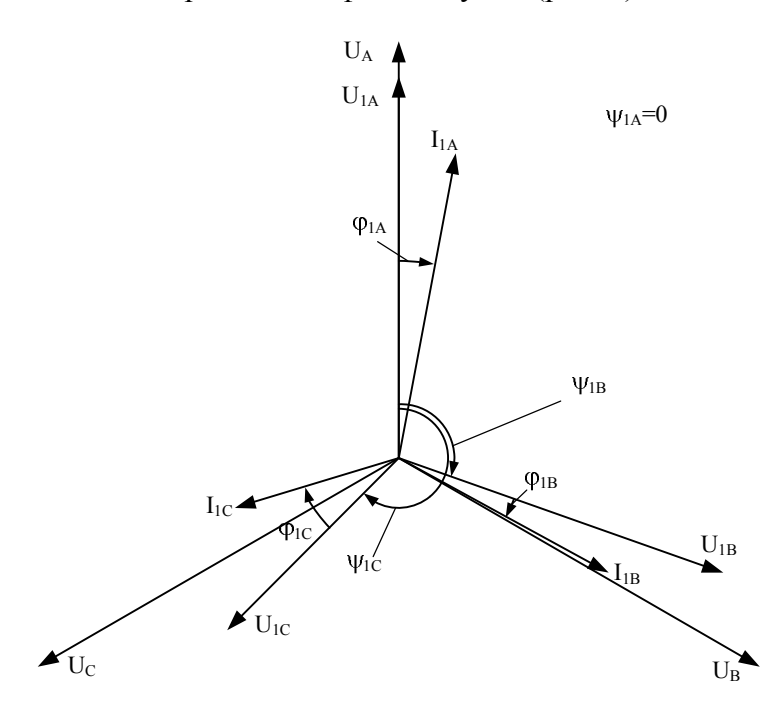

Рисунок 1 – Диаграмма напряжений и токов трехфазной системы

Сигналы напряжения и тока фазы А:

$$
u_A(t) = \sum_{n_A=1}^{N_A} U_{nA} \cos(n_A \Omega t - \Psi_{nA}) = \sum_{n_A=1}^{N_A} (U_{nAa} \cos(n_A \Omega t) + U_{nAb} \sin(n_A \Omega t));
$$
  

$$
i_A(t) = \sum_{m_A=1}^{M_A} I_{mA} \cos(m_A \Omega t - \Psi_{mA}) = \sum_{m_A=1}^{M_A} (I_{mAa} \cos(m_A \Omega t) + I_{mAb} \sin(m_A \Omega t)),
$$

где  $U_{nA}$  – гармонические составляющие напряжения фазы А;  $I_{mA}$  – гармонические составляющие тока фазы А;  $n_A$  – номер гармоники напряжения фазы А;  $m_A$  – номер гармоники тока фазы А; *N<sup>A</sup>* – число гармоник напряжения фазы А; *M <sup>A</sup>* – число гармоник тока фазы А;  $\varphi_{mA}$  – угол сдвига фаз фазы А между вектором тока и вектором напряжения; *nA* – угол, учитывающий пространственное расположение вектора напряжения фазы А относительно вещественной оси.

Примем, что вектор первой гармоники напряжения совпадает с осью, принимаемой за нулевое положение векторов, т.е.  $\psi_{1A} = 0$ .

Аналогично можно записать выражения для составляющих напряжения и тока фаз В и С:

$$
u_B(t) = \sum_{n_B=1}^{N_B} U_{nB} \cos(n_B \Omega t - \psi_{nB}) = \sum_{n_B=1}^{N_B} (U_{nBa} \cos(n_B \Omega t) + U_{nBb} \sin(n_B \Omega t));
$$
  
\n
$$
i_B(t) = \sum_{m_B=1}^{M_B} I_{mB} \cos(m_B \Omega t - \phi_{mB}) = \sum_{m_B=1}^{M_B} (I_{mBa} \cos(m_B \Omega t) + I_{mBb} \sin(m_B \Omega t));
$$
  
\n
$$
u_C(t) = \sum_{n_C=1}^{N_C} U_{nC} \cos(n_C \Omega t - \psi_{nC}) = \sum_{n_C=1}^{N_C} (U_{nCa} \cos(n_C \Omega t) + U_{nCb} \sin(n_C \Omega t));
$$
  
\n
$$
i_C(t) = \sum_{m_C=1}^{M_C} I_{mC} \cos(m_C \Omega t - \phi_{mC}) = \sum_{m_C=1}^{M_C} (I_{mCa} \cos(m_C \Omega t) + I_{mCb} \sin(m_C \Omega t)),
$$

где  $U_{nB}$  – гармонические составляющие напряжения фазы В;  $I_{mB}$  – гармонические составляющие тока фазы B;  $n_B$  – номер гармоники напряжения фазы B;  $m_B$  – номер гармоники тока фазы В; *N<sup>B</sup>* – число гармоник напряжения фазы В; *M<sup>B</sup>* – число гармоник тока фазы В;  $\varphi_{m}$  – угол сдвига фаз фазы В между вектором тока и вектором напряжения; *nB* – угол, учитывающий пространственное расположение вектора напряжения фазы В относительно вещественной оси; *UnC* – гармонические составляющие напряжения фазы С;  $I_{mC}$  – гармонические составляющие тока фазы С;  $n_C$  – номер гармоники напряжения фазы С; *m<sup>C</sup>* – номер гармоники тока фазы С; *N<sup>C</sup>* – число гармоник напряжения фазы С;  $M_C$  – число гармоник тока фазы С;  $\varphi_{mC}$  – угол сдвига фаз фазы С между вектором тока и вектором напряжения;  $\psi_{nC}$  – угол, учитывающий пространственное расположение вектора напряжения фазы С относительно вещественной оси.

Гармоники напряжений фаз А, В, С имеют фазовые сдвиги  $\psi_{nA}$ ,  $\psi_{nB}$ ,  $\psi_{nC}$ относительно вектора первой гармоники напряжения фазы А *U*1*<sup>A</sup>* . Гармоники токов сдвинуты на углы φ<sub>mA</sub>, φ<sub>mB</sub>, φ<sub>mC</sub> относительно соответствующих гармоник напряжения фаз А, В, С.

MTHOBEHHAG MOUHOCTB OIPQELIJACTCJ P<sub>A</sub>(t) =  
\n
$$
p_A(t) = u_A(t)i_A(t) =
$$
\n
$$
= \sum_{n_A=1}^{N_A} U_{nAa} cos(n_AΩt) \sum_{m_A=1}^{M_A} I_{mAa} cos(m_AΩt) + \sum_{n_A=1}^{N_A} U_{nAa} cos(n_AΩt) \sum_{m_A=1}^{M_A} I_{mAb} sin(m_AΩt) +
$$
\n
$$
+ \sum_{n_A=1}^{N_A} U_{nAb} sin(n_AΩt) \sum_{m_A=1}^{M_A} I_{mAa} cos(m_AΩt) + \sum_{n_A=1}^{N_A} U_{nAb} sin(n_AΩt) \sum_{m_A=1}^{M_A} I_{mAb} sin(m_AΩt) =
$$
\n
$$
= \frac{1}{2} (\sum_{n_A=1}^{N_A} \sum_{m_A=1}^{M_A} U_{nAa} I_{mAa} cos((n_A + m_A)Ωt)) + \sum_{n_A=1}^{N_A} \sum_{m_A=1}^{M_A} U_{nAa} I_{mAa} cos((n_A - m_A)Ωt)) +
$$
\n
$$
+ \sum_{n_A=1}^{N_A} \sum_{m_A=1}^{M_A} U_{nAa} I_{mAb} sin((m_A + n_A)Ωt)) + \sum_{n_A=1}^{N_A} \sum_{m_A=1}^{M_A} U_{nAa} I_{mAb} sin((m_A - n_A)Ωt)) +
$$
\n
$$
+ \sum_{n_A=1}^{N_A} \sum_{m_A=1}^{M_A} U_{nAb} I_{mAa} sin((n_A + m_A)Ωt)) + \sum_{n_A=1}^{N_A} \sum_{m_A=1}^{M_A} U_{nAb} I_{mAa} sin((n_A - m_A)Ωt)) +
$$
\n
$$
+ \sum_{n_A=1}^{N_A} \sum_{m_A=1}^{M_A} U_{nAb} I_{mAb} cos((n_A - m_A)Ωt)) - \sum_{n_A=1}^{N_A} \sum_{m_A=1}^{M_A} U_{nAb} I_{mAb} cos((n_A + m_A)Ωt))).
$$

C учетом приведения подобных получим следующее выражение для мгновенной мощности фазы А:

$$
p_A(t) = \frac{1}{2} \left( \sum_{n_A=1}^{N_A} \sum_{m_A=1}^{M_A} \left( U_{nAa} I_{mAa} - U_{nAb} I_{mAb} \right) \cos((n_A + m_A) \Omega t) \right) +
$$
  
+ 
$$
\sum_{n_A=1}^{N_A} \sum_{m_A=1}^{M_A} \left( U_{nAa} I_{mAa} + U_{nAb} I_{mAb} \right) \cos((n_A - m_A) \Omega t) \right) +
$$
  
+ 
$$
\sum_{n_A=1}^{N_A} \sum_{m_A=1}^{M_A} \left( U_{nAa} I_{mAb} + U_{nAb} I_{mAa} \right) \sin((m_A + n_A) \Omega t) +
$$
  
+ 
$$
\sum_{n_A=1}^{N_A} \sum_{m_A=1}^{M_A} \left( U_{nAa} I_{mAb} - U_{nAb} I_{mAa} \right) \sin((m_A - n_A) \Omega t).
$$

С учетом приведенного соотношения можно записать в общем виде выражения для канонических ( *PkAac* , *PkAbc* ) и неканонических ( *PkAas* , *PkAbs* ) составляющих мгновенной мощности фазы А:

$$
P_{0A} = \frac{1}{2} \left( \sum_{n_A=1}^{N_A} U_{nAa} \sum_{m_A=1}^{M_A} I_{mAa} + \sum_{n_A=1}^{N_A} U_{nAb} \sum_{m_A=1}^{M_A} I_{mAb} \right);
$$
  
\n
$$
P_{kAac} = \frac{1}{2} \left( \sum_{n_A=1}^{N_A} U_{nAa} \sum_{m_A=1}^{M_A} I_{mAa} - \sum_{n_A=1}^{N_A} U_{nAb} \sum_{m_A=1}^{M_A} I_{mAb} \right);
$$
  
\n
$$
k_A = 2m_A, m_A = n_A
$$

$$
P_{kAs} = \frac{1}{2} \left( \sum_{\substack{n_A=1}}^{N_A} U_{nAa} \sum_{\substack{m_A=1}}^{M_A} I_{mAa} + \sum_{\substack{n_A=1}}^{N_A} U_{nAa} \sum_{\substack{n_A=1}}^{N_A} I_{mAb} + \sum_{\substack{n_A=1}}^{N_A} U_{nAb} \sum_{\substack{n_A=1}}^{N_A} I_{mAb} - \sum_{\substack{n_A=1}}^{N_A} U_{nAb} \sum_{\substack{n_A=1}}^{M_A} I_{mAb} \right),
$$
\n
$$
P_{kAbc} = \frac{1}{2} \left( \sum_{\substack{n_A=1}}^{N_A} U_{nAa} \sum_{\substack{n_A=1\\n_A=1}}^{N_A} I_{mAa} - n_A | m_A \neq n_A \sum_{\substack{k_A=1\\n_A=1}}^{N_A} I_{mAb} - \sum_{\substack{n_A=1\\n_A=1}}^{N_A} U_{nAb} \sum_{\substack{n_A=1\\n_A=1}}^{N_A} I_{mAb} - \sum_{\substack{n_A=1\\n_A=1}}^{N_A} U_{nAb} \sum_{\substack{n_A=1\\n_A=1}}^{N_A} I_{mAa} \right),
$$
\n
$$
P_{kAbs} = \frac{1}{2} \left( \sum_{\substack{n_A=1\\n_A=1}}^{N_A} U_{nAa} \sum_{\substack{n_A=1\\n_A=1}}^{N_A} I_{mAb} + \sum_{\substack{n_A=1\\n_A=1\\n_A=1}}^{N_A} U_{nAa} \sum_{\substack{n_A=1\\n_A=1}}^{N_A} I_{mAb} + \sum_{\substack{n_A=1\\n_A=1}}^{N_A} U_{nAb} \sum_{\substack{n_A=1\\n_A=1}}^{N_A} I_{mAa} - \sum_{\substack{n_A=1\\n_A=1}}^{N_A} U_{nAb} \sum_{\substack{n_A=1\\n_A=1}}^{N_A} I_{mAa} \right).
$$

 $k_A = m_A + n_A, m_A \neq n_A$   $k_A = |m_A - n_A|, m_A \neq n_A$   $k_A = |m_A - n_A|, m_A \neq n_A$   $k_A = m_A + n_A, m_A \neq n_A$ Также из приведенных составляющих можно выделить составляющие мгновенной мощности, частоты которых не совпадают с частотами канонических составляющих мгновенной мощности:

 $A = m_A + n_A, m_A = n_A$   $\kappa_A = |m_A - n_A|, m_A = n_A$   $\kappa_A = |m_A - n_A|, m_A = n_A$   $\kappa_A = m_A + n_A, m_A = n_A$ 

 $k_A = m_A + n_A, m_A \neq n_A$   $k_A = |m_A - n_A|, m_A \neq n_A$   $k_A = |m_A - n_A|, m_A \neq n_A$   $k_A = m_A + n_A, m_A \neq n_A$ 

$$
P_{kAaq} = \frac{1}{2} \left( \sum_{n_A=1}^{N_A} U_{nAa} \sum_{m_A=1}^{M_A} I_{mAa} + \sum_{n_A=1}^{N_A} U_{nAa} \sum_{m_A=1}^{M_A} I_{mAa} + \sum_{n_A=1}^{N_A} U_{nAb} \sum_{m_A=1}^{M_A} I_{mAb} - \sum_{n_A=1}^{N_A} U_{nAb} \sum_{m_A=1}^{M_A} I_{mAb} \right),
$$
  
\n
$$
P_{kAbaq} = \frac{1}{2} \left( \sum_{n_A=1}^{N_A} U_{nAa} \sum_{m_A=1}^{M_A} I_{mAb} + \sum_{n_A=1}^{N_A} U_{nAa} \sum_{m_A=1}^{M_A=1} I_{mA} - n_A | m_A \neq n_A \sum_{m_A=1}^{M_A=1} n_A | m_A \neq n_A \sum_{m_A=1}^{M_A=1} n_A | m_A \neq n_A \sum_{m_A=1}^{M_A=1} n_A | m_A \neq n_A \sum_{m_A=1}^{M_A=1} n_A | m_A \neq n_A \sum_{m_A=1}^{M_A=1} n_A | m_A \neq n_A \sum_{m_A=1}^{M_A=1} n_A | m_A \neq n_A \sum_{m_A=1}^{M_A=1} n_A | m_A \neq n_A \sum_{m_A=1}^{M_A=1} n_A | m_A \neq n_A \sum_{m_A=1}^{M_A=1} n_A | m_A \neq n_A \sum_{m_A=1}^{M_A=1} n_A | m_A \neq n_A \sum_{m_A=1}^{M_A=1} n_A | m_A \neq n_A \sum_{m_A=1}^{M_A=1} n_A | m_A \neq n_A \sum_{m_A=1}^{M_A=1} n_A | m_A \neq n_A \sum_{m_A=1}^{M_A=1} n_A | m_A \neq n_A \sum_{m_A=1}^{M_A=1} n_A | m_A \neq n_A \sum_{m_A=1}^{M_A=1} n_A | m_A \neq n_A \sum_{m_A=1}^{M_A=1} n_A | m_A \neq n_A \sum_{m_A=1}^{M_A=1} n_A | m_A \neq n_A \sum_{m_A=1}^{M_A=1} n_A | m_A \neq n_A \sum_{m_A=1}^{M_A=1} n_A | m_A \neq n_A \
$$

причем  $k_{Aq} \neq k_{As}$ .

Тогда сигнал мгновенной мощности формируется с учетом всех рассмотренных выше составляющих:

$$
p_A(t) = P_{0A} + P_{kAac} + P_{kAbc} + P_{kAas} + P_{kAbs} + P_{kAag} + P_{kAbq}.
$$

C использованием приведенных выражений можно рассчитать составляющие мгновенной мощности для любого количества и любых комбинациях гармоник напряжения и тока. Так, например, при наличии в кривых напряжения и тока гармоник напряжения и тока с номерами 1, 3, 5, 7 получаются гармоники мгновенной мощности с номерами 0, 2, 4, 6, 8, 10, 12, 14. Причем канонические составляющие образуют гармоники мгновенной мощности с номерами 0, 2, 6, 10, 14, а неканонические – 2, 4, 6, 8, 10, 12.

Рассмотрим более подробно формирование, например, 10-й гармоники мгновенной мощности. Десятая гармоника мгновенной мощности образуется сразу двумя составляющими – каноническими и неканоническими.

Так, каноническая косинусная составляющая мгновенной мощности  $(k_A = 10)$ образуется в результате перемножения пятых гармоник напряжения и тока ( $m_A = n_A = 5$ ) и в соответствии с приведенными выражениями имеет вид:

$$
P_{0Aac} = \frac{1}{2} (U_{5Aa} I_{5Aa} - U_{5Ab} I_{5Ab}).
$$

Аналогично, в соответствии с приведенными выражениями, получим неканоническую косинусную составляющую мгновенной мощности:

$$
P_{10Aas} = \frac{1}{2} (U_{3Aa} I_{7Aa} + U_{7Aa} I_{3Aa} - U_{3Ab} I_{7Ab} - U_{7Ab} I_{3Ab}).
$$

Следует отметить, что неканонические составляющие 10-й гармоники мгновенной мощности образуют в результате перемножения компонент напряжения и тока с номерами 1 и 7 или 3 и 5.

Тогда мгновенная мощность состоит из двух составляющих: канонических и неканонических:

$$
P_{10Aa} = P_{10Aac} + P_{10Aas} \ .
$$

Тогда, в соответствии с вышеизложенным, для сигналов напряжения и тока с номерами 1, 3, 5, 7 можно составить уравнения баланса в виде равенства составляющих мгновенной мощности источника полигармонического напряжения  $P_{kA}$   $_{ucm}$  составляющим мгновенной мощности для потребителя  $P_{kA}$   $_{\text{nomp}}$ :

$$
P_{0Aa\_ucm} = P_{0Aa\_nomp};
$$
  
\n
$$
P_{2Aac\_ucm} + P_{2Aas\_ucm} = P_{2Aac\_nomp} + P_{2Aas\_nomp};
$$
  
\n
$$
P_{2Abc\_ucm} + P_{2Abs\_ucm} = P_{2Abc\_nomp} + P_{2Abs\_nomp};
$$
  
\n
$$
P_{4Aaq\_ucm} = P_{4Aaq\_nomp};
$$
  
\n
$$
P_{4Abg\_ucm} = P_{4Abg\_nomp};
$$
  
\n
$$
P_{6Aac\_ucm} + P_{6Aas\_ucm} = P_{6Aac\_nomp} + P_{6Aas\_nomp};
$$
  
\n
$$
P_{6Abc\_ucm} + P_{6Abs\_ucm} = P_{6Abc\_nomp} + P_{6Abs\_nomp};
$$
  
\n
$$
P_{8Aba\_ucm} = P_{8Aba\_nomp};
$$
  
\n
$$
P_{0Aac\_ucm} + P_{10Aas\_ucm} = P_{10Aac\_nomp} + P_{10Aas\_nomp};
$$
  
\n
$$
P_{10Abc\_ucm} + P_{10Abs\_ucm} = P_{10Abc\_nomp} + P_{10Abs\_nomp};
$$
  
\n
$$
P_{12Aaq\_ucm} = P_{12Aaq\_nomp};
$$
  
\n
$$
P_{12Aba\_ucm} = P_{12Aba\_nomp};
$$
  
\n
$$
P_{14Aac\_ucm} = P_{14Aac\_nomp};
$$
  
\n
$$
P_{14Abc\_ucm} = P_{14Abc\_nomp}.
$$

Выражение для мгновенной мощности фазы А можно записать в виде:

$$
p_A(t) = \frac{1}{2} \left( \sum_{k_A=1}^{K_A} P_{kAa} \cos(k_A \Omega t) + \sum_{k_A=1}^{K_A} P_{kAb} \sin(k_A \Omega t) \right)
$$

или

$$
p_A(t) = \frac{1}{2} \left( \sum_{k_A=1}^{K_A} P_{kA} \cos(\psi_A) \cos(k_A \Omega t) + \sum_{k_A=1}^{K_A} P_{kA} \sin(\psi_A) \sin(k_A \Omega t) \right),
$$

где  $P_{kAa} = U_{nAa}I_{mAa} + U_{nAb}I_{mAb}$  – косинусная составляющая мгновенной мощности фазы А;  $P_{kAb} = U_{nAa}I_{mAb} \pm U_{nAb}I_{mAa}$  – синусная составляющая мгновенной мощности фазы А.

Аналогично можно получить выражения для составляющих мгновенной мощности фаз В и С:

$$
p_B(t) = \frac{1}{2} \left( \sum_{k_B=1}^{K_B} P_{kBa} \cos(k_B \Omega t) + \sum_{k_B=1}^{K_B} P_{kBb} \sin(k_B \Omega t) \right);
$$
  

$$
p_C(t) = \frac{1}{2} \left( \sum_{k_C=1}^{K_C} P_{kCa} \cos(k_C \Omega t) + \sum_{k_C=1}^{K_C} P_{kCb} \sin(k_C \Omega t) \right)
$$

или

$$
p_B(t) = \frac{1}{2} \left( \sum_{k_B=1}^{K_B} P_{kB} \cos(\psi_B) \cos(k_B \Omega t) + \sum_{k_B=1}^{K_B} P_{kB} \sin(\psi_B) \sin(k_B \Omega t) \right);
$$
  
\n
$$
p_C(t) = \frac{1}{2} \left( \sum_{k_C=1}^{K_C} P_{kC} \cos(\psi_C) \cos(k_C \Omega t) + \sum_{k_C=1}^{K_C} P_{kC} \sin(\psi_C) \sin(k_C \Omega t) \right).
$$

где  $P_{kBa} = U_{nBa}I_{mBa} \mp U_{nBb}I_{mBb}$  – косинусная составляющая мгновенной мощности фазы В;  $P_{kbb} = U_{nBa} I_{mBb} \pm U_{nBb} I_{mBa}$  - синусная составляющая мгновенной мощности фазы В;  $P_{kCa} = U_{nCa} I_{mCa} \mp U_{nCb} I_{mCb}$  - косинусная составляющая мгновенной мощности фазы С;  $P_{kCb} = U_{nCa} I_{mCb} \pm U_{nCb} I_{mCa}$  – синусная составляющая мгновенной мощности фазы С.

Мощность трехфазной сети определяется суммой мощностей всех фаз:

$$
p_{\Sigma}(t) = p_A(t) + p_B(t) + p_C(t).
$$

С учетом подстановок, получим:

$$
p_{\Sigma}(t) = \frac{1}{2} \left( \sum_{k_A=1}^{K_A} P_{kA} \cos(\psi_A) \cos(k_A \Omega t) + \sum_{k_A=1}^{K_A} P_{kA} \sin(\psi_A) \sin(k_A \Omega t) + \right. \\
\left. + \frac{1}{2} \left( \sum_{k_B=1}^{K_B} P_{kB} \cos(\psi_B) \cos(k_B \Omega t) + \sum_{k_B=1}^{K_B} P_{kB} \sin(\psi_B) \sin(k_B \Omega t) + \right. \\
\left. + \frac{1}{2} \left( \sum_{k_C=1}^{K_C} P_{kC} \cos(\psi_C) \cos(k_C \Omega t) + \sum_{k_C=1}^{K_C} P_{kC} \sin(\psi_C) \sin(k_C \Omega t) \right) \right)
$$

На основании выражения для мгновенной мощности трехфазной системы можно рассмотреть частный случай получения составляющих мгновенной мощности для симметричной несинусоидальной системы. При этом можно принять, что гармонический состав мгновенной мощности по фазам одинаковый  $k = k_A = k_B = k_C = 1..K$ , а углы сдвига  $\beta$  фаз составляют  $2\pi/3$ , а с учетом гармоник –  $k2\pi/3$ .

Тогда выражение для мгновенной мощности трехфазной системы примет вид:

$$
p_{\Sigma}(t) = \frac{1}{2} \left( \sum_{k=1}^{K} P_k \cos(k\psi_A) \cos(k\Omega t) + \sum_{k=1}^{K} P_k \sin(k\psi_A) \sin(k\Omega t) + \right.
$$
  
+ 
$$
\sum_{k=1}^{K} P_k \cos(k\psi_B) \cos(k\Omega t) + \sum_{k=1}^{K} P_k \sin(k\psi_B) \sin(k\Omega t) + \right.
$$
  
+ 
$$
\sum_{k=1}^{K} P_k \cos(k\psi_C) \cos(k\Omega t) + \sum_{k=1}^{K} P_k \sin(k\psi_C) \sin(k\Omega t)
$$

или

$$
p_{\Sigma}(t) = \frac{1}{2} \left( \sum_{k=1}^{K} P_k \cos(k\Omega t) (\cos(k\psi_A) + \cos(k\psi_B) + \cos(k\psi_C)) + \right.
$$
  
+ 
$$
\sum_{k=1}^{K} P_k \sin(k\Omega t) (\sin(k\psi_A) + \sin(k\psi_B) + \sin(k\psi_C))).
$$

Значения косинусных и синусных составляющих мгновенной мощности трехфазной симметричной несинусоидальной системы приведены в табл. 1. Следует отметить: если в кривых напряжения и тока присутствуют только нечетные гармоники, т.е. 1, 3, 5, 7 и т.д., то в кривой мгновенной мощности будут присутствовать только четные, т.е. 0, 2, 4 и т.д., которые образуются в результате произведения составляющих гармоник напряжения и тока. Значения функций косинуса и синуса приведены в табл. 2.

Таблица 1 – Значения косинусных и синусных составляющих мгновенной мощности

| $N_2$<br>гармоники       | K<br>$\sum P_k \cos(k\Omega t) (\cos(k\psi_A)+$<br>$k=1$ | K<br>$\sum P_k \sin(k\Omega t) (\sin(k\psi_A)+$<br>$k=1$ |
|--------------------------|----------------------------------------------------------|----------------------------------------------------------|
| $\boldsymbol{k}$         | $+cos(k\psi_B)+cos(k\psi_C))$                            | $+sin(k\psi_B)+sin(k\psi_C))$                            |
| $\boldsymbol{0}$         | K<br>$3 \sum P_k$<br>$k=1$                               | $\boldsymbol{0}$                                         |
| $\overline{2}$           | 0                                                        | 0                                                        |
| $\overline{4}$           | $\boldsymbol{0}$                                         | 0                                                        |
| 6                        | K<br>$3 \sum P_k \cos(6\Omega t)$<br>$k=1$               | $\boldsymbol{0}$                                         |
| 8                        | 0                                                        | $\overline{0}$                                           |
| 10                       | $\theta$                                                 | $\boldsymbol{0}$                                         |
| 12                       | K<br>$3 \sum P_k \cos(12\Omega t)$<br>$k=1$              | $\boldsymbol{0}$                                         |
|                          |                                                          | .                                                        |
| $k = 6h$<br>$(h=0,1,2,)$ | K<br>$3 \sum P_k \cos(k\Omega t)$<br>$k=1$               | $\boldsymbol{0}$                                         |

Таблица 2 – Значения функций косинуса и синуса

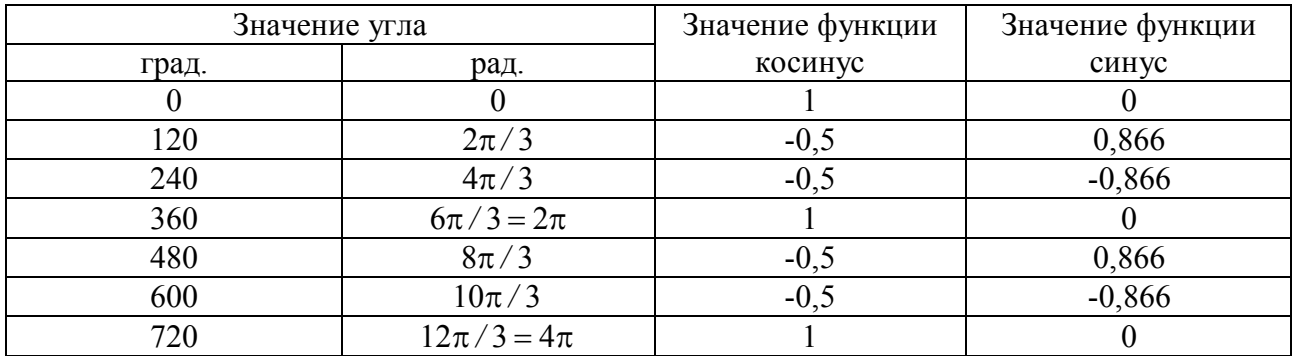

Таким образом, в трехфазной симметричной системе несинусоидальных напряжений присутствуют постоянная составляющая и гармоники с номерами, кратными шести.

Другим частным случаем может быть трехфазная несинусоидальная система с различными значениями амплитуд гармоник напряжения и тока, но с одинаковыми углами сдвига фаз. При этом можно принять, что углы сдвига фаз между векторами напряжений и токов фаз составляют  $2\pi/3$ , а с учетом гармоник –  $k2\pi/3$ , а также то, что номера гармоник напряжения, тока и мгновенной мощности совпадают.

Тогда выражение для мгновенной мощности трехфазной системы примет вид:

$$
p_{\Sigma}(t) = \frac{1}{2} \left( \sum_{k=1}^{K} P_{kA} \cos(k\psi_A) \cos(k\Omega t) + \sum_{k=1}^{K} P_{kA} \sin(k\psi_A) \sin(k\Omega t) + \right.
$$
  
+ 
$$
\sum_{k=1}^{K} P_{kB} \cos(k\psi_B) \cos(k\Omega t) + \sum_{k=1}^{K} P_{kB} \sin(k\psi_B) \sin(k\Omega t) + \right.
$$
  
+ 
$$
\sum_{k=1}^{K} P_{kC} \cos(k\psi_C) \cos(k\Omega t) + \sum_{k=1}^{K} P_{kC} \sin(k\psi_C) \sin(k\Omega t)
$$

или

$$
p_{\Sigma}(t) = \frac{1}{2} \left( \sum_{k=1}^{K} (P_{kA} \cos(k\psi_A) + P_{kB} \cos(k\psi_B) + P_{kC} \cos(k\psi_C) \right) \cos(k\Omega t) + \\ + \sum_{k=1}^{K} (P_{kA} \sin(k\psi_A) + P_{kB} \sin(k\psi_B) + P_{kC} \sin(k\psi_C) \right) \sin(k\Omega t)).
$$

Значения косинусных и синусных составляющих мгновенной мощности трехфазной симметричной несинусоидальной системы приведены в табл. 3.

Таким образом, в сигнале мгновенной мощности трехфазной несинусоидальной системы с различными амплитудами составляющих напряжения и тока кроме гармоник, кратных шести, появляются гармоники с четными номерами, величина которых зависит от первоначального угла сдвига фаз напряжения фазы А. Следует также отметить, что для рассмотренного случая в сигнале мгновенной мощности появляются также и синусные составляющие.

Рассмотрим еще один частным случай, когда трехфазная несинусоидальная система имеет одинаковые значения амплитуд гармоник напряжения и тока, но с разными углами сдвига фаз. При этом можно принять, что гармонический состав мгновенной мощности по фазам одинаковый  $k = k_A = k_B = k_C = 1..K$ .

Выражение для мгновенной мощности трехфазной системы имеет вид:

$$
p_{\Sigma}(t) = \frac{1}{2} \left( \sum_{k=1}^{K} P_{kA} \cos(k\psi_A) \cos(k\Omega t) + \sum_{k=1}^{K} P_{kA} \sin(k\psi_A) \sin(k\Omega t) + \right.
$$
  
+ 
$$
\sum_{k=1}^{K} P_{kB} \cos(k\psi_B) \cos(k\Omega t) + \sum_{k=1}^{K} P_{kB} \sin(k\psi_B) \sin(k\Omega t) + \right.
$$
  
+ 
$$
\sum_{k=1}^{K} P_{kC} \cos(k\psi_C) \cos(k\Omega t) + \sum_{k=1}^{K} P_{kC} \sin(k\psi_C) \sin(k\Omega t)
$$

или

$$
p_{\Sigma}(t) = \frac{1}{2} \left( \sum_{k=1}^{K} P_k(\cos(k\psi_A) + \cos(k\psi_B) + \cos(k\psi_C))\cos(k\Omega t) + \right.
$$
  
+ 
$$
\sum_{k=1}^{K} P_k(\sin(k\psi_A) + \sin(k\psi_B) + \sin(k\psi_C))\sin(k\Omega t)).
$$

| $N_2$<br>гармоники<br>k | $\sum (P_{kA} \cos(k\psi_A)+$<br>$k=1$<br>+ $P_{kB}$ cos( $k \psi_B$ ) + $P_{kC}$ cos( $k \psi_C$ )) | $\sum (P_{kA} sin(k\Psi_A) +$<br>$k=1$<br>$+P_{kB}\sin(k\psi_B)+P_{kC}\sin(k\psi_C)$   |
|-------------------------|----------------------------------------------------------------------------------------------------|----------------------------------------------------------------------------------------|
| $\overline{0}$          | $\sum (P_{kA} + P_{kB} + P_{kC})$                                                                    | $\theta$                                                                               |
| $\overline{2}$          | $\sum_{k=1}^{N} (P_{kA} - \frac{1}{2} P_{kB} - \frac{1}{2} P_{kC}) cos(k\Omega t)$                   | $\sum_{k=1}^{\kappa}(\frac{\sqrt{3}}{2}P_{kC}-\frac{\sqrt{3}}{2}P_{kB})sin(k\Omega t)$ |
| $\overline{4}$          | $\sum_{k=1}^{K} (P_{kA} - \frac{1}{2}P_{kB} - \frac{1}{2}P_{kC})\cos(k\Omega t)$                     | $\sum_{i=1}^K (\frac{\sqrt{3}}{2} P_{kB} - \frac{\sqrt{3}}{2} P_{kC}) sin(k\Omega t)$  |
| 6                       | K<br>$\sum (P_{kA} + P_{kB} + P_{kC}) cos(k\Omega t)$<br>$k=1$                                       | $\theta$                                                                               |
| 8                       | $\sum_{k=1}^{N} (P_{kA} - \frac{1}{2} P_{kB} - \frac{1}{2} P_{kC}) \cos(k\Omega t)$                  | $\sum_{k=1}^K(\frac{\sqrt{3}}{2}P_{kC}-\frac{\sqrt{3}}{2}P_{kB})sin(k\Omega t)$        |
| 10                      | $\sum_{k=1}^K (P_{kA} - \frac{1}{2}P_{kB} - \frac{1}{2}P_{kC})cos(k\Omega t)$                        | $\sum_{i=1}^{K}(\frac{\sqrt{3}}{2}P_{kB}-\frac{\sqrt{3}}{2}P_{kC})sin(k\Omega t)$      |
| 12                      | K<br>$\sum (P_{kA} + P_{kB} + P_{kC}) cos(k\Omega t)$<br>$k=1$                                       | $\boldsymbol{0}$                                                                       |

Таблица 3 – Значения косинусных и синусных составляющих мгновенной мощности

Значения косинусных и синусных составляющих мгновенной мощности трехфазной симметричной несинусоидальной системы приведены в табл. 4.

Таблица 4 – Значения косинусных и синусных составляющих мгновенной мощности

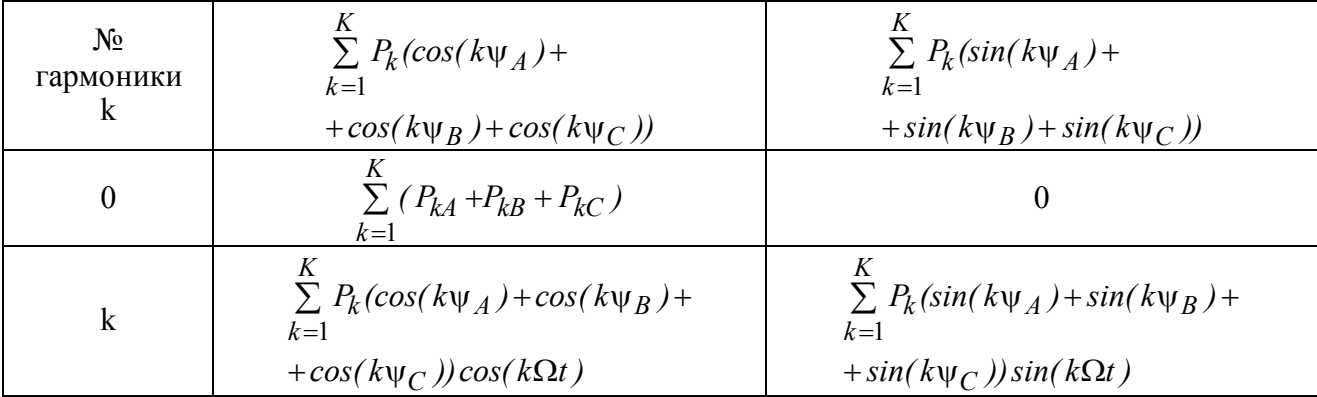

В соответствии с вышеизложенным, выражение для мгновенной мощности трехфазной несинусоидальной несимметричной системы примет вид:

$$
p_{\Sigma}(t) = \frac{1}{2} \left( \sum_{k=1}^{K} P_{kA} \cos(k\psi_A) \cos(k\Omega t) + \sum_{k=1}^{K} P_{kA} \sin(k\psi_A) \sin(k\Omega t) + \right.
$$
  
+ 
$$
\sum_{k=1}^{K} P_{kB} \cos(k\psi_B) \cos(k\Omega t) + \sum_{k=1}^{K} P_{kB} \sin(k\psi_B) \sin(k\Omega t) + \right.
$$
  
+ 
$$
\sum_{k=1}^{K} P_{kC} \cos(k\psi_C) \cos(k\Omega t) + \sum_{k=1}^{K} P_{kC} \sin(k\psi_C) \sin(k\Omega t)
$$

ЕЛЕКТРОТЕХНІЧНІ КОМПЛЕКСИ І СИСТЕМИ. ЕНЕРГЕТИКА

или

$$
p_{\Sigma}(t) = \frac{1}{2} \left( \sum_{k=1}^{K} (P_{kA} \cos(k\psi_A) + P_{kB} \cos(k\psi_B) + P_{kC} \cos(k\psi_C) \right) \cos(k\Omega t) + \\ + \sum_{k=1}^{K} (P_{kA} \sin(k\psi_A) + P_{kB} \sin(k\psi_B) + P_{kC} \sin(k\psi_C) \right) \sin(k\Omega t)).
$$

Для подтверждения полученных выводов воспользуемся математической моделью асинхронного двигателя и определим гармонический состав мгновенной мощности при различных гармониках напряжения питания. При получении гармонического спектра в сигнале мгновенной мощности ограничимся седьмыми гармониками. Для исследования принят АД серии 4АП100L4У3 с номинальной мощностью 4 кВт. С использованием математической модели асинхронного двигателя в трехфазной системе координат получены кривые напряжения, тока и мгновенной мощности для каждой из фаз (табл. 5).

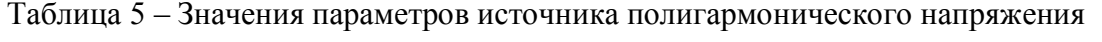

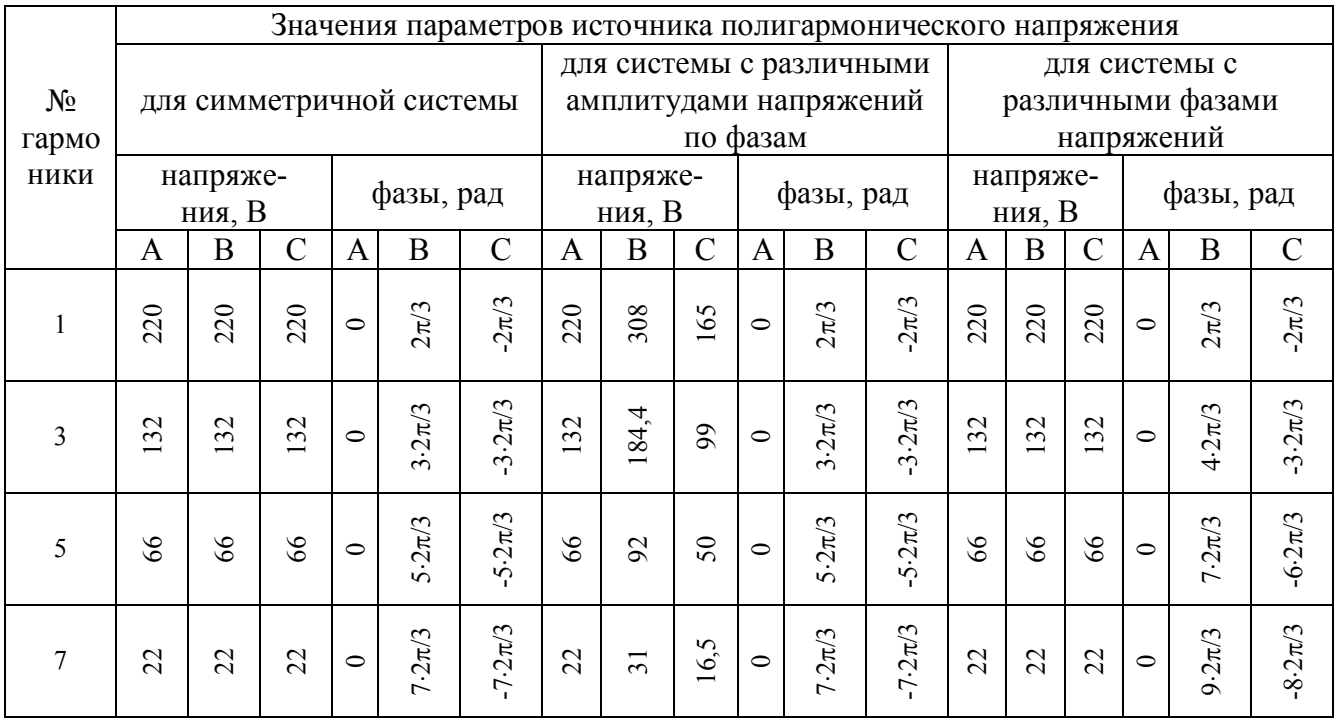

Значения сигналов составляющих мгновенной мощности по фазам приведены в табл. 6.

Таблица 6 – Гармонический состав суммарной мгновенной мощности трехфазной симметричной системы

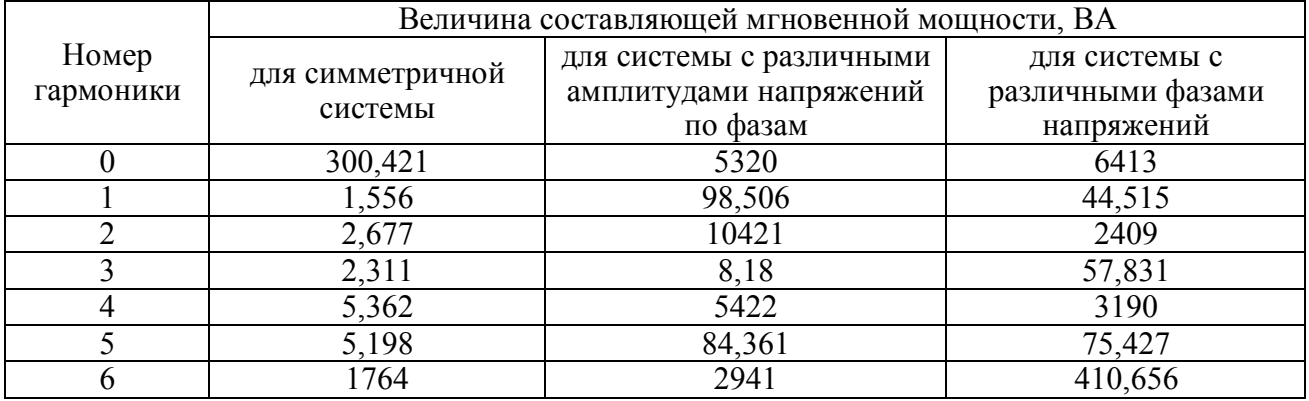

ЕЛЕКТРОТЕХНІЧНІ КОМПЛЕКСИ І СИСТЕМИ. ЕНЕРГЕТИКА

ВЫВОДЫ. В ходе проведённых исследований были получены следующие результаты:

– мгновенная мощность трехфазной системы определяется суммой мощностей по каждой из фаз АД;

– сигнал мгновенной мощности включает кроме постоянной составляющей знакопеременные составляющие, которые можно разделить на канонические и неканонические;

– при полигармоническом характере сигналов тока и напряжения появляется 6-я (и кратные ей, в случае наличия высших гармоник) гармоника сигнала суммарной мощности трёхфазной системы;

– при наличии фазной несимметрии сигналов токов или напряжений в сигнале мгновенной мощности появляется 2-я гармоника и кратные ей.

#### ЛИТЕРАТУРА

1. Родькин Д.И. Декомпозиция составляющих мощности полигармонических сигналов // Электротехника. – 2003. – № 6. – С. 34–37.

2. Родькин Д.И., Ромашихин Ю.В. Возможности и эффективность метода энергодиагностики в идентификационных задачах // XIV міжнар. наук.-техн. конф. "Проблеми автоматизованого електроприводу. Теорія і практика". Сборник научных трудов Днепродзержинского государственного технического университета. – Днепродзержинск: ДГТУ. – 2007. – С. 507–512.

3. Родькин Д.И., Калинов А.П., Ромашихин Ю.В. Эффективность метода энергодиагностики параметров двигателей переменного тока // Электроприводы переменного тока: Труды международной XIV научно-технической конференции. – Екатеринбург: ГОУ ВПО УГТУ–УПИ. – 2007. – С. 273–278.

4. Ромашихин Ю.В., Родькин Д.И., Калинов А.П. Энергетический метод идентификации параметров асинхронных двигателей // Вісник Кременчуцького державного політехнічного університету ім. М. Остроградського. – Кременчук: Кременчуцький державний політехнічний університет ім. М. Остроградського. – 2007. – № 3/2007 (44). – С. 130–136.

5. Родькин Д.И., Ромашихин Ю.В. Мгновенная мощность нелинейных элементов электрической цепи // XIV міжнар. наук.-техн. конф. "Проблеми автоматизованого електроприводу. Теорія і практика". Сборник научных трудов Днепродзержинского государственного технического университета. – Днепродзержинск: ДГТУ. – 2007.  $- C. 501 - 506.$ 

6. Родькин Д.И., Калинов А.П., Ромашихин Ю.В. Развитие частотных методов оценки параметров двигателей переменного тока // Вісник КДПУ. – Кременчук: Кременчуцький державний політехнічний університет. – 2005. – № 3/2005 (33). – С. 43–47.

7. Родькин Д.И., Бялобржеский А.В., Ломонос А.И. Показатели энергопроцессов в сети с полигармоническими напряжениями и токами // Электротехника. – 2004. – № 6. – С. 37–42.

8. Родькин Д.И. Особенности анализа энергопроцессов в цепях с полигармоническим током и напряжением // Проблемы создания новых машин и технологий: Науч. труды КГПИ. – 2002. – Вып. 2, ч. 1. – С. 2–18.

9. Родькін Д.Й. Миттєва потужність трифазного двигунного навантаження з полігармонічними напругою та струмом // Електроінформ. – 2007. – № 4. – С. 10–13.

10. Родькин Д.И., Резник Д.В., Ведмидь Д.С., Шлык В.А. Экспериментальное определение показателей энергопроцессов по параметрам мгновенной мощности // Вісник КДПУ. – Кременчук: Кременчуцький державний політехнічний університет. – 2004. – № 3. – С. 140–146.

11. Калинов А.П., Лейко В.В., Родькин Д.И. Спектральный анализ мгновенной мощности в сети с полигармоническим напряжением и током // Вісник КДПУ. – Кременчук: Кременчуцький державний політехнічний університет. – 2006. – № 3/2006 (38), част. 2.  $- C. 59 - 72.$ 

12. Зевеке Г.В. и др. Основы теории цепей. – М.: Энергия, 1975. – 752 с.

13. Тонкаль В.Е., Новосельцев А.В., Денисюк С.П. и др. Баланс энергий в силовых цепях. – Киев: Наукова думка, 1992. – 312 с.

14. Жемеров Г.Г., Тугай Д.В. Мгновенные и средние активные и реактивные мощности в линейных цепях с синусоидальными напряжениями // Проблемы автоматизированного электропривода. Теория и практика. – Харьков: НТУ «ХПИ», 2004. – № 43. – С. 153–160.

15. Жемеров Г.Г., Крылов Д.С., Тугай Д.В. Система составляющих полной мощности и энергетических коэффициентов на основе p-q-r теории мощности // Технічна електродинаміка, тематичний випуск. Проблеми сучасної електротехніки. – 2004, част. 1.  $- C. 69 - 74.$ 

16. Родькин Д.И., Заквасов В.В., Ромашихин Ю.В. Преобразование мощности в источниках полигармонического питания // Вісник КДПУ. Зб. наук. праць КДПУ. – Кременчук: КДПУ, 2004. – Вип. 3/2004 (26). – С. 191–200.

# **INSTANTANEOUS POWER THREE-PHASE AC LINE**

## **D. Rodkin, Yu. Romashykhin**

Kremenchuk Mykhailo Ostrohradskyi National University

ul. Pervomayskaya, 20, Kremenchug, 39600, Ukraine. E-mail: Romashihin\_yuriy@mail.ru

The features of the components forming the instantaneous power of three-phase system. It is proved that in a symmetrical three-phase system in the signal instantaneous power than DC power harmonics of multiples of six. The efficiency of the components of instantaneous power in the analysis energoprotsessov a three-phase network.

**Key words:** instantaneous power, three-phase electric motor.

# REFERENCES

1. Rodkin D.I. Decomposition of the polyharmonic signals power components // *Elektrotehnika.* – 2003. – № 6. – PP. 34–37. [in Russian]

2. Rodkin D.I., Romashykhin Yu.V. The scope and efficiency of the energodiagnostiks method for identification tasks // *Special issue "Problems of automated electric. Theory and practice"*. – Dniprodzerginsk, 2007. − РР. 507–512. [in Russian]

3. Rodkin D.I., Kalinov A.P., Romashykhin Yu.V. The effectiveness of the energodiagnostiks parameters method of AC motors // *Electroprivody peremennogo toka*. – Ekaterinburg: GOU VPO UGTU-UPI. – 2007. – РР. 273–278. [in Russian]

4. Romashykhin Yu.V., Rodkin D.I., Kalinov A.P. The energy method for identification of induction motors parameters // *Bulletin KSPU.* – Kremenchuk: Kremenchuk State Polytechnic University,  $2007. - N_2$  3 (44). – PP. 130–136. [in Russian]

5. Rodkin D.I., Romashykhin Yu.V. The instantaneous power of non-linear circuit elements // *Special issue "Problems of automated electric. Theory and practice"*. – Dniprodzergunsk, 2007. − РР. 501–506. [in Russian]

6. Rodkin D.I., Kalinov A.P., Romashykhin Yu.V. The development of methods for estimating the parameters of frequency alternating current motors // *Bulletin KSPU.* – Kremenchuk: Kremenchuk State Polytechnic University,  $2005. - N_2$  3 (33). – PP. 43–47. [in Russian]

7. Rodkin D.I., Byalobrgeskiy А.V., Lomonos А.I. Indicators energoprotsessov online with polyharmonic voltages and currents // *Elektrotehnika.* – 2004. – № 6. – PP. 37–42. [in Russian]

8. Rodkin D.I. Features of the analysis energoprotsessov in circuits with polyharmonic

current and voltage // *Bulletin KSPU.* – Kremenchuk: Kremenchuk State Polytechnic University, 2002. – № 2. – PP. 2–18. [in Russian]

9. Rodkin D.I. Instantaneous three-phase power load from poliharmoniynymy of motor voltage and current // *Elektroinform*. – 2007. – № 4. – PP. 10–13. [in Ukrainian]

10. Rodkin D.I., Reznik D.V., Vedmid D.S., Shlyk V.А. Experimental determination of the parameters of indicators energoprotsessov instantaneous power // *Bulletin KSPU.* – Kremenchuk: Kremenchuk State Polytechnic University,  $2004. - N_2$  3. – PP. 140–146. [in Russian]

11. Kalinov A.P., Layko V.V., Rodkin D.I. Spectral analysis of instantaneous power in the network with polyharmonic voltage and current // *Bulletin KSPU.* – Kremenchuk: Kremenchuk State Polytechnic University,  $2006. - N_2$  3 (38), part 2. – PP. 59–72. [in Russian]

12. Zeveke G.V. *Basics of circuit theory*. – М.: Energiya, 1975. – 752 p. [in Russian]

13. Tonkal V.E., Novoselcev А.V., Denisyuk S.P. *The energy balance in power circuits*. – Kyev: Naukova dumka, 1992. – 312 p. [in Russian]

14. Gemerov G.G., Tugai D.V. Instantaneous and average active and reactive power in linear circuits with sinusoidal voltages // *Special issue "Problems of automated electric. Theory and practice"*. – Harkov, 2004. – PP. 153–160. [in Russian]

15. Gemerov G.G., Krulov D.S., Tugai D.V. The system components of the full power and energy coefficients based on p-q-r theory of power // *Tehnichna electrodinamika*. – 2004, part 1.  $-$  PP. 69–74. [in Russian]

16. Rodkin D.I., Zakvasov V.V., Romashykhin Yu.V. Power conversion in the sources of poly-harmonic power // *Bulletin KSPU.* – Kremenchuk: Kremenchuk State Polytechnic University, 2004. – № 3 (26). – PP. 191–200. [in Russian]

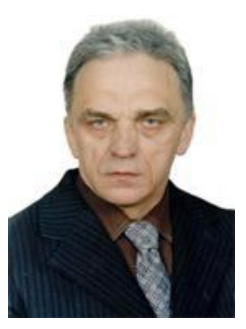

Родькин Дмитрий Иосифович,

д. техн. н., профессор, заведующий кафедрой «Системы автоматического управления и электропривод» КрНУ, ул. Первомайская, 20, г. Кременчуг, 39600, Украина. Тел. (05366) 3-11-47. Е-mail: saue@kdu.edu.ua

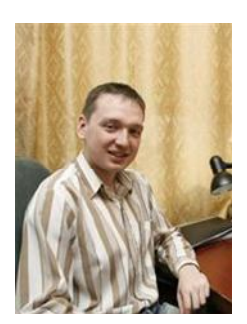

Ромашихин Юрий Владимирович, к. техн. н., ассистент кафедри «Системы автоматического управления и электропривод» КрНУ, ул. Первомайская, 20, г. Кременчуг, 39600, Украина. Тел. (05366) 3-11-47. Е-mail: Romashihin\_yuriy@mail.ru

> Стаття надійшла 25.06.2013 Рекомендовано до друку д.техн.н., проф. Чорний О.П.

# УДК 621.314.26

# **ПЕРСПЕКТИВЫ ПРИМЕНЕНИЯ СПОСОБА УПРАВЛЕНИЯ АСИНХРОННЫМ ДВИГАТЕЛЕМ С КОРОТКОЗАМКНУТЫМ РОТОРОМ**

#### **М. Ю. Юхименко**

Кременчугский национальный университет имени Михаила Остроградского

ул. Первомайская, 20, г. Кременчуг, 39600, Украина. E-mail: saue1@kdu.edu.ua

Доказана возможность использования разработанного способа управления силовыми ключами транзисторного преобразователя переменного напряжения в цепи статора асинхронного двигателя для улучшения энергетических и регулировочных показателей электропривода. Выполнена комплексная оценка и сравнение энергетических и регулировочных показателей разработанной системы и наиболее распространенных систем электропривода промышленных механизмов. Определена область рационального использования разработанной системы и типовые механизмы, в которых она может использоваться. Выполнена оценка технико-экономических показателей разработанной системы.

**Ключевые слова:** асинхронный двигатель, транзисторный преобразователь напряжения, алгоритмы управления, регулировочные показатели, энергетическая эффективность.

# **ПЕРСПЕКТИВИ ВИКОРИСТАННЯ СПОСОБУ УПРАВЛІННЯ АСИНХРОННИМ ДВИГУНОМ ІЗ КОРОТКОЗАМКНУТИМ РОТОРОМ**

### **М. Ю. Юхименко**

Кременчуцький національний університет імені Михайла Остроградського

вул. Першотравнева, 20, м. Кременчук, 39600, Україна. E-mail: saue1 $@kdu$ .edu.ua

Доведено можливість використання розробленого способу управління силовими ключами транзисторного перетворювача змінної напруги в колі статора асинхронного двигуна для покращення енергетичних і регулювальних показників електропривода. Виконано комплексну оцінку й порівняння енергетичних і регулювальних показників розробленої системи та найбільш поширених систем електропривода загальнопромислових механізмів. Визначено галузь раціонального використання розробленої системи й типові механізми, в яких вона може використовуватися. Виконано оцінку техніко-економічних показників розробленої системи.

**Ключові слова:** асинхронний двигун, транзисторний перетворювач напруги, алгоритми управління, регулювальні показники, енергетична ефективність.

АКТУАЛЬНОСТЬ РАБОТЫ. В настоящее время большинство промышленных механизмов, в особенности требующих пониженной скорости вращения при работе без нагрузки, таких, как транспортеры в ночное время суток, вентиляторы, насосы, компрессоры, воздуходувки, остаются нерегулируемыми. В условиях роста цен на электроэнергию и другие виды энергоресурсов насущной необходимостью является их модернизация. Такие механизмы потребляют до 25–30 % всей электроэнергии [1]. Из-за отсутствия регулирования производительности изменением частоты вращения для них характерно завышенное электропотребление. Переход к регулированию частоты вращения приводит к заметной экономии электроэнергии, в некоторых случаях до 30–40 % [1].

Существующие современные двухзвенные преобразователи частоты, построенные на полностью управляемых силовых ключах, решают задачу регулирования скорости механизма. Однако их применение не всегда оправданно из-за высокой стоимости, сложности эксплуатации, высоких требований к уровню квалификации обслуживающего персонала. Кроме того, подобные системы часто имеют избыточные регулировочные возможности.

Существуют также простые способы регулирования скорости: переключение числа пар полюсов в двигателе, регулирование напряжения на статоре, импульсное регулирование и т.д. Данные способы обладают незначительными капитальными затратами и просты в эксплуатации. Вместе с тем, реализация указанных способов сопровождается значительными потерями энергии, главным образом, за счет скольжения.

Для названного класса механизмов, не требующих высокой точности поддержания скорости, полезно найти решения, которые, с одной стороны, соответствовали бы требованию простоты реализации, а с другой – не вносили бы увеличение потерь скольжения в асинхронном двигателе (АД). По этой причине представляются актуальными разработка и использование возможностей электропривода (ЭП) с таким способом управления, который бы обеспечивал снижение энергии потерь при одновременной реализации простейших задач регулирования скорости.

Автором предложен способ регулирования скорости асинхронного электропривода на базе транзисторных преобразователей напряжения с комбинированным управлением силовыми ключами, отличающийся относительной простотой (для регулирования используется один транзистор в каждой фазе цепи статора) и сравнительно небольшими электрическими потерями.

С учетом сказанного, целью работы является обоснование возможности применения разработанного автором способа управления силовыми ключами транзисторного преобразователя переменного напряжения в цепи статора асинхронного двигателя для улучшения энергетических и регулировочных показателей электропривода.

МАТЕРИАЛ И РЕЗУЛЬТАТЫ ИССЛЕДОВАНИЙ. При решении задач повышения энергетической эффективности и улучшения гармонического состава выходного напряжения полупроводниковых преобразователей для питания асинхронных двигателей используются различные комбинации фазового и широтно-импульсного способов регулирования сетевого напряжения. При этом напряжение питания от источника синусоидального напряжения преобразовывается различными способами, основной целью которых является обеспечение приемлемых показателей преобразования электрической энергии асинхронными двигателями.

Предлагаемый способ управления электроприводом [2] имеет следующие особенности: простая схема транзисторного коммутатора (в случае трехфазного асинхронного двигателя требуется лишь три транзисторных ключа), уменьшаются потери, вызванные высшими гармониками тока и напряжения, для реверса электропривода не требуется двойного комплекта транзисторного коммутатора (в этом случае за счет изменения знака напряжения на выходе регулятора работает транзистор, обеспечивающий другую полярность импульсов напряжения и знак электромагнитного момента двигателя).

Питание двигателя трехфазным напряжением в схеме управления на основе транзисторного преобразователя при формировании пониженной частоты вращения асинхронного двигателя с короткозамкнутым ротором с малой нагрузкой является наиболее простым. При формировании напряжения на обмотку ротора в определенной последовательности подаются импульсы сетевого напряжения. Процесс формирования выходного напряжения трехфазного преобразователя показан на рис. 1. Характер изменения напряжения соответствует случаю питания активно-индуктивной нагрузки (все обмотки двигателя имеют активно-индуктивное сопротивление и не учитывается противоЭДС двигателя), что позволяет наиболее наглядно представить алгоритмы управления вентилями (рис. 2).

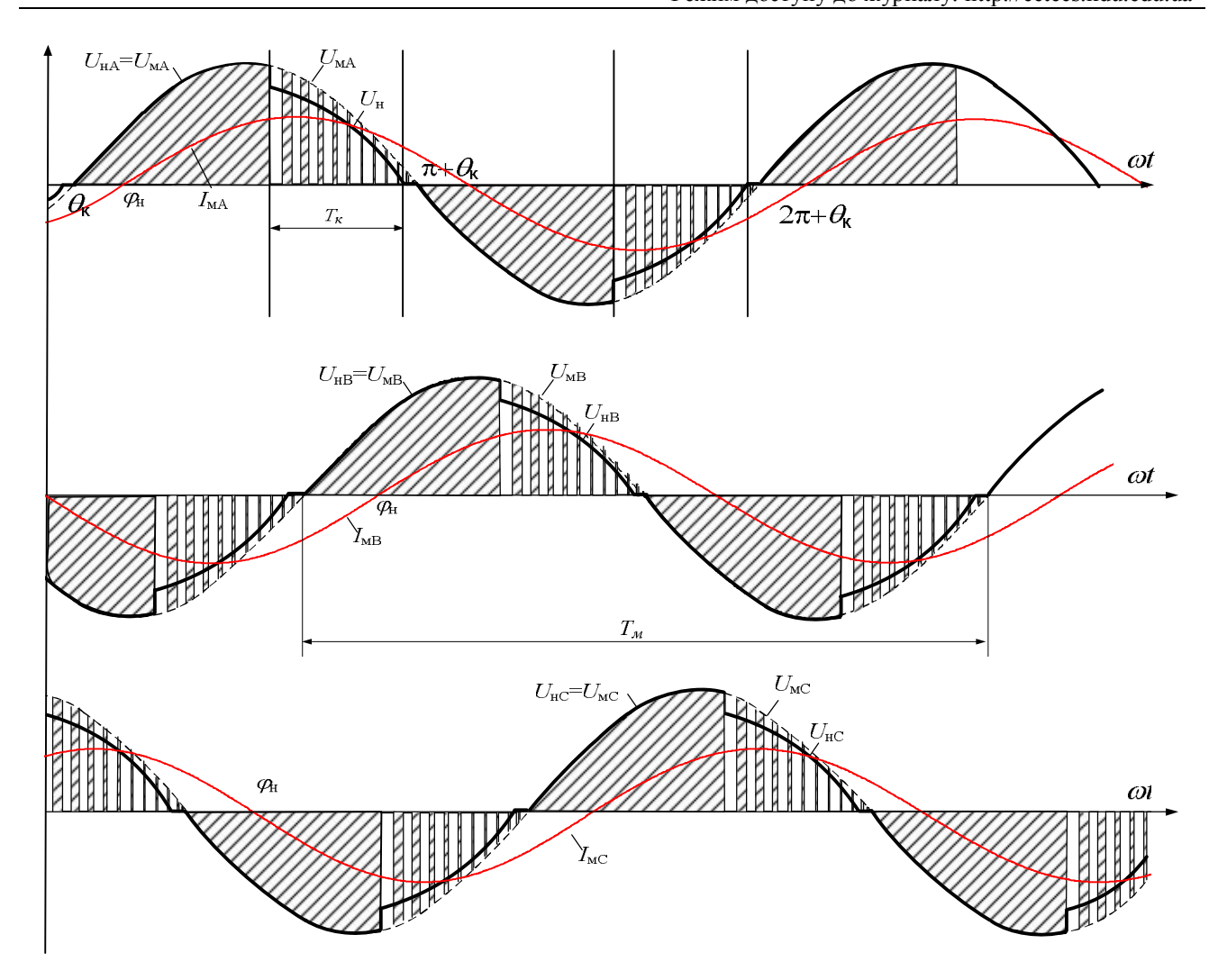

Рисунок 1 – Временные диаграммы, иллюстрирующие процесс формирования выходного напряжения для предложенного способа управления ключами транзисторного преобразователя

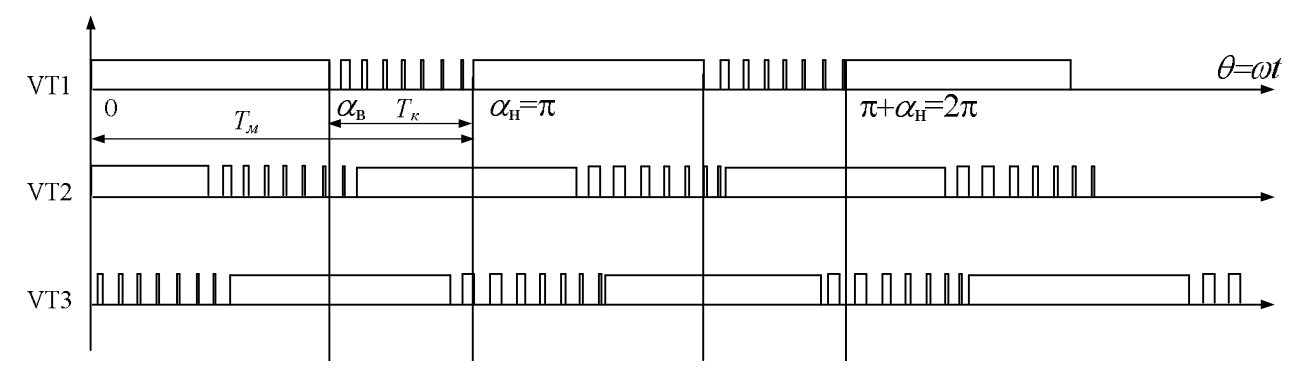

Рисунок 2 – Временные диаграммы, иллюстрирующие алгоритм формирования импульсов управления транзисторами в каждой фазе преобразователя

На рис. 1, 2 приняты следующие обозначения:  $U_{\scriptscriptstyle{MA}}$  – напряжение фазы А питающей сети;  $U_{\text{MB}}$  – напряжение фазы В питающей сети;  $U_{\text{MC}}$  – напряжение фазы С питающей сети;

 $U_{i\lambda}$  – напряжение фазы А нагрузки;  $U_{i\lambda}$  – напряжение фазы В нагрузки;  $U_{iC}$  – напряжение фазы С нагрузки;  $I_{\scriptscriptstyle MA}$  – нагрузочная составляющая тока фазы А сети;  $I_{\scriptscriptstyle MB}$  – нагрузочная составляющая тока фазы В сети;  $I_{MC}$  – нагрузочная составляющая тока фазы С сети; VT1, VТ2, VТ3 – сигналы управления транзисторами 1, 2, 3 фазы А, В и С, соответственно;  $\alpha_{\textrm{\tiny{B}}}$  – угол открытия транзистора при положительной полуволне питающего напряжения;  $\alpha_{_{\text{\tiny H}}}$  – угол открывания транзистора при отрицательной полуволне питающего напряжения;  $\theta_{\kappa}$  – угол опережения момента перехода напряжения сети через нулевое значение;  $\varphi_{\textrm{\tiny{H}}}$  – фазовый угол нагрузки;  $T_{\textrm{\tiny{K}}}$  – период коммутации силового транзисторного ключа при формировании модулированной части полуволны напряжения нагрузки; *Т*<sup>м</sup> – период сетевого напряжения.

При этом изменение величины коэффициента заполнения импульсов модулированного напряжения реализуется по синусоидальному закону от начального рассчитанного значения до нуля. Это позволяет улучшить гармонический состав выходного напряжения, уменьшить влияние преобразующего устройства на сеть питания и других потребителей, повышает энергетическую эффективность электроприводов технологических механизмов с асинхронными двигателями при формировании специальных режимов работы или при пуске.

Характеристики преобразователя, показанные на рис. 3, подтверждают вывод, что предложенный способ позволяет получить более низкий коэффициент гармоник, чем традиционное управление преобразователем напряжения с равномерной широтноимпульсной модуляцией (ШИМ).

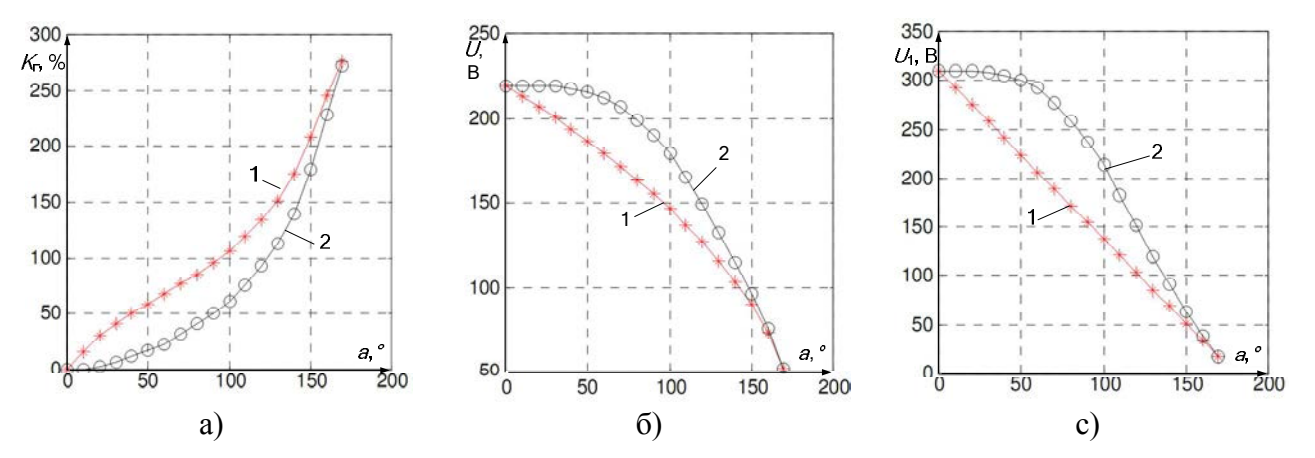

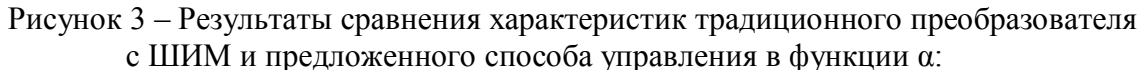

a) значение коэффициента гармоник; б) действующее значение выходного напряжения; в) амплитуда основной гармоники

(кривая 1 – характеристики для традиционной ШИМ; кривая 2 – для предлагаемого способа)

Для оценки возможности практического использования разработанного способа управления электроприводом с АД на основе транзисторного преобразователя напряжения в цепи статора был выполнен сравнительный анализ разработанной системы ЭП и наиболее распространенных систем электроприводов, применяемых в промышленных механизмах. На основании сравнительного анализа регулировочных характеристик известных систем ЭП и предложенного способа управления была составлена сводная таблица регулировочных

показателей наиболее распространенных в промышленности систем электропривода (табл. 1).

Из табл. 1 видно, что лучшими регулировочными возможностями обладают системы электропривода НПЧ–АД и АИН–АД. Представляемая система ТрПН–АД занимает промежуточное положение между системами с малым диапазоном регулирования и частотным регулированием.

Таблица 1 – Сравнение регулировочных характеристик наиболее распространенных систем электроприводов промышленных механизмов

| $N_2 \pi/\pi$               | Система электропривода                     | Диапазон регулирования |
|-----------------------------|--------------------------------------------|------------------------|
|                             |                                            | скорости               |
|                             | Система с кулачковым командоконтроллером   | 3:1                    |
| $\mathcal{D}_{\mathcal{L}}$ | Система с магнитным контроллером           | 4:1                    |
| 3                           | Тиристорный регулятор напряжения-          | 10:1                   |
|                             | асинхронный двигатель (ТРН-АД)             |                        |
| 4                           | Система генератор-двигатель (Г-Д)          | 10:1                   |
| 5                           | Транзисторный преобразователь напряжения-  | $(10-20):1$            |
|                             | асинхронный двигатель (ТрПН-АД)            |                        |
| 6                           | Непосредственный преобразователь частоты-  |                        |
|                             | асинхронный двигатель (НПЧ-АД)             | $(40-60): 1$           |
|                             | Автономный инвертор напряжения-асинхронный | 100:1                  |
|                             | двигатель (АИН-АД)                         |                        |

Для сравнения энергетических показателей рассматриваемых систем электропривода с асинхронными двигателями в контексте регулировочных характеристик проведем сопоставление их комплексных характеристик.

Как правило, при сравнении энергетических характеристик в электроприводах используется выражение для мощности на валу электродвигателя через потребляемую мощность из сети переменного тока [3]:

$$
P_2 = \sqrt{3}U_1 I_1 \cos \phi \eta \,,\tag{1}
$$

где  $U_1$  – напряжение сети;  $I_1$  – ток фазы статора, потребляемый из сети;  $\cos \varphi$  – коэффициент сдвига по первой гармонике;  $\eta$  – КПД электродвигателя.

При комплексном определении энергоэффективности асинхронного двигателя показатели  $cos\varphi$  и  $\eta$  следует рассматривать шире, чем только коэффициент мощности по первой гармонике напряжения и КПД только асинхронного двигателя. Следует учитывать искажения переменных (*U* , *I* ) на всем пути преобразования электрической энергии и КПД всех электрических и электромеханических преобразователей, входящих в систему электропривода.

Для комплексной оценки энергетических характеристик со стороны сети рассмотрим следующие показатели:

– коэффициент мощности  $\kappa_{_{\rm M}}$ , определяемый по выражению [1]:

$$
\kappa_{_M} = \kappa_i \kappa_u \cos \varphi \,, \tag{2}
$$

где к<sub>і</sub> — коэффициент искажения тока сети; к<sub>u</sub> — коэффициент искажения напряжения сети;

– коэффициент искажения тока сети определяется по выражению

$$
\mathbf{K}_{i} = \frac{I_{(1)}}{I},\tag{3}
$$

где 1 *I* – действующее значение первой гармоники тока; *I* – действующее (среднеквадратичное) значение тока;

– коэффициент искажения напряжения сети определяется по выражению

$$
\kappa_{\mathbf{U}} = \frac{U_{(1)}}{U},\tag{4}
$$

где *U*1 – действующее значение первой гармоники напряжения; *U* – действующее (среднеквадратичное) значение напряжения;

– коэффициент полезного действия (КПД) системы электропривода в целом  $\eta_{\dot{\alpha}}$ , включающий в себя:

$$
\eta_{\partial I} = \eta_{\partial} \eta_{np} \eta_{mp} , \qquad (5)
$$

где  $\eta_{_\text{\tiny{A}}}$  – КПД электродвигателя;  $\eta_{_\text{np}}$  – КПД преобразователя;  $\eta_{_\text{\tiny{np}}}$  – КПД трансформатора.

Коэффициент искажения напряжения к<sub>и</sub> при условии достаточно мощной сети и синусоидальности питающего напряжения принимается для всех систем равным единице [4]. Данное предположение справедливо, поскольку реальные значения этого коэффициента, как правило, мало отличаются от единицы.

Оценка и сравнение энергетических показателей систем электропривода, в зависимости от диапазона регулирования, производилась для следующих условий: номинальная мощность двигателя выбиралась приблизительно равной 50 кВт, перегрузочная способность  $\lambda = M_{\text{Macc}} / M_{\text{H}} = 2$ . Для каждого значения диапазона регулирования определялись энергетические показатели при минимальном среднем значении частоты вращения вала двигателя и значении момента нагрузки, равном номинальному.

Оценка энергетической эффективности систем электропривода производилась для всех случаев с использованием суммарного коэффициента энергетической эффективности  $\hat{\mathrm{e}}_{\mathrm{\,YY\,}{}z}$  , определяемого из выражения

$$
\kappa_{\partial\Sigma} = \kappa_i \cos \varphi \eta_{\partial\Pi} \kappa_{u\partial},\tag{6}
$$

где к<sub>ил</sub> – коэффициент искажения тока двигателя.

Для систем электропривода, управляемых кулачковым командоконтроллером и с магнитным контроллером, а также для системы ТРН–АД исследования проводились в диапазоне *D*=10:1, т.к. регулирование скорости в них производится изменением скольжения, а для систем с частотным управлением – при *D*=100:1.

Кривые зависимости суммарного коэффициента к<sub>ээх</sub> от диапазона регулирования *D* для сравниваемых систем электропривода представлены на рис. 4 (для *D* = 10:1) и на рис. 5 (для *D*=100:1). По результатам анализа полученных зависимостей могут быть сделаны следующие выводы.

1. Системы управления электроприводом с кулачковыми и магнитными контроллерами, системы ТРН–АД, НПЧ–АД, ТП–Д, АД–Г–Д обладают наихудшими энергетическими показателями.

2. Системы электропривода ТП–Д и НПЧ–АД при условии использования многоступенчатого фильтрокомпенсирующего устройства (ФКУ) обладают одними из лучших энергетических показателей. Следовательно, применение указанных систем в глубокорегулируемых приводах без ФКУ не рекомендуется.

3 Среди систем с частотным регулированием (системы с АИН) лидером является система с активным передним фронтом АFЕ–АИН (ШИМ)–АД.

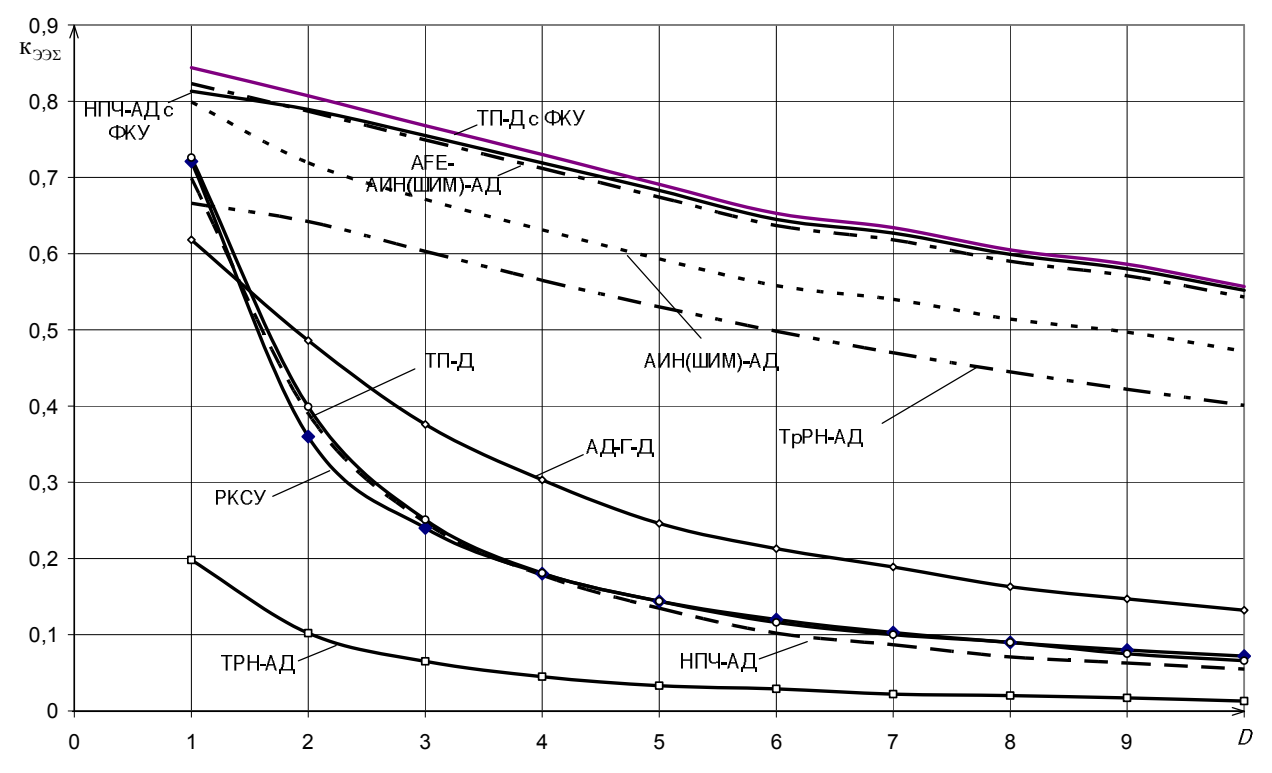

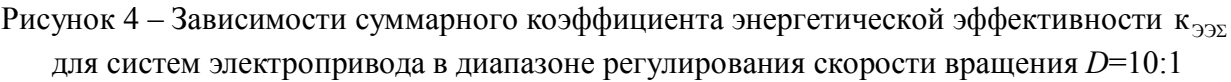

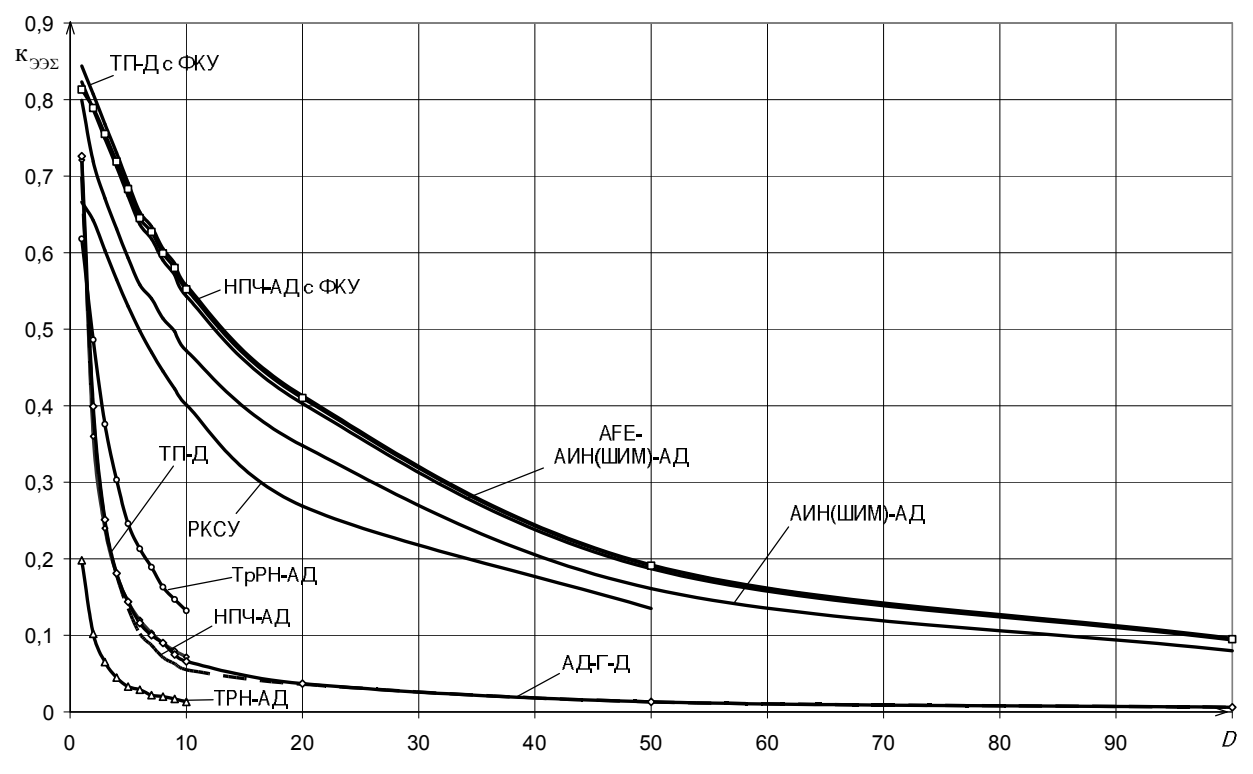

Рисунок 5 — Зависимости суммарного коэффициента энергетической эффективности  $\kappa_{\text{332}}$ для систем электропривода в диапазоне регулирования скорости вращения D=100:1

Для оценки экономической эффективности разработанной системы было выполнено сравнение стоимостных показателей низковольтных комплектных устройств различных систем электропривода мощностью 50 кВт относительно системы НУВ–АИН (ШИМ)–АД, принятой в качестве эталона, результаты которых представлены в табл. 2 и на рис. 6.

| Тип<br>системы                      | Стоимость<br>НКУ, грн. | Стоимость<br>ФКУ, грн. | Σ<br>стоимость<br>НКУ, грн. | Стоимость<br>датчиков,<br>грн. | Стоимость<br>двигателя,<br>грн. | Итого,<br>грн. | $\Pi$ <sub>0</sub><br><b>отноше</b><br>нию к<br>ТрПН-<br>АД |
|-------------------------------------|------------------------|------------------------|-----------------------------|--------------------------------|---------------------------------|----------------|-------------------------------------------------------------|
| СД-Г-Д                              | 23479                  |                        | 23479                       |                                | 177041                          | 200520         | 1,61                                                        |
| ТП-Д<br>$c \Phi$ Ky                 | 66139                  | 60756                  | 126895                      |                                | 105979                          | 233663         | 1,88                                                        |
| НПЧ-<br>2-фазный<br>АД с ФКУ        | 87846                  | 60756                  | 148603                      | 22052                          | 28930                           | 199585         | 1,6                                                         |
| НПЧ-АД<br>$c \Phi$ Ky               | 59573                  | 60756                  | 120329                      | 22052                          | 28930                           | 171312         | 1,38                                                        |
| ТрРН-АД                             | 68467                  |                        | 68467                       | 22052                          | 33927                           | 124446         | $\mathbf{1}$                                                |
| Р-АИН<br>(ШИМ)-<br>АД               | 79588                  |                        | 79588                       | 22052                          | 33927                           | 135567         | 1,09                                                        |
| <b>АFE-АИН</b><br>$(IIIMM)$ -<br>АД | 139056                 |                        | 139056                      | 22052                          | 33927                           | 195035         | 1,57                                                        |
| Р-АИН<br>$(P)$ -АД                  | 68046                  |                        | 68046                       | 22052                          | 33927                           | 124025         | $\mathbf{1}$                                                |

Таблица 2 – Сравнительная стоимость низковольтных комплектных устройств различных систем электропривода мощностью 50 кВт

Цены на низковольтные комплектные устройства управления электроприводом НКУ зависят от цен на комплектующие, материалы, стоимости работ и, не в последнюю очередь, от ценовой политики предприятия, производящего НКУ. Представляет значительный интерес анализ стоимостных показателей данных систем. За основу анализа принята методика оценки стоимости, предложенная в [1]. Согласно этой методике, стоимость НКУ была определена через расчетный коэффициент:

$$
P_{HKV} = K_p P_{KM} \,,\tag{7}
$$

где К<sub>р</sub> — расчетный коэффициент, равный, например, 2,8; Р<sub>км</sub> — суммарная стоимость комплектующих и материалов.

Стоимость всех комплектующих определяется также через расчетный коэффициент от стоимости наиболее дорогих покупных изделий (тиристоров, транзисторов, автоматических выключателей, силовых конденсаторов):

$$
P_K = K_{p2} P_{\text{THI}}\,,\tag{8}
$$

где  $P_{K}$  – стоимость всех комплектующих изделий;  $K_{p2}$  – расчетный коэффициент, равный

1,15; Р<sub>пи</sub> – стоимость наиболее дорогих покупных изделий.

Стоимость материалов определяется также через расчетный коэффициент от стоимости комплектующих:

$$
P_{\scriptscriptstyle M} = K_{\scriptscriptstyle p3} P_{\scriptscriptstyle K} \,, \tag{9}
$$

где Р<sub>м</sub> – стоимость материалов; К<sub>р3</sub> – расчетный коэффициент, равный 0,1.

Стоимость электрооборудования выбиралась по прайс-листам фирм на четвертый квартал 2013 г.

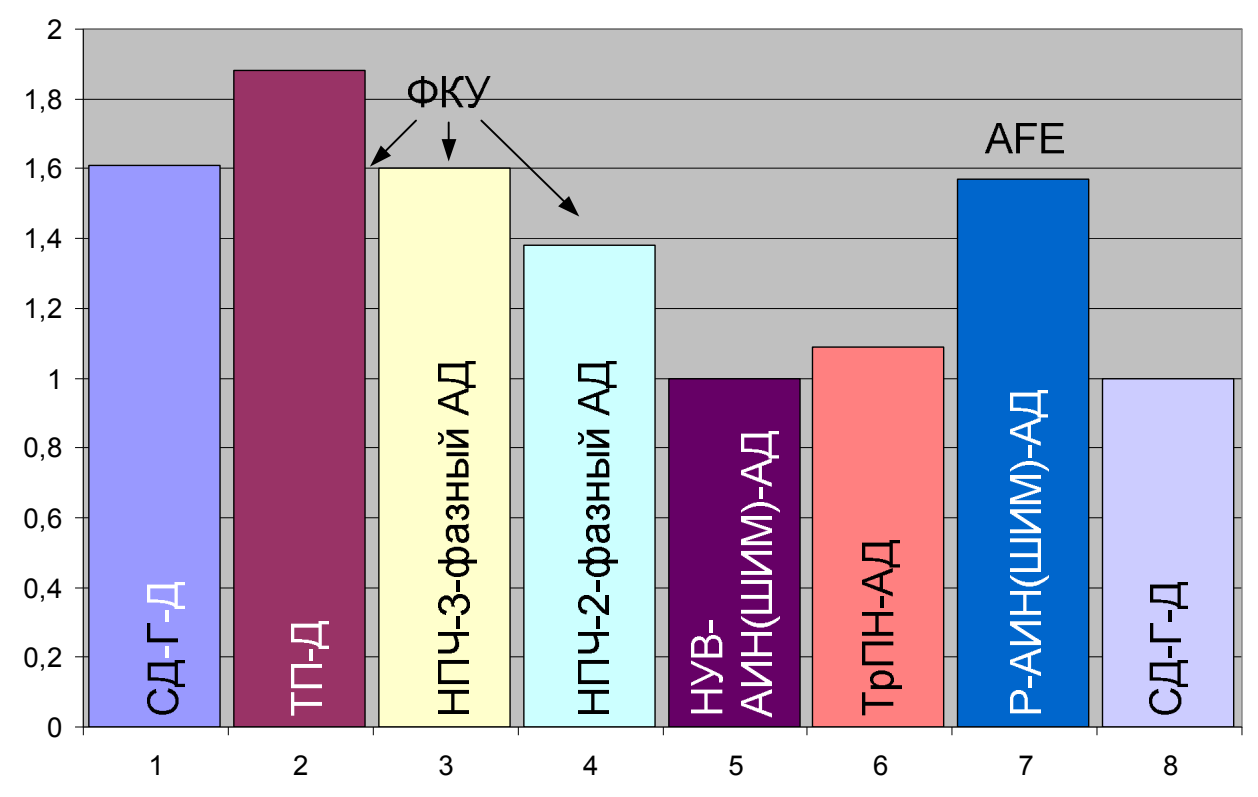

Рисунок 6 – Сравнительная стоимость различных систем электропривода мощностью 50 кВт

Рассмотрим возможности применения системы управления. Например, в условиях предприятий горно-обогатительного комплекса в настоящее время широко используются транспортеры, которые весь рабочий день остаются загруженными на номинальную нагрузку и вращаются с номинальной скоростью. По окончании рабочего дня пустой, ненагруженный транспортер оставляют в работе с номинальной скоростью на холостом ходу, чтобы предотвратить застывание смазки. Реализация такого режима эксплуатации вызывает преждевременный износ механических деталей оборудования и избыточное энергопотребление. Для этого вспомогательного режима и предлагается разработанная и исследованная система управления, которая переводит двигатель транспортера на пониженную скорость вращения, что сократит потребление электроэнергии во вспомогательных режимах до 60 % и уменьшает затраты на ремонт технологического оборудования, связанные с износом механических деталей.

Подобная ситуация наблюдается при использовании электроприводов вентиляторов. Вентиляторы, в отличие от других турбомеханизмов, работают на сеть без противодавления. По этой причине зависимость момента статического сопротивления на валу двигателя во всем диапазоне изменения частоты вращения имеет квадратичный характер. Энергетическая эффективность регулирования частоты вращения (экономия электроэнергии) при снижении производительности по условиям техпроцесса определяется как [5]

$$
\Delta W_{\gamma K} = (1 - n^3) P_{\mu} T_{\rho a \delta} , \qquad (10)
$$

где  $\Delta W_{\text{3K}}$  – экономия электрической энергии;  $T_{\text{paf}}$  – время работы в энергосберегающем режиме на пониженной частоте вращения;  $P_{\text{H}}$  – номинальная мощность вентилятора; *n* – скорость вращения вентилятора в относительных единицах.

Обобщая вышесказанное, можно сделать вывод о том, что разработанная система управления асинхронным электроприводом на основе транзисторных преобразователей напряжения является конкурентоспособной по своим энергетическим показателям по сравнению с другими способами получения низких скоростей вращения при относительно малых затратах на обслуживание.

ВЫВОДЫ. В работе доказана возможность применения разработанного способа управления асинхронным электроприводом на базе транзисторных преобразователей напряжения, который обеспечивает улучшение энергетических показателей электропривода по сравнению с другими системами параметрического управления. Выполнена комплексная оценка и сравнение энергетических и регулировочных показателей разработанной системы и наиболее распространенных систем электропривода промышленных механизмов. Определена область рационального использования разработанной системы и типовые механизмы, в которых она может использоваться. Наибольшую эффективность разработанного способа управления транзисторным преобразователем следует ожидать для электроприводов механизмов, отключение которых по причинам технологического характера нерационально, а более целесообразно переводить на пониженную скорость вращения (шахтные вентиляторы, транспортеры в ночное время суток и др.). Оценка технико-экономических показателей разработанной системы показывает, что экономический эффект обусловлен уменьшением расходов электроэнергии и расходами на ремонт во время эксплуатации.

### ЛИТЕРАТУРА

1. Могучев М.Б. Улучшение динамических и энергетических показателей электроприводов экскаваторов, выполненных на базе моноблочного транзисторного преобразователя с прямым обменом энергией с сетью. Диссертация на соискание ученой степени к.т.н. – Самара, СамГТУ, 2006.

2. Юхименко М.Ю. Режимы управления преобразователя переменного напряжения с улучшенным гармоническим составом выходного напряжения // Електромеханічні і енергозберігаючі системи. Щоквартальний науково-виробничий журнал. – Кременчук: КрНУ, 2012. – Вип. 4/2012 (20). – С. 115–121.

3. Бергер А.Я. Методы повышения коэффициента мощности асинхронных электродвигателей и их синхронизация. – М.–Л.: Госэнергоиздат, 1956. – 31 с.

4. Браславский И.Я. Возможности энергосбережения при использовании регулируемых асинхронных электроприводов // Труды 11-ой науч.-техн. конф. «Электроприводы переменного тока», 24–26 февраля 1998 г. – Екатеринбург: УГТУ, 1998. – С. 102–107.

5. Андрющенко В.А. Автоматический электропривод систем управления. – Л., 1973.  $-167$  c.

6. Сарваров А.С. Энергосберегающий электропривод на основе НПЧ–АД с программным формированием напряжения. – Магнитогорск: МГТУ, 2001. – 206 с.

# **PROSPECTS OF WAY TO CONTROL ASYNCHRONOUS SQUIRREL-CAGE MOTOR**

## **M. Yukhimenko**

Kremenchuk Mykhailo Ostrohradskyi National University

ul. Pervomayskaya, 20, Kremenchuk, 39600, Ukraine. E-mail: saue1@kdu.edu.ua

The opportunity of using the developed method for controlling power switches a transistor inverter AC voltage in the stator induction motor to improve energy performance and adjusting the drive. Performed a comprehensive evaluation and comparison of energy and adjusting parameters of the system and the most common systems of the electric machinery industry. The domain of the rational use of the system and the generic mechanisms, in which it can be used. The evaluation of the technical and economic performance of the developed system.

**Key words:** induction motor, transistor voltage converter, control algorithms, control performance, energy efficiency.

## **REFERENCES**

1. Moguchev M.B. *Improving the energy performance of dynamic and electric shovels made on the basis of monoblock transistor converter with direct energy exchange with the network.* Thesis for the degree of Ph.D. – Samara: Samara State Technical University, 2006. [in Russian]

2. Yukhimenko M.Yu. Operating modes of the inverter AC voltage harmonic composition with improved output voltage // *Electromechanical and efficient system. Quarterly research and production magazine.* – Kremenchuk: KNU, 2012. – Iss. 4/2012 (20). – PP. 115–121. [in Russian]

3. Berger A.J. Methods to improve the power factor of induction motors and their synchronization. – Moscow–Leningrad: Gosenergoizdat, 1956. – 31 p. [in Russian]

4. Braslavsky I.J. Energy saving in the use of controlled induction motor drives // *Proceedings of the 11th Scientific-Technical. Conf. "AC Motors*", 24–26 February 1998. – Ekaterinburg: Ural State Technical University, 1998. – PP. 102–107. с

5. Andryushchenko V.A. *Automatic electric control systems*. – Leningrad, 1973. – 167 p. [in Russian]

6. Sarvarov A.S. *Energy-saving electric drive based on FPGA–AD program-forming strain.*  – Magnitogorsk: MSTU, 2001. – 206. [in Russian]

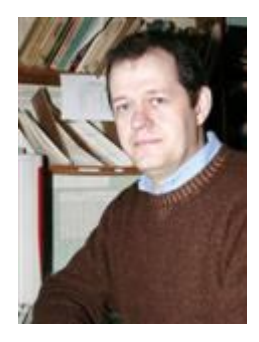

Юхименко Михаил Юрьевич,

старший преподаватель кафедры «Системы автоматического управления и электропривод» КрНУ, ул. Первомайская, 20, г. Кременчуг, 39600, Украина, Тел. (05366) 3-11-47, E-mail: saue1@kdu.edu.ua

> Стаття надійшла 02.07.2013 Рекомендовано до друку д.техн.н., проф. Садовой О.В.

УДК 255:29.1

## **НАЗВА СТАТТІ** (мовою оригіналу)

#### **А. К. Іванов**

Кременчуцький національний університет імені Михайла Остроградського

вул. Першотравнева, 20, м. Кременчук, 39600, Україна. Е-mail: *ivanov@ukr.net* 

**Назва, автори** (напівжирним), поштова й електронна адреса, а також анотація з ключовими словами (7–10 рядків) надаються трьома мовами: українською та російською на початку статті, англійською – наприкінці статті. Перед назвою статті та після неї інтервал 6 пт. Усі анотації повинні мати ту ж саму структуру, що і основний текст, бути лаконічними та логічно завершеними частинами статті, незалежною від основного тексту.

**Ключові слова:** не більше п'яти слів. Словосполучення «**Ключові слова**» – напівжирним.

### **НАЗВАНИЕ СТАТЬИ** (російською)

### **А. К. Иванов**

Кременчугский национальный университет имени Михаила Остроградского

ул. Первомайская, 20, г. Кременчуг, 39600, Украина. E-mail:  $ivanov@ukr.net$ 

Аннотация на русском языке выполняется по тем же требованиям, что и на языке оригинала.

**Ключевые слова:** не более пяти слов. Словосочетание «**Ключевые слова**» – полужирным.

АКТУАЛЬНІСТЬ РОБОТИ. Стислий вступ із зазначенням мети роботи. Весь текст статті розміщується у одну колонку, рівняння тексту по ширині. Текстовий редактор Microsoft Word 2003. Міжрядковий інтервал одинарний, шрифт Тimes New Roman 12 pt. Абзацний відступ – 1 см, поля з кожного краю сторінки 2 см. Обсяг статті – 4–15 повних сторінок разом з анотаціями, літературою та фотографіями авторів. Наявність УДК обов'язкова. Залишити пустий рядок перед актуальністю роботи.

МАТЕРІАЛ І РЕЗУЛЬТАТИ ДОСЛІДЖЕНЬ. Рисунки подаються кольоровими, чорнобілими або у відтінках сірого. Вісі на графіках повинні мати пояснювальну назву (рис. 1).

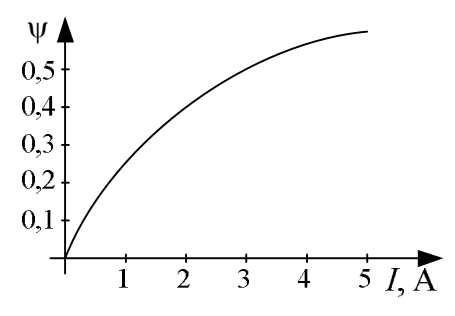

Рисунок 1 – Назва рисунку

Рисунки **не можна** створювати за допомогою вбудованих функцій редактора MS Word, дозволяється вставка рисунків лише стандартних форматів (JPEG, TIFF та ін.) або реалізованих у MS Visio. Рівняння від центру, пустий рядок перед рисунком та після назви. Перед назвою рисунка інтервал 6 пт.

Формули набираються **тільки** у редакторі MS Equation Editor та нумеруються арабськими цифрами у дужках праворуч. Індекси повинні бути набрані лише латинськими літерами. Розміри: звичайний – 12 пт, великий індекс – 8 пт, малий індекс – 7 пт, великий символ – 18 пт, малий символ – 12 пт (рис. 2, 3). Усі змінні описуються у тексті вище або безпосередньо після наведеної формули:

$$
Af_g^{3} + Bf_k + C = 0.
$$
 (1)

| Размеры        |                  |                       | 19<br>53     |
|----------------|------------------|-----------------------|--------------|
| Обычный        | $12 \pi$         |                       | ОК           |
| Крупный индекс | 8 <sub>TT</sub>  | $(1 + B)^2$           | Отмена       |
| Мелкий индекс  | 7 <sub>π</sub>   | $_{kp}$               |              |
| Крупный символ | 18 <sub>TT</sub> | $\Delta n_k$<br>$p=1$ | Применить    |
| Мелкий символ  | 12nT             |                       | По умолчанию |

Рисунок 2 – Розміри формул

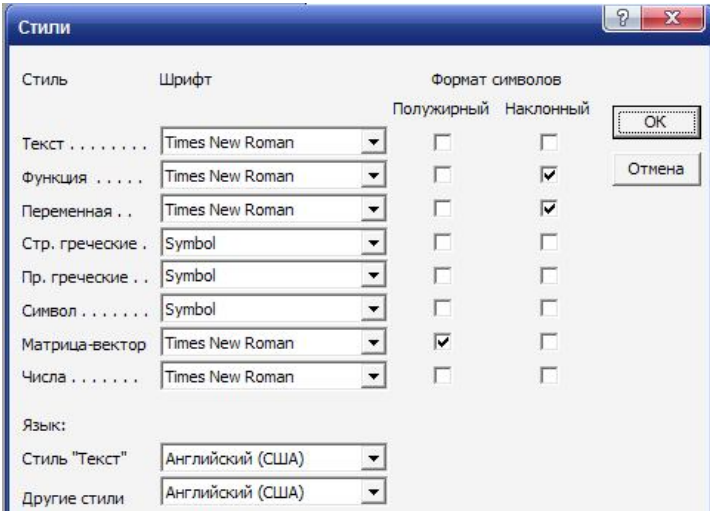

Рисунок 3 – Стиль формул

Таблиці створюються за допомогою вбудованих функцій редактора MS Word (експорт таблиць з MS Excel не дозволяється), рівняння від центру. Перед назвою таблиці – пустий рядок. Після назви таблиці інтервал 6 пт. Після таблиці – пустий рядок.

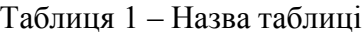

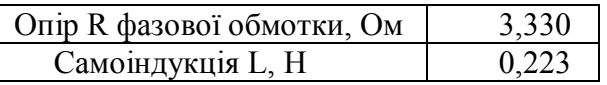

ВИСНОВКИ. Зазначити основні результати досліджень, їх практичну цінність та подальші перспективи.

### ЛІТЕРАТУРА

1. Ткаченко С.П. Порівняльна реклама. Правила // Юридичний журнал. – 2003. – № 1.  $- C. 39 - 40.$ 

2. Годунов С.К. Уравнения математической физики. – М.: Наука, 1979. – 392 с.

Список літератури подається двічі: мовою оригіналу після статті й англійською мовою після англомовної анотації. Перед літературою пустий рядок. Приклад оформлення літератури наведений у додатку А.

На адресу редколегії надсилається електронний варіант статті **із зазначенням наукової рубрики** для подальшого рецензування та редагування. **Відповідальність за зміст матеріалів несуть автори.** За бажанням автори можуть надавати статті двома мовами (мовою оригінала статті й англійською).

# **TITLE OF THE PAPER**

## **A. Ivanov**

Kremenchuk Mykhailo Ostrohradskyi National University

vul. Pershotravneva, 20, Kremenchuk, 39600, Ukraine. E-mail: ivanov@ukr.net

Англомовна анотація має бути написана грамотно, з використанням сучасної термінології, прийнятої у зарубіжних виданнях, тому що є єдиним інформативним джерелом для міжнародної аудиторії. Вона є самостійною частиною документу в не повинна бути підстрочником з мови оригіналу. Машинний переклад не дозволяється.

**Кey words:** не більше п'яти слів. Словосполучення «**Кey words**» – напівжирним.

# REFERENCES

1. Tkachenko S.P. Comparative Advertising. Instructions // Law Magazine. – 2003. –  $\mathbb{N}_2$  1. – PP. 39–40. [in Ukrainian]

2. 2. Godunov S.K. The equations of mathematical physics. – M.: Nauka, 1979. – 392 p. [in Russian]

Після списку літератури розміщуються кольорові фотографії **всіх авторів** розмірів 3×4 см (рис. 4), праворуч від кожної з них вказуються основні дані: прізвище, ім'я, по батькові повністю, науковий ступінь, місце роботи, посада, поштова адреса, контактний телефон/факс, E-mail для листування.

Фото  $3X4$ 

Прізвище, імя, побатькові, науковий ступінь, вчене звання, посада та місце роботи, адреса, Тел. , E-mail:

Фото 3X4

Прізвище, імя, побатькові, науковий ступінь, вчене звання, посада та місце роботи, адреса, Тел. , E-mail:

# **ПЕРЕЛІК АВТОРІВ**

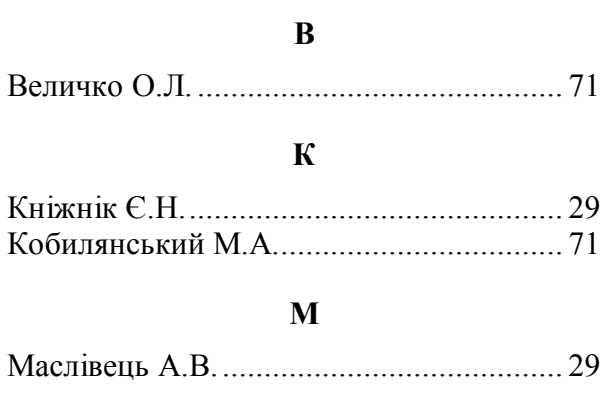

## **П**

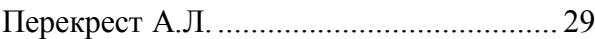

### **Р**

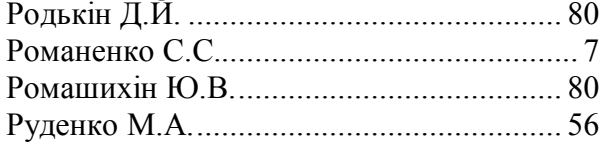

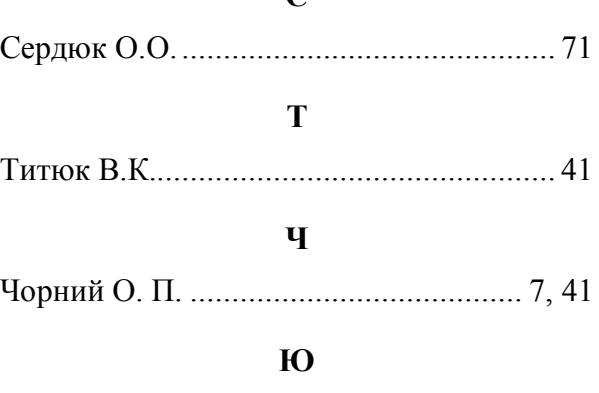

 $\mathbf{C}$ 

Юхименко М.Ю. ...................................... 94

# **Технічні секретарі:**

Романенко С.С., асист., Істоміна Н.М., асист.

### **Коректор**

Гордієнко Н.О., учбовий майстер
## **LIST OF AUTHORS**

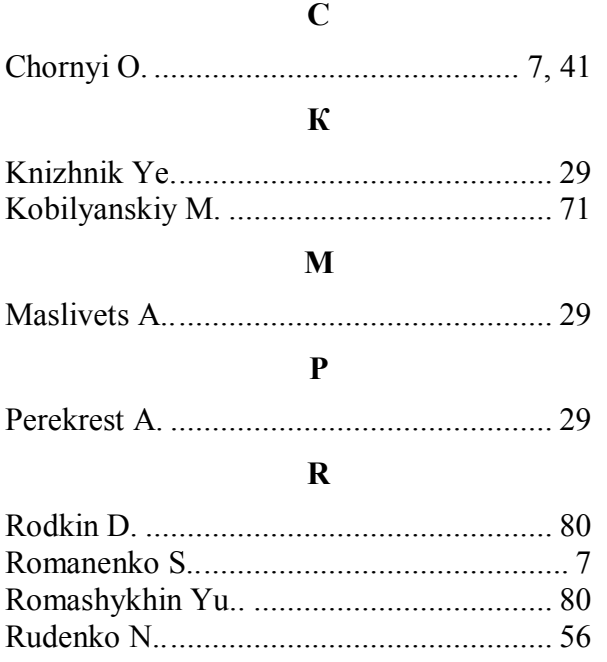

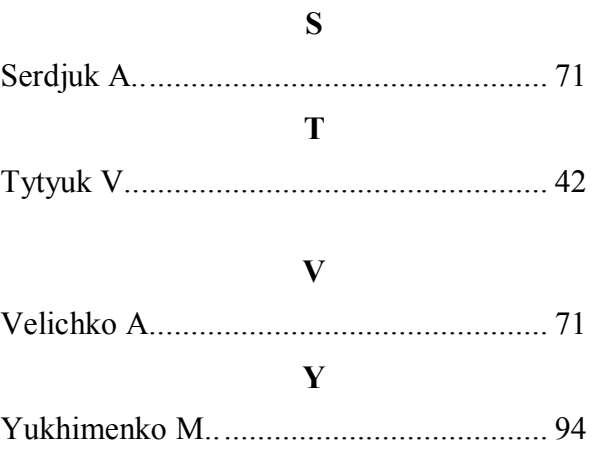

## **Technical Editors:**

S. Romanenko, Assistant, N. Istomina, Assistant

## **Proofreader**

N. Gordienko, Training Assistant